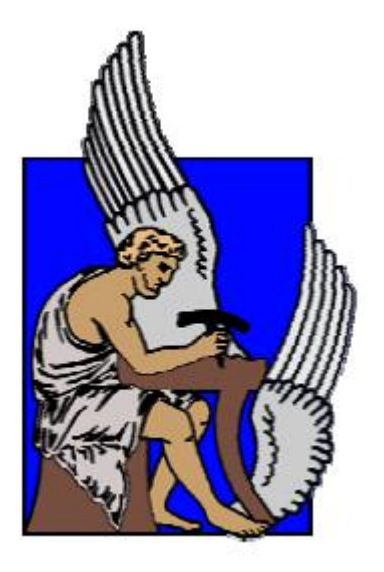

# **ΠΟΛΥΤΕΧΝΕΙΟ ΚΡΗΤΗΣ**

ΤΜΗΜΑ ΗΛΕΚΤΡΟΝΙΚΩΝ ΜΗΧΑΝΙΚΩΝ ΚΑΙ ΜΗΧΑΝΙΚΩΝ ΥΠΟΛΟΓΙΣΤΩΝ

# **ΔΙΠΛΩΜΑΤΙΚΗ ΕΡΓΑΣΙΑ**

Μικροδομή κονιαμάτων με ψηφιακή ανάλυση εικόνων τομών από μικροσκόπιο

Εξεταστική επιτροπή: Καθ. Μιχάλης Ζερβάκης (επιβλέπων)

Επ.Καθ. Νόνη-Παγώνα Μαραβελάκη

Καθ. Ευριπίδης.Γ.Μ Πετράκης

Θεοδώρου Ιουλία

Α.Μ 2006030112

**Χανιά, 2013**

# *Ευχαριστίες*

Αρχικά θέλω να ευχαριστήσω την οικογένεια μου και ιδιαίτερα την αδελφή μου Μαρία που με στήριξαν όλο αυτό το διάστημα των σπουδών μου. Επίσης θέλω να ευχαριστήσω θερμά για την βοήθεια τους, τον επιβλέποντα μου, κύριο Μιχάλη Ζερβάκη καθώς και την κυρία Μαραβελάκη, για την πολύτιμή βοήθεια τους, τις συμβουλές και τις απαντήσεις στα θέματα που τους έθετα. Θα ήθελα επίσης να ευχαριστήσω τον καθηγητή του τμήματος Μηχανικών Ορυκτών Πόρων, Βασίλη Περδικάτση επίσης για τις συμβουλές του και την πολύτιμη καθοδήγηση του. Τέλος να ευχαριστήσω και τα υπόλοιπα μέλη της εξεταστικής επιτροπής.

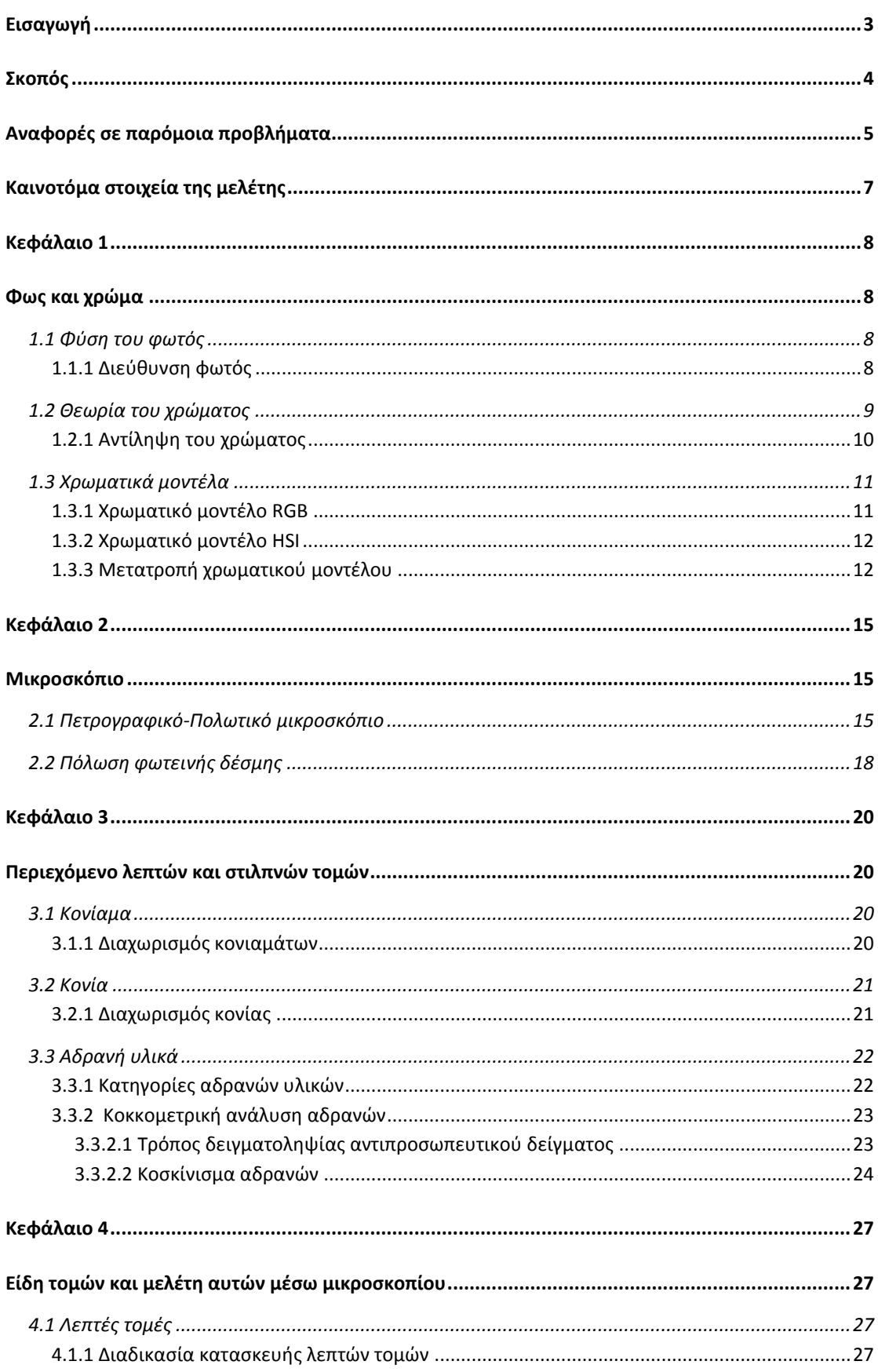

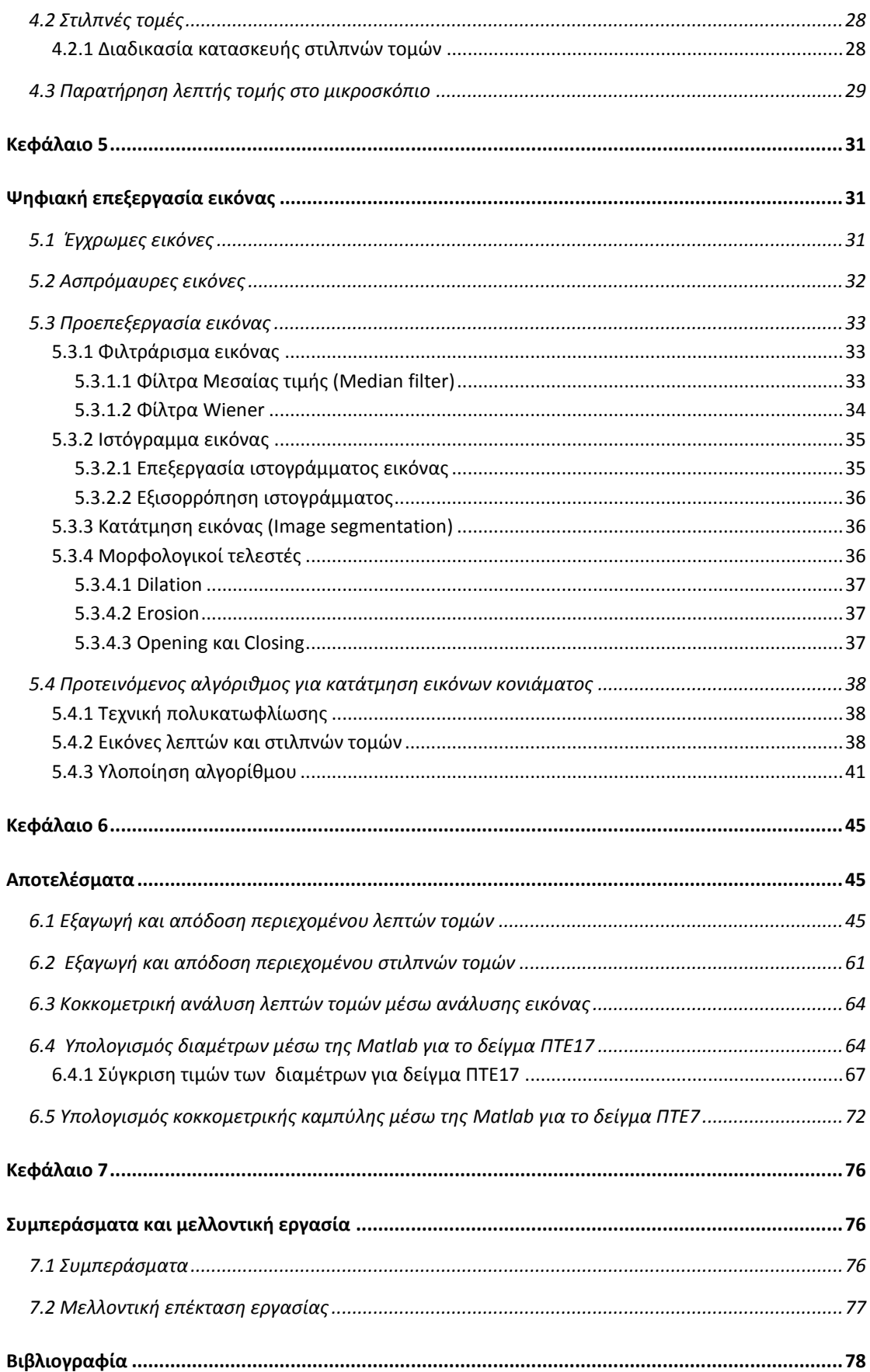

# <span id="page-4-0"></span>**Εισαγωγή**

Όπως όλοι γνωρίζουμε οτιδήποτε υπάρχει στο σύμπαν, γη, θάλασσες, ήλιος και καθετί που o άνθρωπος παρατηρεί, που μπορεί να το αγγίζει ή να το αισθανθεί είναι ύλη. Η ύλη με την σειρά της αποτελείται από άτομα. Περισσότερα του ενός άτομα, ενωμένα με χημικούς δεσμούς, σχηματίζουν μόρια. Ως μόριο στην επιστήμη εννοείται το μικρότερο συστατικό ενός στοιχείου ή μιας ένωσης που μπορεί να υπάρξει σε ελεύθερη κατάσταση, διατηρώντας τις φυσικές και χημικές ιδιότητες των μερών του στοιχείου ή της ένωσης που το αποτελούν. Συνήθως αναπαρίστανται από χημικό τύπο, ο οποίος προσδιορίζει, ανάλογα με το είδος του χημικού τύπου, τον ακριβή αριθμό των ατόμων του κάθε χημικού στοιχείου που συμμετέχει στο μόριο, το ποια άτομα ενώνονται μεταξύ τους, την διάταξή τους στον χώρο κλπ. Τα άτομα ή τα μόρια μπορεί να βρίσκονται στην φύση χωρίς κάποια συγκεκριμένη διάταξη (π.χ. αέρια, ρευστά και κάποια στερεά) ή διατεταγμένα, σχηματίζοντας τρισδιάστατες κατασκευές [27]. Τα πρώτα αποτελούν τα άμορφα σώματα ενώ τα δεύτερα αποτελούν τους κρυστάλλους. Τα δομικά μέρη ενός κρυστάλλου (άτομα, ιόντα ή μόρια) σχηματίζουν συνδεόμενα ένα κρυσταλλικό πλέγμα που μεγαλώνει κάθε φορά που προστίθεται σε αυτό νέα ποσότητα δομικών μερών. Από τη γεωμετρία του κρυσταλλικού πλέγματος εξαρτάται και το σχήμα αλλά και οι φυσικές ιδιότητες του κρυστάλλου [26, 27]. Ένας κρύσταλλος ενός ορυκτού έχει μια συγκεκριμένη χημική σύσταση που συνήθως εκφράζεται με έναν απλό χημικό τύπο. Μεγάλος αριθμός κρυστάλλων της ίδιας χημικής σύστασης σε επαφή ο ένας με τον άλλο αποτελούν το ίδιο είδος ορυκτού, αλλά αποτελούν και ένα πέτρωμα. Δηλαδή συνδυάζοντας τα πιο πάνω μπορούμε να πούμε ότι κρύσταλλος ορυκτού ονομάζεται κάθε χημικό στοιχείο ή ανόργανη ένωση φυσικής προέλευσης, που βρίσκεται στο έδαφος ή στο υπέδαφος, ή υπό μορφή διαλύματος στο νερό, αποτελώντας συστατικό των πετρωμάτων, από τα οποία αποτελείται ο στερεός φλοιός της γης (π.χ. διαμάντι, θείο, χρυσός ) [24]. Ενώ ως πετρώματα χαρακτηρίζονται οι σχηματισμοί μιας ορυκτολογικής συγκέντρωσης δύο ή περισσότερων ορυκτών που τελικά αποτελούν το ανώτερο στρώμα της λιθόσφαιρας, δηλαδή το φλοιό της γης (π.χ. ασβεστόλιθος, άμμος, άργιλος, πετρέλαιο, νερό, γρανίτης κ.α.) [25].

Οι δυο κλάδοι που ασχολούνται με την μελέτη των ορυκτών και των πετρωμάτων είναι ο κλάδος της ορυκτολογίας και της πετρολογίας αντίστοιχα. Η ορυκτολογία μελετά κυρίως τις ιδιότητές των ορυκτών, τη χημική σύνθεση και συμπεριφορά τους, τη κρυσταλλική μορφή τους καθώς και την κατάταξη και ονοματολογία τους. Επίσης μελετά το ρόλο ενός ορυκτού στη φύση, την ιστορία του, την γένεση και τις μεταμορφώσεις του, τις ποικιλίες του (σε διάφορες συνθήκες) και τις μεταξύ τους σχέσεις. Παράλληλα ο κλάδος της πετρολογίας μελετά κυρίως την χημική σύσταση των πετρωμάτων και τις συνθήκες κάτω από τις οποίες δημιουργούνται και αναπτύσσονται [22, 23] .

Με την ανακάλυψη του μικροσκοπίου και οι δύο αυτοί κλάδοι αναπτύχθηκαν. Ένας τρόπος μελέτης των ορυκτών και των πετρωμάτων γίνεται με παρατήρηση των τομών τους μέσω του μικροσκοπίου. Η τομή είναι μια λεπτή φέτα είτε κάποιου ορυκτού, είτε κάποιου μεταλλεύματος, είτε ενός πετρώματος, η οποία στην τελική της μορφή είναι μια άχρωμη γυάλινη επιφάνεια η οποία μέσω του κατάλληλου μικροσκοπίου μπορεί να μελετηθεί από τους ερευνητές και να εξαχθούν κάποιες ιδιότητες του ορυκτού ή του πετρώματος όπως γίνεται και μακροσκοπικά. Τα δεδομένα που παρατηρούνται μέσω του μικροσκοπίου όπως χρώμα, χημική σύσταση, μορφή κ.α. καταγράφονται από τους ερευνητές και στην συνέχεια συγκρίνονται με κάποια γνωστά ορυκτά-πετρώματα και έτσι προσδιορίζεται η ταυτότητα του ορυκτού.

# <span id="page-5-0"></span>**Σκοπός**

Σκοπός στην παρούσα διπλωματική εργασία είναι η αναγνώριση των ορυκτών αρχαιολογικών κονιαμάτων που παρουσιάζονται σε μια εικόνα μικροσκοπίου, είτε λεπτής είτε στιλπνής τομής, μέσω της επεξεργασίας εικόνας. Στην συνέχεια έγινε μια προσπάθεια εύρεσης των διαμέτρων των κόκκων των ορυκτών με σκοπό να αποφευχθεί η χρονοβόρος διαδικασία κοσκινίσματος τους.

Για να πετύχω το στόχο μου έλαβα υπόψη κυρίως τη τιμή της έντασης που είχε κάθε ορυκτό καθώς και το χρώμα που παρουσίαζε στο μικροσκόπιο, συνεπώς για την υλοποίηση της κατάτμησης των εικόνων των τομών χρησιμοποίησα και τους δύο αυτούς σημαντικούς παράγοντες. Η ένταση εκφράζεται κυρίως μέσω των graylevel εικόνων, έτσι απομονώνοντας μια αντιπροσωπευτική περιοχή του ορυκτού ενδιαφέροντος μελετούσα τις τιμές της έντασης και σε συνδυασμό με το ιστόγραμμα της εικόνας έθετα τα κατώφλια μου. Αξίζει να σημειωθεί ότι δημιούργησα μια grayscale εικόνα φιλτραρισμένη με wiener φίλτρο και μια δεύτερη περασμένη από median φίλτρο. Μελετούσα τα αποτελέσματα που μου έδιναν και οι δυο αυτές grayscale εικόνες και κρατούσα αυτή που μου έδινε τα καλύτερα αποτελέσματα για κάθε ορυκτό κάθε φορά. Στην συνέχεια ήξερα πως ήταν σημαντικό να λάβω υπόψη και το χρώμα στον τρόπο τμηματοποίησης και έτσι αφού μετέτρεπα τις εικόνες από τον RGB χρωματικό χώρο στον HSI απομόνωνα και πάλι τις περιοχές (ορυκτά) που με ενδιέφερε κάθε φορά μελετώντας στην συνέχεια τις τιμές των τριών συνιστωσών που αποτελούν τον HSI χρωματοχώρο, δηλαδή το χρώμα (Η), τον κορεσμό (S) και την ένταση (I). Τέλος λαμβάνοντας υπόψη την σημασία των αποτελεσμάτων και από τις grayscale εικόνες αλλά και από την HSI εικόνα συνδύαζα τα αποτελέσματά τους παίρνοντας για κάθε ορυκτό μια τελική περιοχή σε δυαδική μορφή. Τελικά τα αποτελέσματα στέλνονται ως δεδομένα εισόδου σε μια συνάρτηση όπου μέσω απλών υπολογισμών προσεγγίζεται η διάμετρός τους.

Τα δείγματα που χρησιμοποιήθηκαν για την κατασκευή των λεπτών τομών λήφθηκαν από τον Πύργο και τα Τείχη της αρχαίας Πολυρρήνιας στα Χανιά. Οι εικόνες είναι αποθηκευμένες είτε σε μορφή .gif είτε σε μορφή .jpeg και ο κώδικας υλοποιήθηκε σε πλατφόρμα Matlab.

## <span id="page-6-0"></span>**Αναφορές σε παρόμοια προβλήματα**

Έχουν προταθεί πολλές μέθοδοι για την ανάλυση και την κατάτμηση κόκκων από εικόνες που έχουν ληφθεί από μικροσκόπιο. Κάποιες από τις τεχνικές που προτείνονται είναι βασισμένες σε watershed method [33], όπως προτείνει και ο Μ. Mlynarzuk [29] για την κατάτμηση κόκκων χαλαζία και δολομίτη. Άλλες τεχνικές βασίζονται στην ανίχνευση ακμών, των κόκκων, με βάση την κλίση [31], ή σε grayscaled-based, region-merging μεθόδους όπως προτείνεται από τους Lumbreras και Serrat [32] για την κατάτμηση κόκκων λεπτής τομής μαρμάρου.

Πιο κάτω περιγράφεται η μέθοδος παρόμοιου προβλήματος όπως παρουσιάζεται στην βιβλιογραφία [30]. Σκοπός της συγκεκριμένης εργασίας ήταν κυρίως ο υπολογισμός της κοκκομετρικής καμπύλης, αυτό όμως προϋπόθετε πρώτα τον εντοπισμό των κόκκων. Η διαδικασία που ακολούθησαν ήταν κάπως πολύπλοκη και χρονοβόρα. Ο εντοπισμός του συνδετικού υλικού γινόταν αφού η εικόνα της τομής χωριζόταν πρώτα σε 4 εικόνες διαστάσεων 2045 x 1536, ενώ για την ανίχνευση των αδρανών η εικόνα της τομής χωριζόταν σε 16 εικόνες με τέτοιο τρόπο έτσι ώστε κάθε pixel να αντιστοιχεί σε 3μm. Kαι στις δύο περιπτώσεις κάθε εικόνα λήφθηκε με crossedpolarized και plane-polarized φως. Για αρχή έπρεπε να εντοπιστεί κάθε περιοχή με κενό αέρος και τα περιγράμματα της ρητίνης. Αυτό επιτεύχθηκε αφού μετέτρεψαν και τις δύο εικόνες σε grayscale κλίμακα και στην συνέχεια αφαιρούσαν την εικόνα που λήφθηκε με crossed-polarized από αυτήν που λήφθηκε με plane-polarized, παίρνοντας έτσι μια νέα γκρι εικόνα της οποίας υπολογιζόταν το ιστόγραμμα. Έτσι με βάση το ιστόγραμμα έθεταν ένα κατώφλι με το οποίο διαχώριζαν τα κενά αέρος και τα περιγράμματα της ρητίνης από την υπόλοιπη τομή. Συνεχίζοντας, για τον εντοπισμό των αδιαφανών ορυκτών χρησιμοποίησαν μια παρόμοια διαδικασία. Αυτή την φορά όμως πρόσθεσαν μεταξύ τους τις δύο εικόνες (από crossed-polarized και plane-polarized) και πήραν μια γκρι εικόνα μέσω της οποίας αφού και πάλι υπολογίστηκε το ιστόγραμμα έθεσαν τα σωστά κατώφλια έτσι ώστε να διαχωριστούν τα αδιαφανή ορυκτά από το υπόλοιπο δείγμα. Το πιο σημαντικό όμως ήταν ο εντοπισμός των ορυκτών κόκκων, δηλαδή των αδρανών. Για τον εντοπισμό τους οι εικόνες μετατράπηκαν στο HSI χρωματικό μοντέλο βάση της συνάρτησης πυκνότητας πιθανότητας των τιμών της εικόνας και η κατάτμηση έγινε με συνδυασμό των κατωφλιών των τριών συνιστωσών H, S, I βάση του ιστογράμματός τους. Αμέσως μετά έγινε διαχωρισμός των πυριτικών αδρανών βάση του χρωματικού μοντέλου RGB. Βάση της συνάρτησης πυκνότητας κατανομής του RGB υπολογιζόταν το ιστόγραμμα συχνοτήτων, βάση του οποίου έγινε ο διαχωρισμός. Αν

και τα αδρανή διαχωρίστηκαν η μέθοδος δεν τελείωσε εκεί. Από την εικόνα με planepolarized light αφαιρούσαν τις δυαδικές εικόνες από την κατάτμηση με τις περιοχές με κενά αέρος και περιγράμματα ρητίνης και πρόσθεταν αυτές με το συνδετικό υλικό. Η νέα εικόνα αναπαριστούσε τα κενά αέρος, τα περιγράμματα ρητίνης και το συνδετικό υλικό με σκούρες αποχρώσεις, ενώ οι περιοχές των αδρανών είχαν φωτεινό χρώμα. Τέλος φιλτράροντας την εικόνα με στόχο τη βελτίωση των περιγραμμάτων των αδρανών, μέσω μιας συνάρτησης υπολογίζονταν οι διάμετροι των κόκκων. Τα αποτελέσματα της μεθόδου όπως παρουσιάζονται στην βιβλιογραφία [30] είναι αρκετά καλά και η κοκκομετρική καμπύλη των αδρανών είναι πολύ κοντά σε αυτήν που υπολογίστηκε μετά από το κοσκίνισμα των αδρανών με μηχανή. Το μειονέκτημα της μεθόδου είναι ότι είναι κάπως χρονοβόρα αφού για κάθε τομή χρειάζονται να αναλυθούν 32 εικόνες, 16 σε crossed-polarized light και 16 σε plane-polarized με όλες τις μεθόδους κατάτμησης που αναφέρθηκαν πιο πάνω.

Μια άλλη παρόμοια εργασία είναι αυτή των Boguslaw Obara και Alena Kožušníková [31]. Η εργασία αναφέρεται σε μέθοδο κατάτμησης κόκκων από εικόνα τομής μαρμάρου στο μικροσκόπιο. Η μέθοδος βασίζεται κυρίως σε κατάτμηση με ανίχνευση ακμών βάση της κλίσης. Για κάθε εικόνα μαρμάρου λαμβάνονται 11 διαφορετικές εικόνες με διασταυρωμένα Nicols (crossed-polarized light) αλλάζοντας κάθε φορά της διεύθυνση της μιας ακτίνας κατά 16°. Στην συνέχεια και οι 11 εικόνες φιλτράρονται με ένα περιστρεφόμενο δομικό στοιχείο, η συγκεκριμένη ιδέα προτάθηκε αρχικά από τον ίδιο τον Boguslaw Obara όπως αναφέρεται στην βιβλιογραφία [35, 36]. Στόχος της χρήσης αυτού του περιστρεφόμενου φίλτρου είναι να γίνει σωστή προεπεξεργασία έτσι ώστε κατά την κατάτμηση οι μικροί κόκκοι να μην εκλαμβάνονται ως μικρορωγμές και συνεπώς τελικά να μην λαμβάνονται υπόψη. Στην συνέχεια γίνεται edge-detection με οποιαδήποτε από τις γνωστές μεθόδους όπως εντοπισμός ακμών με μέθοδο Canny, Sobel κ.ά. και στις 11 εικόνες, και στην συνέχεια μέσω φιλτραρίσματος με ανακατασκευή δημιουργείται μια εικόνα που περιέχει τις επικρατέστερες ακμές. Τέλος η τελική εικόνα που μένει χρησιμοποιείται για την κατάτμηση των κόκκων είτε με χρήση της στην μέθοδο watershed, είτε σε μεθόδους skeletonisation ή region- merging αλγορίθμους. Η πιο πάνω μέθοδος είναι σχετικά απλή λόγω του ότι δεν χρειάζεται να ταυτοποιήσει σε ποιό ορυκτό ανήκει ο κάθε κόκκος. Έτσι δεν χρειάζεται να λάβει σαν προσθετική πληροφορία το χρώμα, όπως γίνεται στην παρούσα εργασία.

Στην εργασία μου, καθώς και στην πρώτη μέθοδο που αναφέρθηκα, πιστεύω ότι σωστά λήφθηκαν υπόψη οι συνιστώσες H, S, I (ειδικότερα των H και I) γιατί το χρώμα παίζει σημαντικό ρόλο στην αναγνώριση και εξαγωγή περιοχών από μια εικόνα. Και η ένταση των γκρι όμως είναι επίσης ένας σημαντικός παράγοντας και θεωρώ ότι το γεγονός ότι συνδύασα τα αποτελέσματα από την HSI και την grayscale εικόνα είναι πιο αποτελεσματικό από το να χρησιμοποιούσα μια μόνο μέθοδο. Πριν καταλήξω στην μεθοδολογία μου δοκίμασα μεθόδους κατάτμησης με βάση τις ακμές αλλά δεν ήταν καθόλου αποτελεσματική μέθοδος λόγω του ότι δεν ξεχώριζε καλά το

συνδετικό υλικό από τα όρια των κόκκων με αποτέλεσμα να χάνονται ακμές ή να ενώνονται κοντινές περιοχές που δεν ήταν εμφανής ο διαχωρισμός τους.

## <span id="page-8-0"></span>**Καινοτόμα στοιχεία της μελέτης**

Η καινοτομία στην συγκεκριμένη εργασία είναι ο συνδυασμός των αποτελεσμάτων μετά από κατωφλίωση των grayscale εικόνων και στην συνέχεια των HSI εικόνων, παίρνοντας έτσι τις κοινές περιοχές που εμφανίζονται από τις δύο τεχνικές κατάτμησης. Εφαρμόζοντας αυτήν την τεχνική λαμβάνονται υπόψη οι δύο πιο σημαντικοί παράγοντες για κατάτμηση περιοχών, οι οποίοι είναι η τιμή της έντασης μιας περιοχής και το χρώμα (Hue), σε συνδυασμό πάντα με τις υπόλοιπες δύο συνιστώσες που υπολογίζονται στο HSI χώρο, την καθαρότητα του χρώματος (Saturation) καθώς και την ένταση (Intensity), που επίσης διαδραματίζουν σημαντικό ρόλο στην εξαγωγή περιοχών. Αυτό είχε σαν αποτέλεσμα την καλύτερη δυνατή κατάτμηση μιας εικόνας τομής στις όποιες περιοχές την αποτελούν.

## <span id="page-9-1"></span><span id="page-9-0"></span>**Κεφάλαιο 1**

## **Φως και χρώμα**

Το τι συμβαίνει με τα χρώματα και τι σχέση έχουν με τον φώς ήταν ένα αναπάντητο ερώτημα για πολλούς αιώνες. Ένα ερώτημα που όμως απαντήθηκε από τον Νεύτωνα τον 17ο αιώνα όταν μέσα από την εμπειρία και την ιδέα οδήγησε στην ανάπτυξης της θεωρίας ότι ''Το ηλιακό φως δεν είναι απλό αλλά σύνθετο, είναι ένα μίγμα ακτινοβολιών διαφόρων χρωμάτων που συνταξιδεύουν με την ίδια ταχύτητα και συνυπάρχουν μέσα στο ηλιακό φως εφόσον αυτό διαδίδεται στο κενό''. Η θεωρία αυτή ενισχύθηκε με το πείραμα του γυάλινου πρίσματος όπου παρατηρήθηκε ότι όταν το φως έπεφτε πάνω στη γυάλινη επιφάνεια του πρίσματος κάθε ακτινοβολία υφίσταται διαφορετική διάθλαση και ακολουθούσε διαφορετική διαδρομή από τις υπόλοιπες. Το φως άνοιγε σε έξι σειρές, κόκκινο, πορτοκαλί, κίτρινο, πράσινο, μπλε, ιώδες και έτσι η άσπρη επιφάνεια που βρισκόταν απέναντι από το πρίσμα χρωματιζόταν ανάλογα.

### <span id="page-9-2"></span>**1.1 Φύση του φωτός**

Ένα ακόμη ελκυστικό θέμα που απασχόλησε τον άνθρωπο ήταν και η φύση του φωτός. Η φύση του φωτός υπήρξε από τα αρχαία χρόνια ένας λόγος διαμάχης με αποτέλεσμα σήμερα πλέον να γίνεται αποδεκτή η θεωρία της δυικής φύσης του, δηλαδή κύμα και σωματίδιο (κυματική θεωρία και κβαντική θεωρία). Σύμφωνα με την κυματική θεωρία το φως είναι ενέργεια που μεταδίδεται με την μορφή ηλεκτρομαγνητικών κυμάτων από σημείο σε σημείο. Αντίστοιχα, σύμφωνα με την κβαντική (ή και φωτονική θεωρία), το φως αποτελείται από μικρά κβάντα (πακέτα) ενέργειας, τα οποία μεταπηδούν από σημεία χαμηλής ενέργειας σε άλλα με υψηλότερη ενέργεια, με αποτέλεσμα όταν τα φωτόνια μεταπηδήσουν στην στοιβάδα προέλευσης τους να απελευθερώνουν συγκεκριμένη ποσότητα ενέργειας.

#### <span id="page-9-3"></span>**1.1.1 Διεύθυνση φωτός**

Εάν δεχτούμε την κυματική θεωρία του φωτός τότε θεωρούμε ότι το φως είναι ηλεκτρομαγνητική ακτινοβολία. Δηλαδή αποτελείται από ηλεκτρικά και μαγνητικά κύματα. Συγκεκριμένα το ηλεκτρικό διάνυσμα που αποτελεί το φως ονομάζεται και διεύθυνση κράδανσης και η διεύθυνση μετάδοσής του είναι πάντα κάθετη στην διεύθυνση μετάδοσης του φωτός.

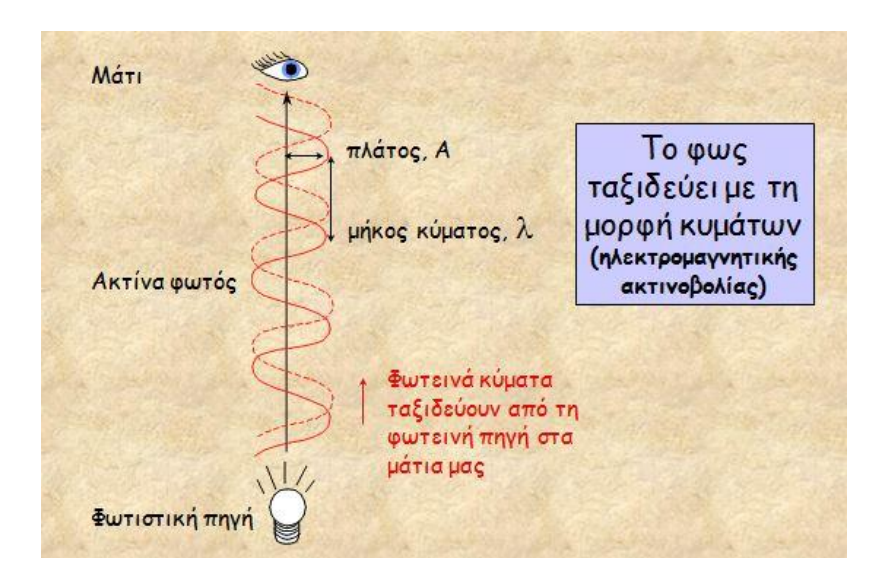

**Εικόνα 1:** Διάδοση φωτός.

Όπως όλα τα κύματα έτσι και το κύμα φωτός μπορεί να περιγραφεί από την ταχύτητα διάδοσής του, την συχνότητά του καθώς και από το μήκος κύματος του. Όλα αυτά συνδέονται με τη σχέση:

 $f=\frac{c}{1}$  $\frac{c}{\lambda}$  , όπου c είναι η ταχύτητα διάδοσης του φωτός, f είναι η συχνότητα, δηλαδή ο αριθμός των ορέων που διέρχονται από ένα συγκεκριμένο σημείο ανά δευτερόλεπτο και τέλος το λ είναι το μήκος κύματος, δηλαδή η απόσταση ανάμεσα σε δύο διαδοχικά όρη του κύματος.

## <span id="page-10-0"></span>**1.2 Θεωρία του χρώματος**

Σε κάθε χρώμα αντιστοιχεί ένα μήκος κύματος (π.χ. πράσινο 500 nm, κόκκινο 660 nm κ.ο.κ). Ο άνθρωπος μπορεί να αντιληφθεί χρώματα που υπάρχουν μόνο στο ορατό φάσμα, δηλαδή ηλεκτρομαγνητικά κύματα τα οποία το μήκος κύματος τους ανήκει στο εύρος 400-700 nm.

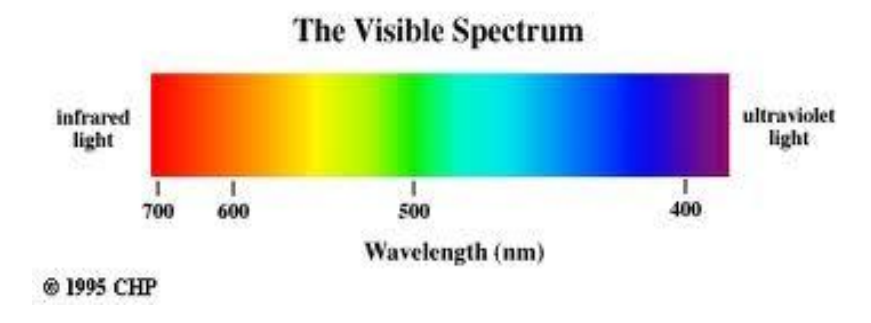

**Εικόνα 2:** Ορατό φάσμα.

Τα διάφορα αντικείμενα οφείλουν το χρώμα που τα καθορίζει στην εκλεκτική απορρόφηση (διαφανή σώματα) ή ανάκλαση (αδιαφανή σώματα) ακτινοβολιών του ορατού φάσματος [4, 6 (Κεφ.1.8)].

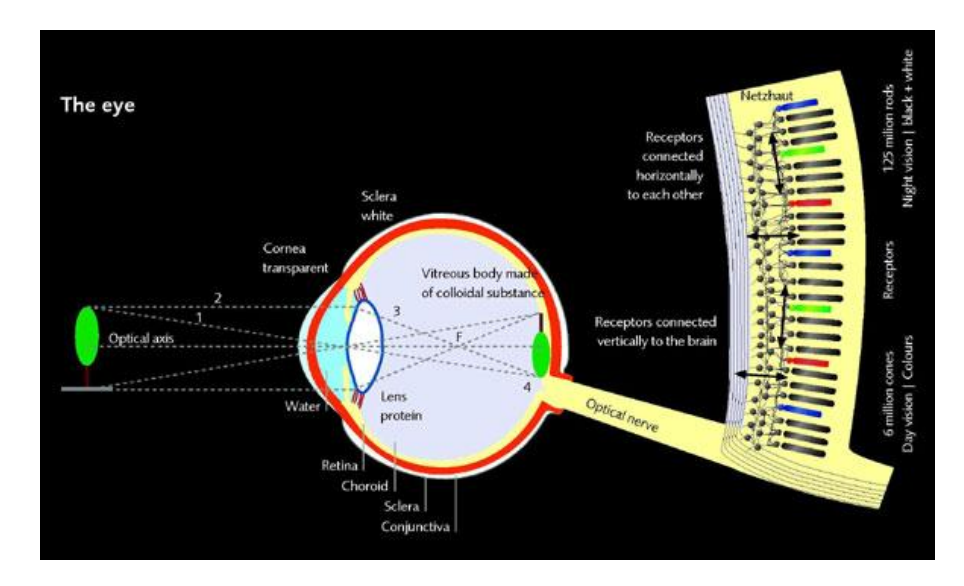

### <span id="page-11-0"></span>**1.2.1 Αντίληψη του χρώματος**

**Εικόνα 3:** Αντίληψη χρώματος μέσω του ανθρώπινου ματιού.

Η όραση αποτελεί τη σημαντικότερη ανθρώπινη αίσθηση αφού σχεδόν το 80% των πληροφοριών συλλέγονται με αυτήν. Το οπτικό σήμα ρυθμίζεται σε φωτεινότητα μέσω της ίριδας του ματιού ενώ στη συνέχεια περνά από το κρυσταλλοειδή φακό ο οποίος το εστιάζει και το προβάλλει στο φωτοευαίσθητο τμήμα του οργάνου, τον αμφιβληστροειδή χιτώνα. Στον αμφιβληστροειδή χιτώνα γίνεται η μετατροπή της προσπίπτουσας ηλεκτρομαγνητικής ακτινοβολία του ορατού οπτικού φάσματος σε νευρικά σήματα. Εκεί υπάρχουν δύο ειδών αισθητήρες, οι ραβδοειδής και οι κωνοειδής, στον οποίο συνδυασμό των πληροφοριών που συλλέγει ο καθένας οφείλεται η ανθρώπινη αντίληψη του χρώματος μέσω της όρασης. Οι ραβδοειδής αισθητήρες είναι πιο χρήσιμοι για αντίληψη της έντασης ενός χρώματος, και όχι του χρώματος καθεαυτού, σε συνθήκες χαμηλού φωτισμού, ενώ παράλληλα οι κωνοειδής αισθητήρες μπορεί να διακρίνουν επίσης και το χρώμα και λειτουργούν καλύτερα σε έντονο φως. Γενικά μπορούμε να πούμε ότι το χρώμα γίνεται αντιληπτό εάν τρία βασικά πράγματα είναι παρών, το αντικείμενο, ο θεατής και φυσικά μια φωτεινή πηγή (φως) [5, 6 (Κεφ. 1.8.1)].

## <span id="page-12-0"></span>**1.3 Χρωματικά μοντέλα**

Τα χρωματικά μοντέλα είναι ένας τρόπος κωδικοποίησης των χρωμάτων με μαθηματική μορφή έτσι ώστε ο τρόπος επεξεργασίας από τα διάφορα μέσα είναι άμεσος και εύκολος.

#### <span id="page-12-1"></span>**1.3.1 Χρωματικό μοντέλο RGB**

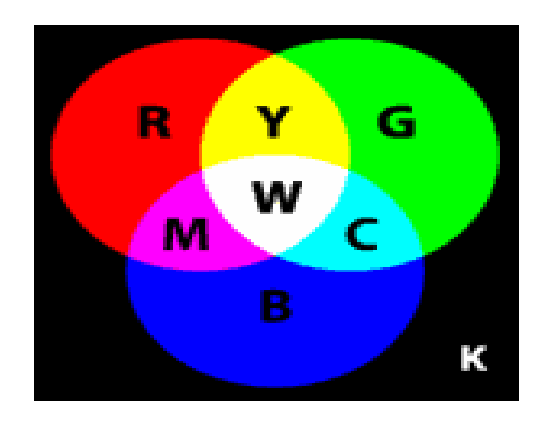

**Εικόνα 4:** Αναπαράσταση προσθετικών διαδικασιών για δημιουργία δευτερευόντων χρωμάτων από συνδυασμό των πρωτευόντων.

Στην πραγματικότητα το ανθρώπινο μάτι αντιλαμβάνεται μόνο 3 χρωματικές συνιστώσες (την κόκκινη, τη μπλε και την πράσινη RGB), οι οποίες και αναπαριστούν τα βασικά χρώματα. Με κατάλληλους συνδυασμούς των ακτινοβολιών των πιο πάνω χρωμάτων μπορούμε να δημιουργήσουμε όλα τα χρώματα. Το μοντέλο αναπαριστάνεται με τον RGB καρτεσιανό κύβο όπως φαίνεται στην πιο κάτω εικόνα.

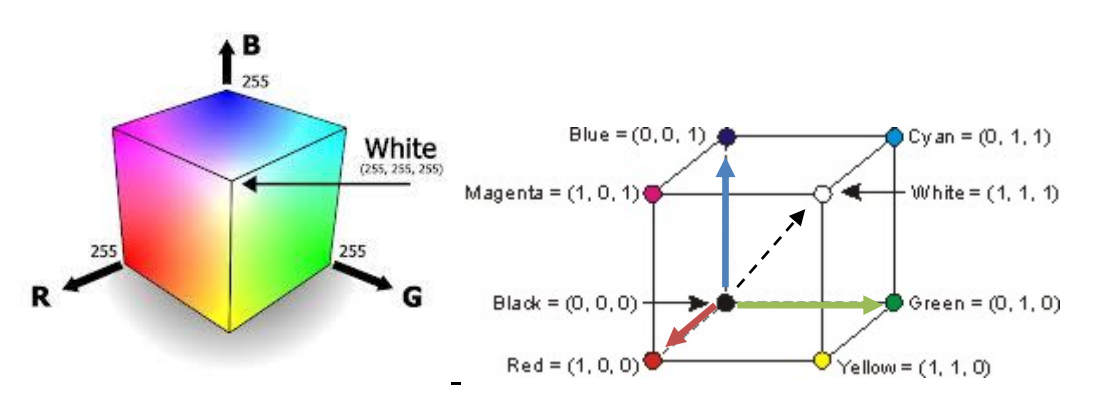

**Εικόνα 5:** Αναπαράσταση RGB κύβου.

Έτσι και οι εικόνες αντίστοιχα αποτελούνται από 3 υπό-εικόνες, μια για κάθε βασικό χρώμα. Δηλαδή το κάθε pixel της εικόνας αποτελείται από 3 συνιστώσες που παίρνουν τιμές στο πεδίο [0-255]. Το RGB μοντέλο χρησιμοποιείται ευρέως στην απεικόνιση χρωμάτων στα συστήματα απεικόνισης (π.χ. οθόνες) [7, 6(Κεφάλαιο 1.9.1)].

#### <span id="page-13-0"></span>**1.3.2 Χρωματικό μοντέλο HSI**

Το συγκεκριμένο μοντέλο περιγραφής χρωμάτων είναι το πιο αντιπροσωπευτικό, κοντινό, ως προς την ανθρώπινη αντίληψη των χρωμάτων. Το μοντέλο αναπαριστάνεται με τον ΗSI κώνο ή απλώς περιστρέφοντας τον RGB κύβο ώστε στον κάθετο άξονα να βρίσκεται η ευθεία που ενώνει τις γωνίες του μαύρου και του άσπρου.

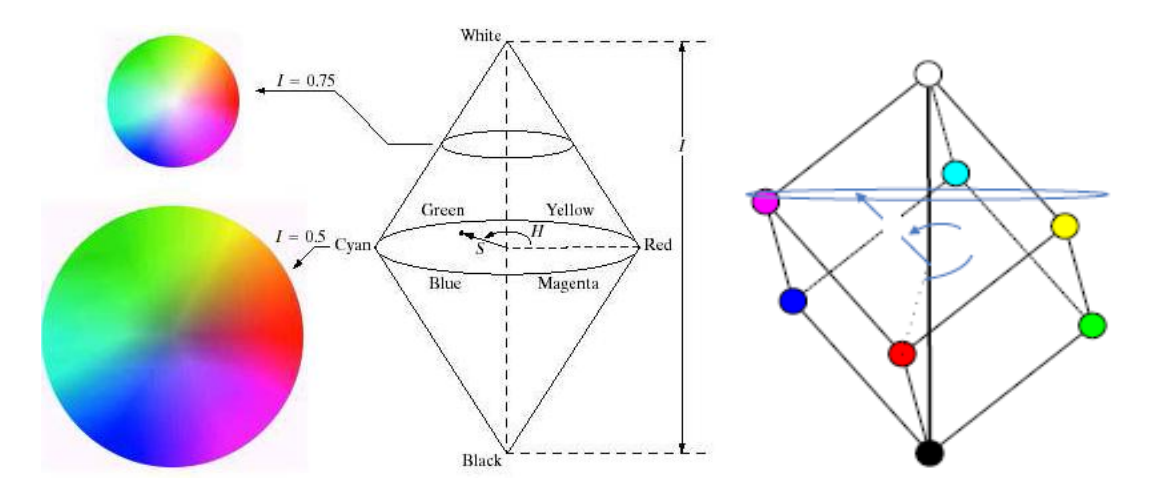

**Εικόνα 6:** Αναπαράσταση HSI κώνου και κύβου.

Στο HSI μοντέλο τα χρώματα αναπαριστώνται από δύο χρωματικούς παράγοντες (Hue & Saturation) και την φωτεινότητα (Intensity) [7,6 (Κεφάλαιο 1.9.5)] οι οποίοι περιγράφονται πιο κάτω:

**Hue** (χροιά)**:** είναι το κύριο χρώμα που αντιλαμβανόμαστε.

**Saturation** (κορεσμός)**:** περιγράφει την καθαρότητα του χρώματος, με άλλα λόγια πόσο άσπρο περιέχει, αν π.χ. είναι μονόχρωμο ή σύνθετο χρώμα.

**Intensity** (ένταση)**:** περιγράφει την φωτεινότητα του χρώματος και μετριέται με την κλίμακα επίπεδου του γκρι.

#### <span id="page-13-1"></span>**1.3.3 Μετατροπή χρωματικού μοντέλου**

Η μετατροπή από το ένα χρωματικό μοντέλο στο άλλο γίνεται με απλές μαθηματικές φόρμουλες και οι τύποι για κάθε περίπτωση μετατροπής αναγράφονται πιο κάτω:

#### **Από το RGB χρωματικό μοντέλο στο HSI χρωματικό μοντέλο**:

$$
I = \frac{R+G+B}{3}
$$

$$
S = 1 - \frac{3}{R + G + B} min(R, G, B)
$$
  
\n
$$
H = COS^{-1} \left[ \frac{\frac{[(R - G) + (R - B)]}{2}}{\sqrt{[(R - G)^2 + (R - B)(G - R)]}} \right]
$$
  
\n
$$
\left\{\n\begin{array}{c}\n360^\circ - H, \, \varepsilon \acute{a}v \quad \frac{B}{I} > \frac{G}{I} \\
H, \, \varepsilon \acute{a}v \quad \frac{B}{I} \leq \frac{G}{I}\n\end{array}\n\right.
$$

Η συνιστώσα της απόχρωσης Η δεν ορίζεται στην περίπτωση που η συνιστώσα κορεσμού S=0, καθώς επίσης και η S δεν ορίζεται όταν η συνιστώσα της έντασης  $I=0$ .

#### **Από το ΗSI χρωματικό μοντέλο στο RGB χρωματικό μοντέλο**:

Για  $0 < H \leq 120^{\circ}$ 

$$
b = \frac{1}{3}(1 - S)
$$

$$
r = \frac{1}{3}\left(1 + \frac{S\cos H}{\cos(60 - H)}\right)
$$

$$
g = 1 - (r + b)
$$

Για  $120^{\circ}$  < H  $\leq$  240<sup>°</sup>

$$
H=H-120^{\circ}
$$

$$
r = \frac{1}{3}(1-S)
$$

$$
g = \frac{1}{3}\left(1 + \frac{S \cos H}{\cos(60-H)}\right)
$$

$$
b = 1 - (r + b)
$$

Για 240  $<$  Η  $\leq$  360<sup>°</sup>

$$
g = \frac{1}{3}(1 - S)
$$

$$
b = \frac{1}{3}\left(1 + \frac{S\cos H}{\cos(60 - H)}\right)
$$

 $H=H-240^\circ$ 

$$
r=1-(g+b)
$$

οπότε ισχύει,

 $r+g+b=1$ 

Οι τιμές r, g, b και στις τρεις περιπτώσεις είναι κανονικοποιημένες, δηλαδή έχουν τιμές στο πεδίο [0,1]. Οι τιμές των συνιστωσών R, G, B προσδιορίζονται τελικά από τους τύπους:

$$
R=3rI, G=3gI, B=3b
$$

Το χρώμα είναι ένας από τους σημαντικότερους παράγοντες που χρησιμοποιούνται σε τεχνικές κατάτμησης περιοχών. Η εξαγωγή χρωματικής πληροφορίας καθορίζει την μορφή του περιεχομένου και έτσι η χρήση της δεν μπορούσε να απουσιάζει από την συγκεκριμένη εργασία. Έτσι μέσω μιας συνάρτησης η αρχική μου εικόνα μετατρέπεται από τον RGB χρωματοχώρο στον HSI χρωματοχώρο. Όπως ανέφερα η εικόνα ΗSI αποτελείται από τρεις συνιστώσες, την H, S και I όπου η κάθε μια περιλαμβάνει την δίκη της πληροφορία που μπορεί να βοηθήσει στην κατάτμηση περιοχών. Χρησιμοποιώντας και λαμβάνοντας υπόψη το τι πληροφορία δίνει η κάθε συνιστώσα για την κάθε περιοχή ξεχωριστά κατάφερα να χωρίσω τις εικόνες σε περιοχές βάση αυτού.

## <span id="page-16-1"></span><span id="page-16-0"></span>**Κεφάλαιο 2**

## **Μικροσκόπιο**

Μικροσκόπιο ονομάζουμε το όργανο που επιτρέπει την παρατήρηση μικροσκοπικών αντικειμένων. Η διάκριση των μικροσκοπίων γίνεται με βάση κυρίως την ακτινοβολία που χρησιμοποιούν η οποία χαρακτηρίζεται από το μήκος κύματος της. Οι δύο πιο γνωστές κατηγορίες είναι αυτή των οπτικών και των ηλεκτρονικών μικροσκοπίων. Το ηλεκτρονικό μικροσκόπιο είναι ένα από τα πιο αποτελεσματικά όργανα για την μελέτη της μικροδομής των υλικών. Η μεγεθυμένη απεικόνιση του αντικειμένου παρατήρησης επιτυγχάνεται μέσω της αλληλεπίδρασης μιας δέσμης ηλεκτρονίων και έχει διακριτική ικανότητα της τάξης του νανόμετρου (nm). Το οπτικό μικροσκόπιο είναι ένα οπτικό σύστημα μεγέθυνσης μέσω διερχομένου ή ανακλώμενου φωτός. Τα οπτικά μικροσκόπια χρησιμοποιούνται κυρίως στους κλάδους της Κυτταρικής και Μοριακής Βιολογίας, της Ιστοχημείας, της Επιστήμης Υλικών, Μεταλλουργίας κλπ [28]. Ένα είδος οπτικού μικροσκοπίου είναι και το πολωτικό μικροσκόπιο. Τα μικροσκόπια αυτά είναι χρήσιμα κυρίως για τη παρατήρηση τροφίμων, ορυκτών και γενικά παρασκευασμάτων που μας ενδιαφέρει η κρυσταλλική τους δομή. Η περιγραφή του συγκεκριμένου μικροσκοπίου γίνεται στις επόμενες γραμμές.

## <span id="page-16-2"></span>**2.1 Πετρογραφικό-Πολωτικό μικροσκόπιο**

Όπως ανέφερα και πιο πάνω οι εικόνες λήφθηκαν από πολωτικό μικροσκόπιο. Το πετρογραφικό μικροσκόπιο (εικόνα 7) είναι ένα κοινό μικροσκόπιο το οποίο μετατρέπεται σε πολωτική συσκευή (πολωτικό μικροσκόπιο) με την προσθήκη των δύο ουσιαστικών συστατικών του, του πολωτή κάτω από την τράπεζα του μικροσκοπίου, και του αναλυτή στο σωλήνα του μικροσκοπίου μεταξύ αντικειμενικού και προσοφθάλμιου φακού. Χρησιμοποιείται από τους σπουδαστές και ερευνητές στα εργαστήρια πετρολογίας και ορυκτολογίας για την εξέταση ορυκτών πετρωμάτων [1, 2].

Τα μέρη του μικροσκοπίου είναι :

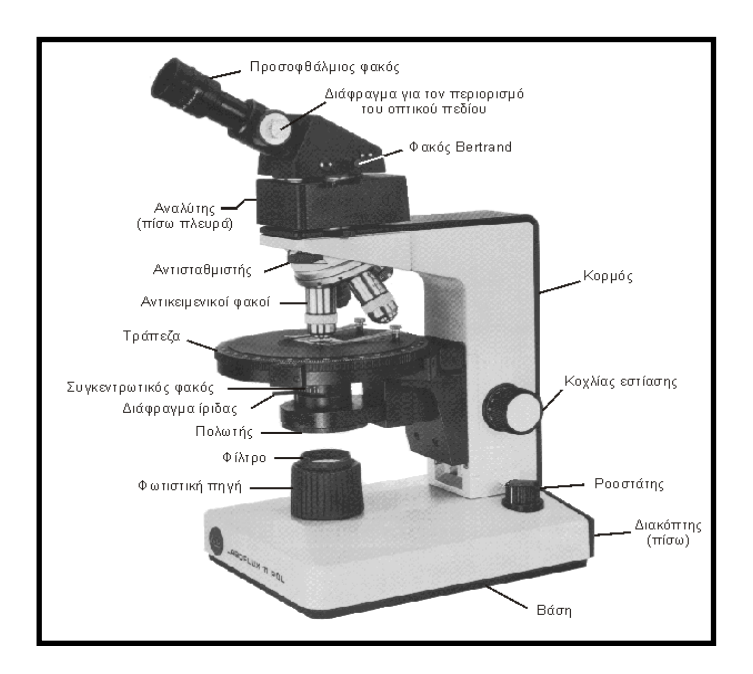

**Εικόνα 7:** Τα μέρη του πολωτικού μικροσκοπίου.

**Προσοφθάλμιος φακός:** είναι ο φακός που βρίσκεται στο πάνω μέρος του μικροσκοπίου μέσα από το οποίο βλέπουμε την λεπτή τομή.

**Φακός Bertrand:** είναι ένας μικρός σε μέγεθος φακός τοποθετημένος σε ένα μοχλό που κινείται στον οριζόντιο άξονα. Ο φακός αυτός βρίσκεται κάτω από τον προσοφθάλμιο φακό. Η χρήση του είναι να παρεμβάλετε στην φωτεινή δέσμη και να δημιουργεί κωνοσκοπικές εικόνες. Ο συνδυασμός των δυο πιο πάνω φακών προκαλεί μεγέθυνση της εικόνας όταν αυτή γίνεται κωνοσκοπικά.

**Πρίσμα:** μέσω του πρίσματος η φωτεινή δέσμη φθάνει στον προσοφθάλμιο φακό**.**

**Αναλυτής:** ο αναλυτής είναι τοποθετημένος πάνω από τους αντικειμενοστραφής φακούς. Είναι κατασκευασμένος από πολωτικό υλικό και είναι στερεωμένος πάνω σε έναν περιστρεφόμενο άξονα έτσι ώστε να παρεμβάλλεται στην πορεία της φωτεινής δέσμης όταν είναι επιθυμητό. Όταν παρεμβληθεί στην πορεία του φωτός τότε λέμε ότι η παρατήρηση γίνεται με πολωτή και αναλυτή ή ότι έχουμε διασταυρωμένα Nicols. Όταν ο αναλυτής δεν παρεμβάλλεται στην πορεία του πολωτή τότε η παρατήρηση γίνεται μόνο με πολωτή, ή αλλιώς με παράλληλα Nicols.

**Αντισταθμιστής:** οι αντισταθμιστές είναι πλακίδια διπλοθλαστικών ορυκτών μέσα σε μεταλλικό ή πλαστικό πλαίσιο. Εάν τα παρεμβάλλουμε με διασταύρωση στον πολωτή και τον αναλυτή προκαλούν μια μικρή αλλαγή στην πορεία της φωτεινής δέσμης. Η διαφορά πορείας εξαρτάται από το είδος του αντισταθμιστή που θα χρησιμοποιήσουμε, δηλαδή είτε είναι σταθερή είτε ρυθμίζεται από τον παρατηρητή. Σύμφωνα με την διαφορά πορείας που θα προκληθεί μπορεί να υπολογιστεί η γωνία

κράδανσης της γωνιάς του μεγάλου και του μικρού δείκτη διάθλασης. Οι αντισταθμιστές τοποθετούνται σε μια σχισμή υπό γωνία 45° ως προς το επίπεδο του πολωτή και του αναλυτή.

**Αντικειμενικοί φακοί:** είναι περιστρεφόμενο σύστημα δυο ή περισσότερων μεγεθυντικών φακών μέσω του οποίου βλέπουμε με μεγάλη λεπτομέρεια το αντικείμενο που θέλουμε να παρατηρήσουμε. To κύριο χαρακτηριστικό τους είναι η μεγέθυνση που προκαλούν στο είδωλο που φτάνει στα μάτια μας. Οι φακοί που είναι ενσωματωμένοι στο μικροσκόπιο είναι συνήθως μεγέθους 4x, 10x και 40x.

**Τράπεζα μικροσκοπίου:** είναι μια περιστρεφόμενη βάση όπου εκεί τοποθετείται η λεπτή τομή (ή κάποιο άλλο αντικείμενο παρατήρησης).

**Συγκεντρωτικός φακός:** είναι ο φακός που ρυθμίζει τον φωτισμό έτσι ώστε το αντικείμενο που παρατηρούμε να φωτίζεται ομοιόμορφα. Βρίσκεται κάτω από την τράπεζα και πάνω από το διάφραγμα. Η χρήση του επιβάλλεται όταν θέλουμε να παρατηρήσουμε το αντικείμενο μέσω κωνοσκοπικών εικόνων. Έτσι με τον συγκεντρωτικό φακό δημιουργούμε μια συγκλίνουσα δέσμη φωτός η οποία προκαλεί με την σειρά της κωνοσκοπικές εικόνες έτοιμες για παρατήρηση.

**Διάφραγμα Ίριδας:** το διάφραγμα ίριδας είναι τοποθετημένο πάνω από τον πολωτή όπου με αυτό ρυθμίζουμε την διάμετρο της φωτεινής ακτίνας που θέλουμε να περάσει στο μικροσκόπιο. Όσο πιο μικρή είναι η ακτίνα που αφήνει να περάσει τόσο πιο πολύ αυξάνεται η αντίθεση της εικόνας που φτάνει στον παρατηρητή (χρησιμεύει στην παρατήρηση των ακμών των πετρωμάτων). Επίσης όταν το διάφραγμα είναι ελαφρώς κλειστό τότε οι δέσμες φωτός που περνούν είναι σχεδόν παράλληλες και με αυτό τον φωτισμό έχουμε τη λεγόμενη ορθοσκοπική παρατήρηση.

**Πολωτής:** είναι φτιαγμένος από καλής ποιότητας πολωτικό υλικό και βρίσκεται πάνω από την φωτιστική πηγή. Με τον πολωτή επιτυγχάνουμε μετατροπή του φυσικού φωτός σε ευθύγραμμα πολωμένο. Έχει δυνατότητα μεταστροφής 90°, 180° και 360° έτσι ώστε να επιτυγχάνεται η επιθυμητή θέση κράδανσης.

**Φίλτρο:** βρίσκεται ανάμεσα στην φωτιστική πηγή και τον πολωτή. Υπάρχουν τα γκρίζα και τα έγχρωμα φίλτρα. Τα γκρίζα χρησιμοποιούνται για την ρύθμιση της έντασης της φωτεινής ακτίνας που εκπέμπεται, ενώ τα έγχρωμα χρησιμοποιούνται για την ισορροπία μεταξύ των χρωμάτων ή για δημιουργία μονοχρωματικής ακτίνας. Το πιο συχνά χρησιμοποιούμενο φίλτρο είναι εκείνο με χρώμα μπλε που είναι πιο ξεκούραστο για το μάτι.

**Φωτιστική πηγή:** είναι ενσωματωμένη πηγή λευκού φωτός στην βάση του μικροσκοπίου. Με κατάλληλη τοποθέτηση κατόπτρων ανακλά την φωτεινή ακτίνα προς τα πάνω. Σε κάποιες περιπτώσεις η διάμετρος της δέσμης φωτός ρυθμίζεται μέσω ενός διαφράγματος. Με αυτό τον τρόπο ελέγχουμε την περιοχή της λεπτής τομής που θέλουμε να χρωματίζεται.

**Κοχλίας εστίασης:** ρυθμίζει την θέση της περιστρεφόμενης τράπεζας.

## <span id="page-19-0"></span>**2.2 Πόλωση φωτεινής δέσμης**

Εάν δεχτούμε την κυματική θεωρία του φωτός, σύμφωνα με τους νόμους για τα κύματα, ξέρουμε ότι οι κραδάνσεις του φωτός γίνονται κάθετα στην διεύθυνση διάδοσής του. Αφού οι κραδάνσεις αυτές γίνονται προς όλες τις διευθύνσεις που είναι κάθετες στην διεύθυνση διάδοσης δεν ορίζουν ένα συγκεκριμένο πεδίο αλλά παίρνουν διάφορες θέσεις γύρω από την φωτεινή δέσμη. Στην περίπτωση όμως που το πεδίο ορίζεται σε μια διεύθυνση μόνο, τότε έχουμε πόλωση φωτός και η φωτεινή δέσμη λέγεται ευθύγραμμα πολωμένη.

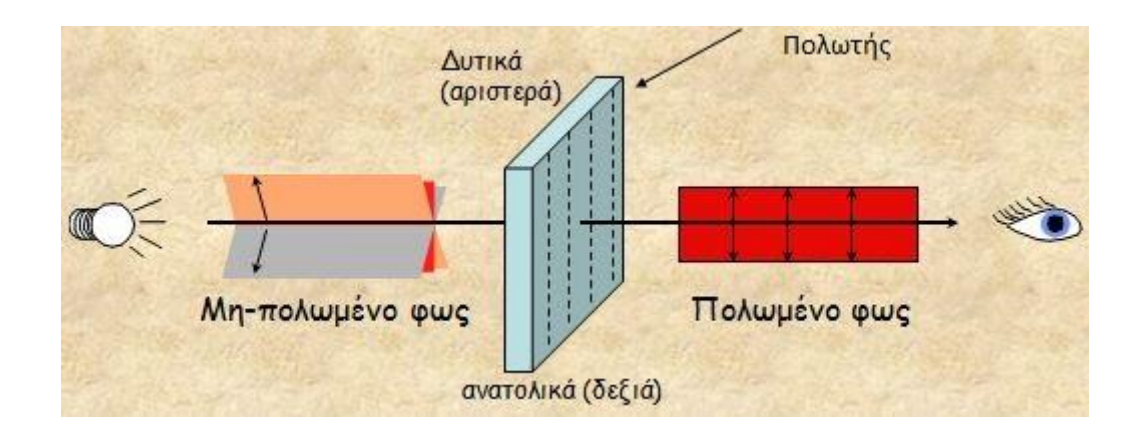

**Εικόνα 8:** Πόλωση φωτεινής δέσμης μέσω του πολωτή [3].

Έτσι για να είναι εφικτή η παρατήρηση των ορυκτών μέσω του μικροσκοπίου χρησιμοποιείται λευκό διερχόμενο φως το οποίο πολώνεται όταν περάσει μέσω του πολωτή [1].

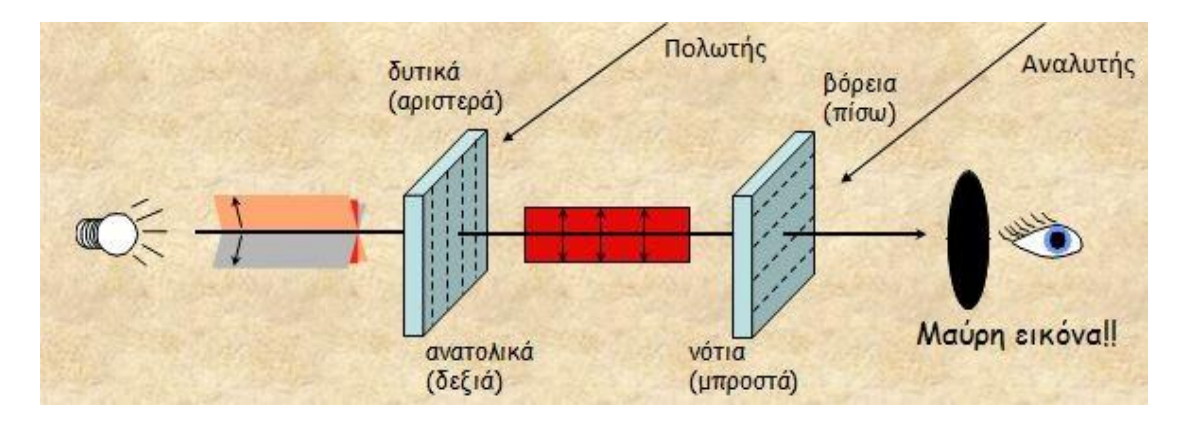

**Εικόνα 9**: Μετατροπή πετρογραφικού μικροσκοπίου σε πολωτικό με παρεμβολή του πολωτή και αναλυτή [3].

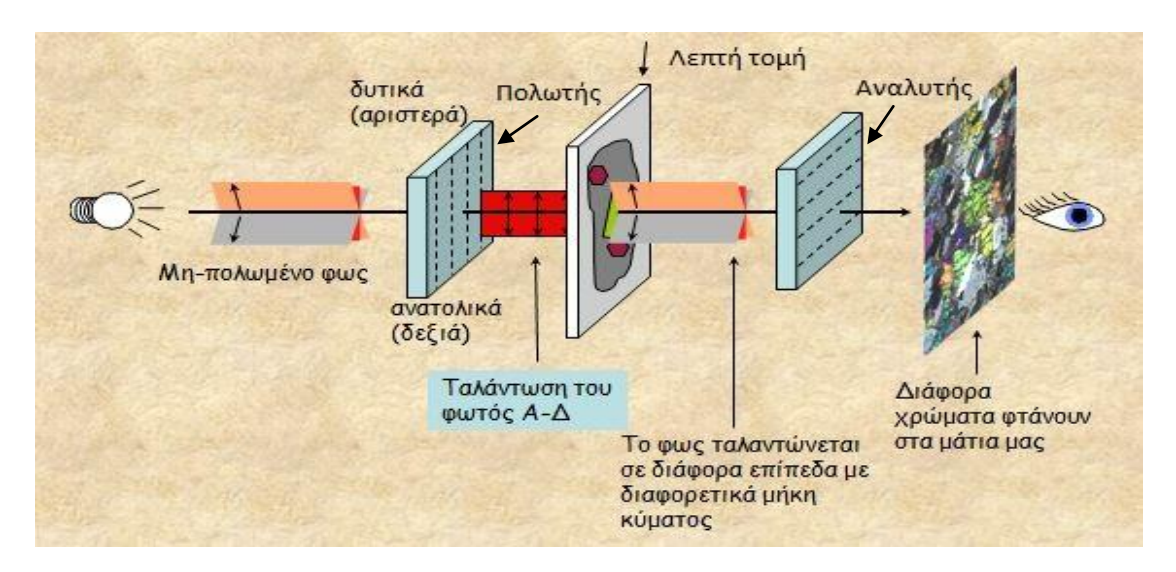

**Εικόνα 10**: Μετατροπή πετρογραφικού μικροσκοπίου σε πολωτικό με παρεμβολή του πολωτή και αναλυτή για παρατήρηση εικόνων λεπτής τομής [3].

Για την πλήρη μετατροπή του πετρογραφικού μικροσκοπίου σε πολωτική συσκευή επιβάλλεται και η παρεμβολή του αναλυτή. Έτσι φτάνει στον οπτικό πεδίο του ερευνητή-παρατηρητή μια εικόνα έτσι ώστε να είναι εφικτή η παρατήρηση των λεπτών τομών. Η επεξήγηση για το τι είναι οι τομές γίνεται στο επόμενο κεφάλαιο.

# <span id="page-21-1"></span><span id="page-21-0"></span>**Κεφάλαιο 3**

## **Περιεχόμενο λεπτών και στιλπνών τομών**

Στο παρόν κεφάλαιο εξηγούνται περιληπτικά οι όροι κονίαμα, κονία και αδρανή υλικά. Τα τρία αυτά στοιχεία βρίσκονται σε άφθονες ποσότητες στην φύση και γύρω μας, τα βλέπουμε στα σπίτια, στους δρόμους, στις παραλίες και είναι τα κύρια υλικά που παρατηρούνται σε μια λεπτή ή στιλπνή τομή μέσω της μελέτης τους στο μικροσκόπιο. Στην συνέχεια περιγράφεται η διαδικασία κοσκινίσματος των αδρανών υλικών έτσι ώστε να υπολογιστούν οι ποσότητες που τα αντιπροσωπεύουν.

## <span id="page-21-2"></span>**3.1 Κονίαμα**

Το κονίαμα είναι ένα μίγμα που χρησιμοποιείται σε οικοδομικά έργα και είναι αυτό το οποίο θα συνδέσει μεταξύ τους όλα τα υλικά (τούβλα ή πέτρες). Το μίγμα αυτό αποτελείται από κονία, νερό και αδρανή υλικά. Μετά την πήξη και την σκλήρυνση του νωπού παρασκευάσματος τα κονιάματα αποκτούν μηχανικές αντοχές και άλλες χημικές ή φυσικές ιδιότητες. Ο προορισμός χρήσης του κονιάματος ποικίλει ανάλογα με τις ιδιότητες που αυτό αναπτύσσει κατά την πήξη του ή όσο είναι ακόμη νωπό. Για παράδειγμα είναι προφανές πως κονιάματα που προορίζονται για το κτίσιμο δομικών έργων είναι απαραίτητο να αναπτύσσουν ικανοποιητικές μηχανικές αντοχές έτσι ώστε ένα κτίριο, σπίτι κ.τ.λ. να είναι ασφαλές, ανθεκτικό και να αντέχει μεγάλο φορτίο.

Μεγάλο ρόλο βέβαια στις ιδιότητες και την αντοχή του παρασκευάσματος παίζουν οι ποσοστιαίες αναλογίες των πρώτων υλών, ο τρόπος ανάμιξης και μορφοποίησης και από τις συνθήκες που επικρατούν και εφαρμόζονται κατά την διάρκεια της σκλήρυνσης.

#### <span id="page-21-3"></span>**3.1.1 Διαχωρισμός κονιαμάτων**

Τα κονιάματα διαιρούνται ανάλογα με [8]:

- **1. Τον τρόπο πήξης και σκλήρυνσης που εξαρτάται από το είδος της κονίας σε:**
	- **Υδραυλικά**: είναι αυτά που σκληραίνουν με την επίδραση του νερού (π.χ. τσιμέντο)
	- **Αερικά**: είναι αυτά που σκληραίνουν με την επίδραση του αέρα (π.χ. λάσπη των οικοδομών)

### **2. Το φαινόμενο βάρος τους σε:**

- $\blacktriangleright$  Ελαφριά (< 1500Kg/m<sup>3</sup>)
- $\blacktriangleright$  Βαριά (> 1500Kg/m<sup>3</sup>)

### **3. Το είδος της κονίας ή των αδρανών σε:**

- **Τσιμεντοκονιάματα:** συνδετική ύλη το τσιμέντο
- **Ασβεστοκονιάματα:** με συνδετική ύλη τον πολτό άσβεστου ή την κονιοποιημένη υδράσβεστο
- **Τσιμεντοασβεστοκονιάματα ή μικτά κονιάματα:** μίγμα τσιμέντου και άσβεστου ως συνδετική ύλη
- **Ποζολανικά κονιάματα:** συνδετική ύλη άσβεστο και ποζολάνη (φυσική ή τεχνητή)
- **Μαρμαροκονιάματα:** κύριο αδρανές την μαρμαρόσκονη αντί της άμμου και συνδετική ύλη ασβέστη ή τσιμέντο (με ενδεχόμενη μικρή προσθήκη γύψου)
- **Γυψοκονιάματα:** κύριο συνδετικό υλικό την γύψο

### **4. Την χρήση τους σε:**

- κονιάματα δόμησης
- κονιάματα τοιχοποιίας
- κονιάματα επιχρισμάτων
- ισοπεδωτικά ή κονιάματα εξίσωσης δαπέδων
- επισκευαστικά κονιάματα
- συγκολλητικά, όπου υπάγονται οι διάφορες κόλλες

## <span id="page-22-0"></span>**3.2 Κονία**

Η κονία είναι μια σκόνη που με την προσθήκη κάποιου υγρού, συνήθως νερού, μετατρέπεται σε ένα εύπλαστο υλικό και χρησιμοποιείται για την σύνδεση των αδρανών υλικών μεταξύ τους. Αφού περάσει από το στάδιο πήξης και μετά το στάδιο σκλήρυνσης ο πολτός παίρνει μια τελική μορφή πετρώματος και αποκτά δικές του μηχανικές αντοχές [9 (Κεφ. 2.1,2.2), 12].

### <span id="page-22-1"></span>**3.2.1 Διαχωρισμός κονίας**

Όπως το κονίαμα έτσι και η κονία χωρίζεται σε είδη ανάλογα με [9, 12]:

### **1.Την προέλευσή της σε:**

- **Φυσικές:** υπάρχουν στη φύση
- **Τεχνητές:** παρασκευάζονται από άλλες πρώτες ύλες (π.χ. άσφαλτος)

### **2.Την φύση της σε:**

- **Ανόργανες:** άσβεστος, γύψος, τσιμέντο
- **Οργανικές:** άσφαλτος

### **3. Τον τρόπο πήξης και σκλήρυνσής τους σε:**

- **Υδραυλικές**: είναι αυτές που σκληραίνουν με την επίδραση του νερού (π.χ. τσιμέντο, άσφαλτος)
- **Αερικές**: είναι αυτές που σκληραίνουν με την επίδραση του αέρα

## <span id="page-23-0"></span>**3.3 Αδρανή υλικά**

Τα αδρανή υλικά είναι κόκκοι (συνήθως λίθινοι) που χρησιμοποιούνται αυτούσιοι ή μαζί με κάποιο συγκολλητικό υλικό στην κατασκευή δομικών έργων. Ονομάζονται αδρανή επειδή κατά την ανάμιξη τους με συγκολλητικές κονίες δεν έχουν ενεργό ρόλο στην τήξη του κονιάματος. Μπορεί να αποτελούν αποκόμματα κάποιου πετρώματος ή να προέρχονται από άλλα υλικά όπως υψικάμινο, πλαστικό, ξύλο κ.ά. Τα συνηθέστερα αδρανή υλικά είναι η άμμος, η άμμος θαλάσσης, χαλίκι και γαρμπίλι [9, 10]. Όσο αφορά στα ελληνικά δομικά έργα είναι πιο συνηθισμένο η χρήση αδρανών από λατομεία.

### <span id="page-23-1"></span>**3.3.1 Κατηγορίες αδρανών υλικών**

Τα αδρανή συγκαταλέγονται σε διάφορες κατηγορίες, έτσι με βάση [10, 11]:

### **1.Την προέλευση τους:**

Χωρίζονται σε:

- **Φυσικής προέλευσης (για αδρανή από πετρώματα):** υπάρχουν στη φύση, όπως σπασμένα πετρώματα, λίθοι μικρού μεγέθους, και μπορούν να εξορυχτούν από θάλασσες, παραλίες, ποτάμια, ηφαίστεια κ.ά.
- **Θραυστά (για αδρανή από πετρώματα):** υπάρχουν στη φύση αλλά λαμβάνονται μετά από τεχνικές εξόρυξης και θραύσης του πετρώματος όπως γίνεται στα ορυχεία και τα λατομεία.
- **Τεχνικής ή βιομηχανικής προέλευσης:** είναι υλικά που παρασκευάζονται σε εργαστήρια μετά από χημική ή θερμική επεξεργασία άλλων πρώτων υλών ορυκτής προέλευσης.
- **Ανακυκλωμένα αδρανή:** είναι αυτά που προκύπτουν μετά από επαναχρησιμοποίηση δομικών υλικών κάποιας κατασκευής (π.χ. από ένα κατεδαφισμένο κτήριο).

## **2.Την πηγή λήψης τους:**

Χωρίζονται σε:

- **Φυσικά ή συλλεκτικά:** φυσικής προέλευσης, μαζεύονται από την φύση.
- **Αδρανή λατομείων:** τα πετρώματα αποσπάται από τα βραχώματα (θραυστά).

### **3. Το μέγεθος των κόκκων**

Χωρίζονται σε:

- **Παιπάλη ή άλευρο:** διάμετρος κόκκων < 0.25 μm.
- **Άμμος:** διάμετρος κόκκων μέχρι 7μm.
- **Σκύρα:** διάμετρος κόκκων 7-70 μm.

#### <span id="page-24-0"></span>**3.3.2 Κοκκομετρική ανάλυση αδρανών**

Η κοκκομετρική ανάλυση αδρανών είναι μια διαδικασία μέσω της οποίας υπολογίζεται το ποσοστό αναλογίας που βρίσκεται στο υλικό για διάφορα μεγέθη κόκκων, σύμφωνα με την διάμετρο τους. Η διάμετρος των αδρανών μετριέται σε μικρά (μ). Επειδή είναι πρακτικά αδύνατο να εξεταστεί όλο το υλικό λαμβάνεται ένα αντιπροσωπευτικό δείγμα το οποίο κοσκινίζεται σε πρότυπα κόσκινα.

#### <span id="page-24-1"></span>**3.3.2.1 Τρόπος δειγματοληψίας αντιπροσωπευτικού δείγματος**

Το αντιπροσωπευτικό δείγμα λαμβάνεται με την μέθοδο του τετραμερισμού [9, 13]:

- Το δείγμα στοιβάζεται έτσι ώστε να σχηματίζει κώνο και στην συνέχεια ανακατεύεται παίρνοντας δείγμα από την βάση και ρίχνοντας το στην κορυφή.
- Στην συνέχεια ισοπεδώνεται η κορυφή και χωρίζουμε το δείγμα σε τέσσερα τεταρτημόρια.
- Απομακρύνουμε το υλικό από τα δύο κατά κορυφή τεταρτημόρια και κρατάμε το υλικό από τα άλλα δύο.
- Η διαδικασία επαναλαμβάνεται ακόμη μια φορά και έτσι έχουμε το 1/4 του αρχικού δείγματος, το οποίο είναι το τελικό αντιπροσωπευτικό δείγμα.

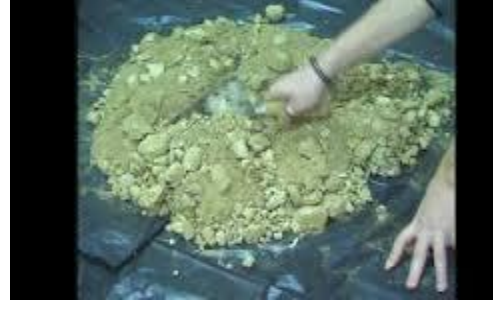

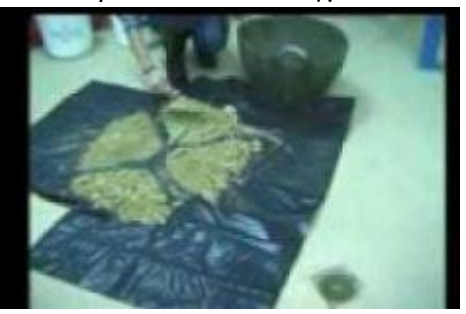

 $(\alpha)$  (β)

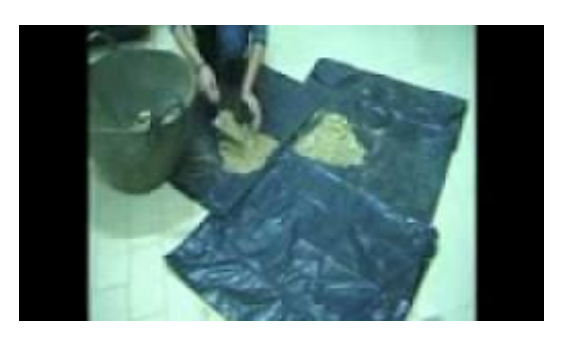

(γ)

**Εικόνα 11:** Τετραμερισμός δείγματος: **(α)** Ανακάτεμα δείγματος και ισοπέδωση κορυφής **(β)** Χωρισμός δείγματος σε 4 τεταρτημόρια **(γ)** Απομάκρυνση δείγματος 2 κατά κορυφή τεταρτημορίων [14].

#### <span id="page-25-0"></span>*3.3.2.2 Κοσκίνισμα αδρανών*

Όπως ανέφερα πιο πάνω για να υπολογιστούν οι αναλογίες των αδρανών στο υλικό περνάμε το δείγμα από κόσκινα. Αφού πάρουμε το αντιπροσωπευτικό δείγμα, με την διαδικασία του τετραμερισμού, το δείγμα ξηραίνεται μετά από έκθεση στον ήλιο, ή σε φούρνο ή σε ρεύμα θερμού αέρα. Στην συνέχεια τα αδρανή τοποθετούνται στην συσκευή κοσκινίσματος. Τα πρότυπα κόσκινα που χρησιμοποιούνται στην Ελλάδα είναι τα γερμανικά και τα αμερικάνικα. Στα γερμανικά κόσκινα οι διάμετροι οπών που χρησιμοποιούνται είναι 0.25, 0.5, 1, 2, 4, 8, 16, 31.5 και 63 μm (μικρά) και οι οπές των κοσκίνων είναι είτε τετράγωνες είτε κυκλικές.

Η συσκευή κοσκινίσματος αποτελείται από κόσκινα τοποθετημένα το ένα πάνω από το άλλο ξεκινώντας από το κόσκινο με την μικρότερη οπή και καταλήγοντας σε αυτό με την μεγαλύτερη οπή. Με κάθετες και οριζόντιες ανατινάξεις της μηχανής το υλικό κοσκινίζεται. Κάτω από το κόσκινο με τις μικρότερες οπές είναι τοποθετημένη μια λεκάνη που συγκρατεί το υλικό που περνάει. Το ποσοστό που συλλέγεται σε κάθε κόσκινο ονομάζεται συγκρατούμενο ενώ αυτό που περνάει από κάθε κόσκινο ονομάζεται διερχόμενο.

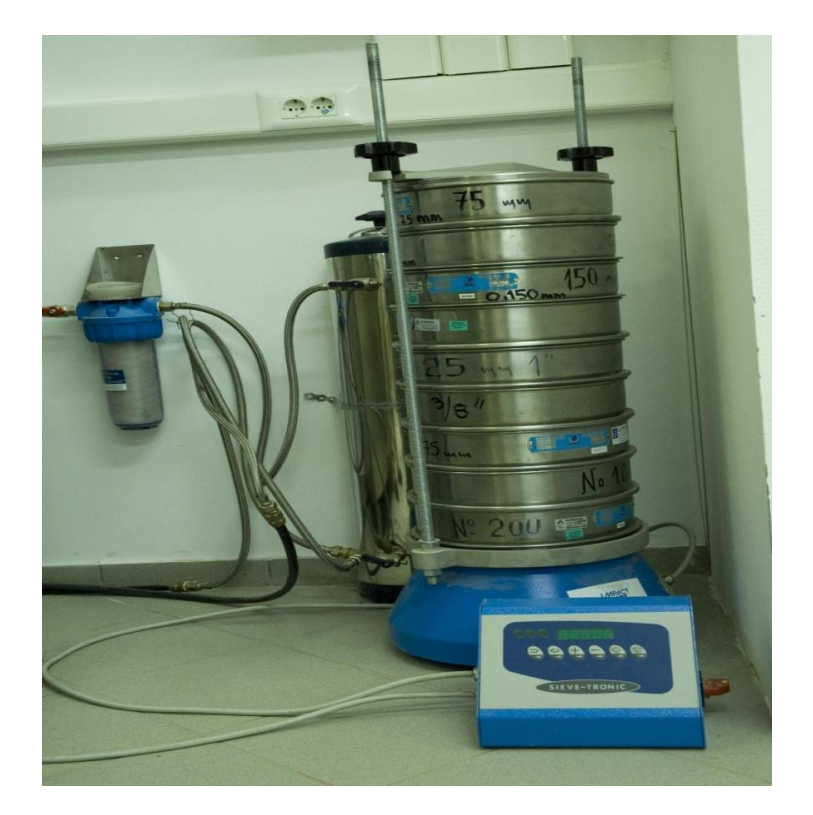

**Εικόνα 12:** Συσκευή κοκκομετρικής ανάλυσης [16].

Για αρχή υπολογίζεται το ολικό συγκρατούμενο σε κάθε κόσκινο, δηλαδή το υλικό που θα κρατούσε κάθε κόσκινο εάν δεν υπήρχαν τα από πάνω του κόσκινα με τις μεγαλύτερες οπές. Το ολικό συγκρατούμενο ζυγίζεται και υπολογίζεται το ποσοστό επί τις εκατό του συγκρατούμενου σύμφωνα με τον τύπο:

```
συγκρατούμενο % στο κόσκινο i = \frac{o}{\tau}κρατουμενό ράρος στο κυσκινότ.<br>αρχικό βάρος δείγματος
```
Για να υπολογίσουμε το διερχόμενο % του κάθε κόσκινου κάνουμε:

διερχόμενο % στο κόσκινο  $i = 100 - \sigma v \gamma \kappa \rho \alpha \tau$ ούμενο % στο κόσκινο i.

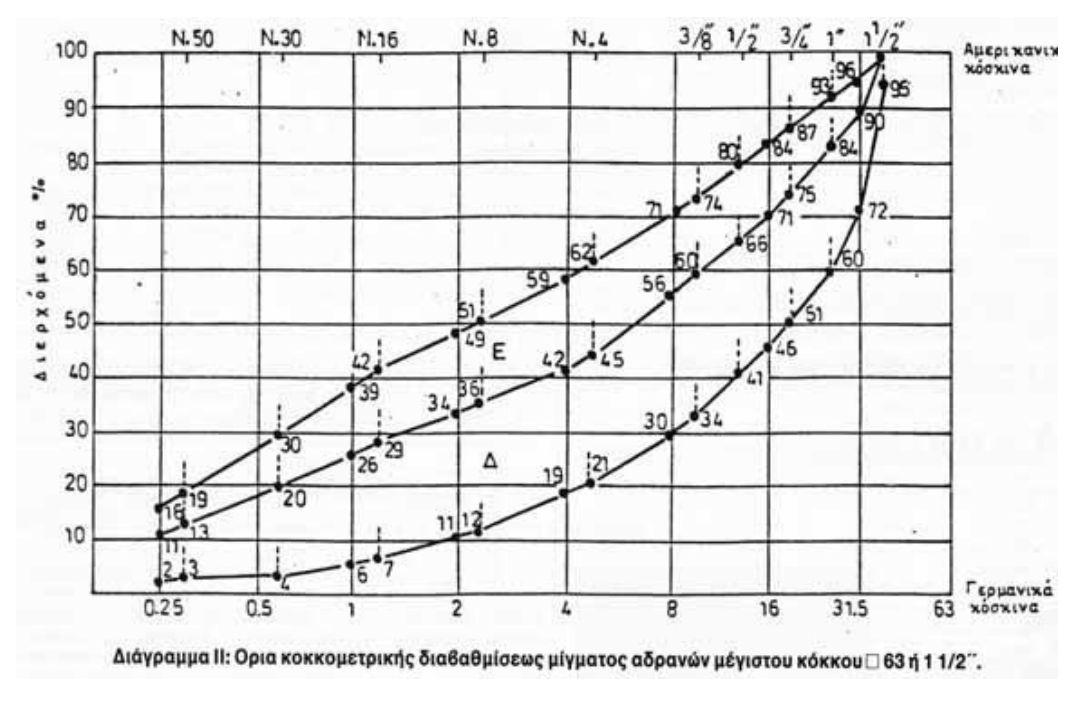

**Εικόνα 13:** Παράδειγμα κοκκομετρικής καμπύλης.

Τέλος τα αποτελέσματα μεταφέρονται σε μία λογαριθμική γραφική καμπύλη όπου στον οριζόντιο άξονα έχουμε τις διαμέτρους των οπών και στον κάθετο άξονα έχουμε το ποσοστό του % διερχομένου. Έτσι έχουμε την κοκκομετρική καμπύλη η οποία αντιπροσωπεύει το ποσοστό αναλογίας για τα διαφορετικά μεγέθη κόκκων του υλικού [9, 15], όπως φαίνεται στην εικόνα 13.

# <span id="page-28-1"></span><span id="page-28-0"></span>**Κεφάλαιο 4**

# **Είδη τομών και μελέτη αυτών μέσω μικροσκοπίου**

Όπως ανέφερα και στην εισαγωγή της εργασίας μου δύο από τους κλάδους της επιστήμης της Γεωλογίας, ο κλάδος της Ορυκτολογίας και ο κλάδος της Πετρολογίας άρχισαν να αναπτύσσονται ιδιαίτερα με την ανακάλυψη του μικροσκοπίου. Μέσω του μικροσκοπίου μπορούμε να μελετήσουμε ένα κονίαμα (πέτρωμα, ορυκτό) αφού πρώτα παρασκευάσουμε την τομή του. Πιο κάτω, στο παρόν κεφάλαιο περιγράφονται οι όροι της λεπτής και στιλπνής τομής καθώς και η διαδικασία κατασκευής τους. Περιγράφεται επίσης ο τρόπος παρατήρησης τους στο μικροσκόπιο και τα κύρια χαρακτηριστικά που λαμβάνονται υπόψη για την ταυτοποίηση του πετρώματος ή του ορυκτού που μελετάται κάθε φορά.

## <span id="page-28-2"></span>**4.1 Λεπτές τομές**

Όπως λέει και το όνομα τους οι λεπτές τομές είναι λεπτές φέτες κάποιου ορυκτού ή πετρώματος, πάχους περίπου 0.02-0.03 mm. Τα διάφορα διαφανή ορυκτά, δηλαδή αυτά που αφήνουν να περάσει διερχόμενο φως, μέσω των λεπτών τομών τους μελετώνται σε πολωτικά μικροσκόπια [3] (σελ. 22).

#### <span id="page-28-3"></span>**4.1.1 Διαδικασία κατασκευής λεπτών τομών**

Η διαδικασία κατασκευής των λεπτών τομών γίνεται ως εξής [2] :

- Με τον τροχό κοπής στο εργαστήριο κόβετε μια λεπτή φέτα από το πέτρωμα που θέλουμε να μελετήσουμε σε ορθογώνιο σχήμα διαστάσεων 2x4. Η κοπή αφήνει δύο πλευρές όμοιες, αυτήν που κόψαμε και το υπόλοιπο δείγμα.
- Στην συνέχεια στερεώνουμε στην πλευρά που κόψαμε μια πλάκα από γυαλί με την χρήση ρητίνης.
- Το δείγμα λειαίνεται μέχρι να αποκτήσει το επιθυμητό πάχος που είναι περίπου 0.02-0.03 mm.
- Τέλος το παρασκεύασμα καλύπτεται από λεπτό γυάλινο πλακίδιο με την βοήθεια ρητίνης.

## <span id="page-29-0"></span>**4.2 Στιλπνές τομές**

Τα μεταλλικά ορυκτά (αδιαφανή ορυκτά), τα οποία για το προαναφερόμενο πάχος (0.02-0.03 mm) δεν επιτρέπουν το φως να περάσει από αυτά, εξετάζονται σε στιλπνές τομές με ανακλώμενο φως. Ονομάζονται στιλπνές τομές λόγω της στίλβωσης που υπόκεινται. Οι στιλπνές τομές σε αντίθεση με τις λεπτές μελετώνται σε μεταλλογραφικό μικροσκόπιο με ανακλώμενο φως και όχι σε πολωτικό με διερχόμενο [3(σελ. 22)].

#### <span id="page-29-1"></span>**4.2.1 Διαδικασία κατασκευής στιλπνών τομών**

Η διαδικασία κατασκευής των στιλπνών τομών είναι η εξής [17]:

- Παίρνουμε ένα μέρος από το ορυκτό ή μετάλλευμα και το εγκιβωτίζουμε.
- Λειαίνουμε την τομή.
- Στίλβωση τομής, δηλαδή βελτίωση της εξωτερικής εμφάνισης της ήδη λείας επιφάνειας. Αυξάνει τις αντιδιαβρωτικές ιδιότητες, την αντοχή και επίσης με τη στίλβωση η ανάκλαση του φωτός γίνεται κάθετα στο παρασκεύασμα.

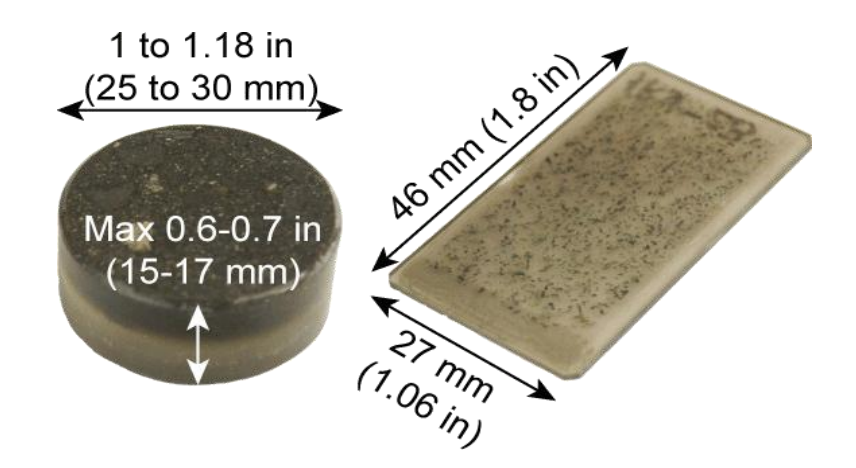

**Εικόνα 14:** Εικόνα στιλπνής τομής (αριστερά) και λεπτής τομής (δεξιά) [18].

Στην πιο πάνω εικόνα βλέπουμε τη διαφορά στην εμφάνιση μεταξύ των δύο ειδών τομών. Όπως προανέφερα οι στιλπνές τομές αφορούν αδιαφανή ορυκτά, δηλαδή ορυκτά που δεν αντανακλούν το φως για πάχος 0.02-0.03 mm, γι' αυτό και έχουν μεγαλύτερο πάχος σε αντίθεση με τις λεπτές τομές οι οποίες αναφέρονται σε ορυκτά που για το προαναφερόμενο πάχος τομής ανακλούν το φως.

# <span id="page-30-0"></span>**4.3 Παρατήρηση λεπτής τομής στο μικροσκόπιο**

Η λεπτή τομή τοποθετείται στην τράπεζα, με την πλευρά που τοποθετήθηκε το γυάλινο πλακίδιο προς τα πάνω. Ελέγχουμε εάν ο πολωτής και ο αναλυτής βρίσκονται στην σωστή θέση και ρυθμίζουμε ανάλογα. Στην συνέχεια φέρνουμε την τράπεζα στην κατάλληλη θέση έτσι ώστε να έχουμε πλήρη εικόνα του τι θα μελετήσουμε και φροντίζουμε η φωτεινή δέσμη να απλώνεται ομοιόμορφα στο οπτικό μας πεδίο. Γυρνώντας την τράπεζα βλέπουμε την συνολική εικόνα της τομής και καταγράφονται διάφορες ιδιότητες όπως παραδείγματος χάριν το χρώμα που βλέπει ο παρατηρητής, το ανάγλυφο και ο πλεοχροϊσμός, οι οποίες είναι και οι κύριες ιδιότητες για τον διαχωρισμό των ορυκτών μέσω του μικροσκοπίου. Έτσι στην συνέχεια ο παρατηρητής συγκρίνει τα όσα κατέγραψε και ταυτοποιεί το περιεχόμενο της λεπτής τομής με γνωστά ορυκτά [3].

Λέγοντας **χρώμα ορυκτού** εννοούμε το χρώμα που βλέπουμε μόνο με τον πολωτή με παράλληλα Nicols. To χρώμα του ορυκτού στο μικροσκόπιο μπορεί να είναι διαφορετικό από το χρώμα του μακροσκοπικά. Τα άχρωμα ή τα λευκά ορυκτά λόγω του ότι αφήνουν να διέλθουν όλες οι ακτίνες μικροσκοπικά παίρνουν λευκό χρώμα, ενώ τα έγχρωμα ορυκτά αφού διέρχονται επιλεκτικά κάποιες ακτίνες παίρνουν άλλο χρώμα εκτός του άσπρου [3].

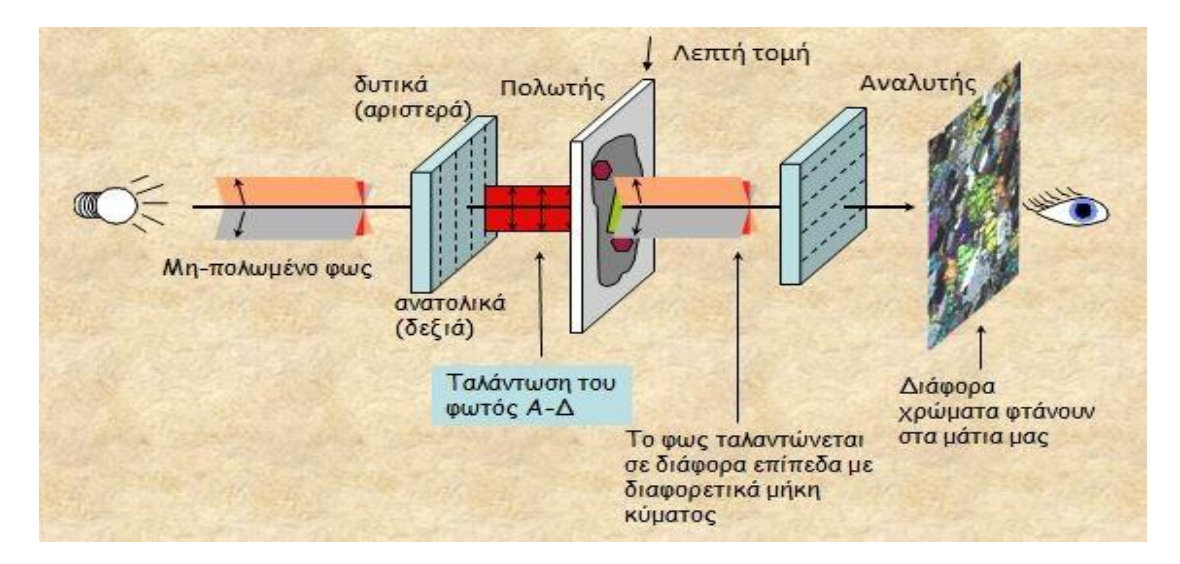

**Εικόνα 15:** Το περιεχόμενο της λεπτής τομής, λόγω της οπτικής ανισοτροπίας των ορυκτών, επιτρέπει κάποιες ακτίνες να διέλθουν διαμέσου της και άλλες να απορροφηθούν με αποτέλεσμα η εικόνα της άχρωμης πλάκας (εικόνα 14) να φτάνει στα μάτια μας έγχρωμη [3].

Με τον όρο **ανάγλυφο** εννοούμε το πόσο προεξέχει ένα ορυκτό σε σχέση με τα υπόλοιπα ορυκτά που βρίσκονται γύρω του. Όπως και το χρώμα του ορυκτού έτσι και το ανάγλυφο παρατηρείται μόνο με πολωτή με παράλληλα Nicols. Mε βάση το ανάγλυφο ένα ορυκτό χαρακτηρίζεται ως ψηλό, χαμηλό ή μέτριο [3].

Τέλος με τον όρο **πλεοχροϊσμός** εννοούμε την αλλαγή στο χρώμα του ορυκτού καθώς περιστρέφεται η τράπεζα του μικροσκοπίου. Η αλλαγή αυτή οφείλεται στην απορρόφηση των ακτινών από διάφορες διευθύνσεις, λόγω της οπτικής ανισοτροπίας των ορυκτών, καθώς η τράπεζα περιστρέφεται.

# <span id="page-32-1"></span><span id="page-32-0"></span>**Κεφάλαιο 5**

# **Ψηφιακή επεξεργασία εικόνας**

Με αφορμή την ραγδαία ανάπτυξη και χρήση των ηλεκτρονικών υπολογιστών δημιουργήθηκε ο κλάδος της Ψηφιακής Επεξεργασίας και Ανάλυσης Εικόνας ο οποίος εφαρμόζεται ευρύτατα σε διάφορα επιστημονικά πεδία. Σκοπός του κλάδου αυτού είναι η ανάπτυξη ευφυών μηχανών οι οποίες να αντιλαμβάνονται και να λαμβάνουν πληροφορίες από μια εικόνα, βίντεο ή σκηνή όπως ο ανθρώπινος εγκέφαλος.

Γενικά η ψηφιακή επεξεργασία εικόνας είναι μια τεχνική που εφαρμόζεται στις εικόνες έτσι ώστε να εξάγουμε τις πληροφορίες που μας ενδιαφέρουν. Οι εικόνες που δέχονται επεξεργασία μπορούν να είναι είτε ασπρόμαυρες είτε έγχρωμες.

Μπορούμε να πούμε ότι η ανάλυση μιας εικόνας χωρίζεται σε δύο φάσεις.

- Σε πρώτη φάση προσπαθούμε με την εφαρμογή διάφορων τεχνικών (π.χ. φιλτράρισμα) να βελτιώσουμε την ποιότητα της εικόνας.
- Σε δεύτερη φάση προσπαθούμε να εξάγουμε τις πληροφορίες που μας ενδιαφέρουν (π.χ. αναγνώριση προτύπων, κατάτμηση εικόνας, εξαγωγή περιοχών) ανάλογα με το αντικείμενο που μελετάται.

Στο παρόν κεφάλαιο περιγράφονται κάποιοι όροι και τεχνικές που αφορούν την ψηφιακή επεξεργασία εικόνας και επίσης γίνεται περιληπτική αναφορά στην επιλογή του αλγορίθμου και στα βήματα υλοποίησης του.

## <span id="page-32-2"></span>**5.1 Έγχρωμες εικόνες**

Οι έγχρωμες εικόνες είναι το μέσο απεικόνισης του πραγματικού κόσμου. Όπως αναφέρθηκε και στο Κεφάλαιο 1 οι έγχρωμες εικόνες αποθηκεύονται υπό την μορφή τριών συνιστωσών, της κόκκινης, της πράσινης και της μπλε συνιστώσας. Δηλαδή το χρώμα κάθε εικονοστοιχείου (pixel) αναπαρίσταται με τρεις τιμές, μια για κάθε συνιστώσα, στο πεδίο 0-255. Οι διαστάσεις μιας έγχρωμης εικόνας είναι N x M x 3 και συνήθως όπως αποθηκεύονται ανήκουν στον RGB Color Space γι 'αυτό ονομάζονται RGB color images ή true color images.

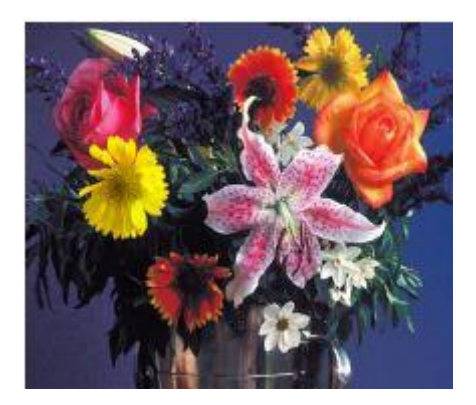

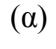

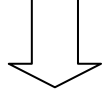

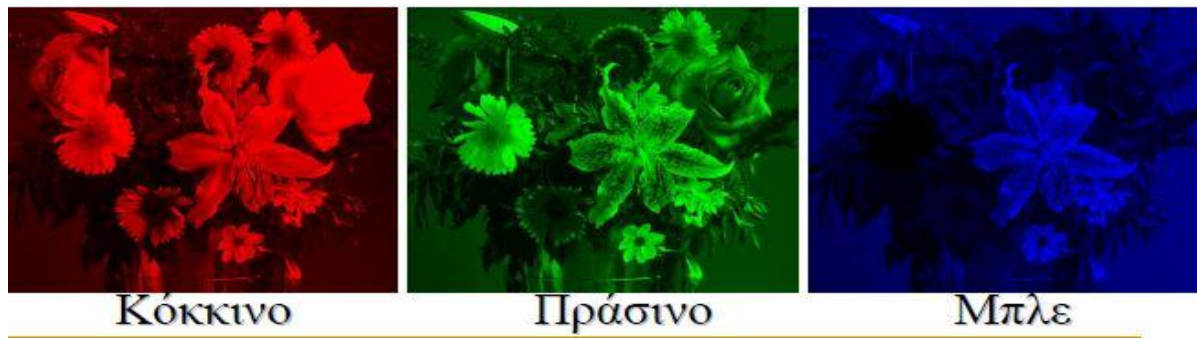

 $\overline{(\beta)}$ 

**Εικόνα 16:** Παράδειγμα έγχρωμης εικόνας (α) και η διάσπασή της στις 3 επιμέρους υπό-εικόνες της (β).

Το χρώμα είναι πολύ σημαντική πληροφορία και συνεπώς σημαντικός παράγοντας στην ανάλυση εικόνας και ειδικά σε περιπτώσεις που θέλουμε να εξάγουμε κάποιες περιοχές ή να κάνουμε κατάτμηση της εικόνας.

### <span id="page-33-0"></span>**5.2 Ασπρόμαυρες εικόνες**

Στην περίπτωση των ασπρόμαυρων εικόνων ένα εικονοστοιχείο (pixel) αποτελεί δείγμα της εικόνας στην συγκεκριμένη θέση, και εκφράζει την ένταση της φωτεινότητας της εικόνας στο συγκεκριμένο εικονοστοιχείο. Η εικόνα σε αυτήν την περίπτωση είναι δυσδιάστατη Ν x Μ και κάθε εικονοστοιχείο αναπαριστά ένα συγκεκριμένο επίπεδο του γκρι, γι' αυτό και οι εικόνες λέγονται gray-scale ή graylevel images. Τα εικονοστοιχεία παίρνουν τιμές στο πεδίο 0-255 με το 0 να αντιστοιχεί στο μαύρο χρώμα και το 255 στο άσπρο και οι ενδιάμεσες τιμές σε αποχρώσεις του γκρι.

## <span id="page-34-0"></span>**5.3 Προεπεξεργασία εικόνας**

Η προεπεξεργασία εικόνας (image preprocessing) όπως λέει και το όνομα είναι η επεξεργασία στην οποία υπόκεινται τα δεδομένα της εικόνας πριν πάρουμε οποιαδήποτε πληροφορία μας ενδιαφέρει. Κατά την λήψη, την αποθήκευση ή την μεταφορά μιας εικόνας πολλοί παράγοντες μπορούν να αλλοιώσουν την ποιότητα της. Ένας τέτοιος παράγοντας είναι ο θόρυβος που προστίθεται στην εικόνα με πολλούς τρόπους (π.χ. κακές καιρικές συνθήκες κατά την λήψη της εικόνας, κίνηση κατά την λήψη της εικόνας, λόγω συσκευής κ.ά.). Έτσι μέσω της προεπεξεργασίας εικόνας αποσκοπούμε στην βελτίωση της ποιότητας της εικόνας έτσι ώστε και οι πληροφορίες και τα δεδομένα που θα ανακτήσουμε αργότερα να είναι πιο ποιοτικά [6( Κεφ. 4), 7].

#### <span id="page-34-1"></span>**5.3.1 Φιλτράρισμα εικόνας**

Μια τεχνική βελτιστοποίησης της εικόνας είναι το φιλτράρισμα που αποσκοπεί κυρίως:

- **Στην εξομάλυνση της εικόνας (smoothing):** δηλαδή αλλαγές στη φωτεινότητά της εικόνας, αφαίρεση θορύβου, αύξηση της αντίθεσης (contrast).
- **Στην αφαίρεση θολώματος (deblurring):** δηλαδή όξυνση της εικόνας έτσι ώστε να φαίνονται καθαρά τα θαμπά σημεία.
- **Στην όξυνση ή άμβλυνση ακμών:** τονισμός ακμών για να γίνεται πιο εύκολα ο εντοπισμός και η κατάτμηση κάποιων αντικειμένων, ή άμβλυνση ακμών για μείωση έμφασης κάποιων σημείων της εικόνας.

Στα πλαίσια υλοποίησης του κώδικα της διπλωματικής χρησιμοποίησα δύο είδη φίλτρων, το φίλτρο Μεσαίας τιμής καθώς και φίλτρο Wiener.

### <span id="page-34-2"></span>**5.3.1.1 Φίλτρα Μεσαίας τιμής (Median filter)**

Το φίλτρο μεσαίας τιμής είναι ένα μη-γραμμικό χαμηλοπερατό φίλτρο (low pass filter) το οποίο χρησιμοποιείται στην αποκατάσταση μιας εικόνας αφού αφαιρεί τον θόρυβο και εξομαλύνει τις ακμές της εικόνας.

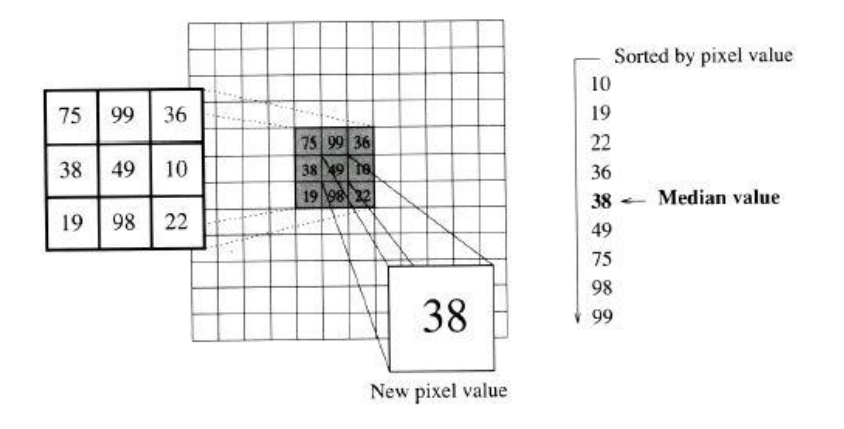

**Εικό***να* **17:** Τρόπος αντικατάστασης τιμών μετά από φιλτράρισμα με φίλτρο μεσαίας τιμής [7].

Αυτό που συμβαίνει όταν χρησιμοποιούμε ένα median filter είναι ότι τα εικονοστοιχεία μιας γειτονιάς ταξινομούνται και στην συνέχεια τα στοιχεία που ανήκουν στην γειτονιά αντικαθιστούνται από την μεσαία τιμή, όπως αναπαρίσταται στην πιο πάνω εικόνα.

#### <span id="page-35-0"></span>**5.3.1.2 Φίλτρα Wiener**

Το φίλτρο Wiener είναι ένα γραμμικό φίλτρο το οποίο επίσης χρησιμοποιείται για την απομάκρυνση θολώματος και θορύβου από τις εικόνες. Όπως γνωρίζουμε ο θόρυβος είναι ένα τυχαίο σήμα (τυχαία διαδικασία). Το φίλτρο Wiener εκτιμά την συνάρτηση αυτοσυσχέτισης της τυχαίας αυτής διαδικασίας και μέσω βέλτιστου φιλτραρίσματος ελαχιστοποιεί το μέσο τετραγωνικό σφάλμα μεταξύ της εκτιμώμενης τυχαίας διαδικασίας και της επιθυμητής διαδικασίας. Έτσι μέσω Wiener φίλτρων επιτυγχάνουμε την βέλτιστη απομάκρυνση θορύβου από τις εικόνες. Ο τρόπος λειτουργίας του Wiener φίλτρου μαθηματικά περιγράφεται ως εξής:

Έστω ότι η εξίσωση του σήματος στο πεδίο της συχνότητας περιγράφεται όπως πιο κάτω:

 $Y(k) = X(k) * H(k) + N(k)$ , όπου X είναι ο Fourier Transform της αρχικής εικόνας, το Η είναι ο F.T της κρουστικής απόκρισης του συστήματος και το Ν είναι ο F.T του προσθετικού θορύβου.

Έστω ότι η X' είναι μια προσεγγιστική λύση της εξίσωσης, τότε ψάχνω ένα φίλτρο W τέτοιο ώστε:

$$
X'(k) = \frac{W(k) * Y(k)}{H(k)}, \text{ και τέτοιο ώστε να ισχύει } e^2 = \sum_{k=0}^{N-1} |X'(k) - X(k)|^2 : ελάχιστο,
$$

άρα

 $2 - \nabla^{N-1}$  | W  $x_{k=0}^{N-1} \left| \frac{W(k)*(X(k)*H(k)+N(k))}{H(k)} - X(k) \right|^2 : ελάχιστο,$ 

μετά από πράξεις καταλήγουμε στην εξίσωση
$$
X(k)' = \left[\frac{|H(k)|^2}{H(k)^2 + \left(\frac{|N(k)|^2}{|X(k)|^2}\right)}\right] \left(\frac{Y(k)}{H(k)}\right), \text{ όπου με ανάστροφο μετασχηματισμό Fourier ισχύει}
$$

x(k)'=Ι.F.F.T(X(k)'), η οποία αντιπροσωπεύει την εικόνα μετά από φιλτράρισμα με Wiener [7].

### **5.3.2 Ιστόγραμμα εικόνας**

Το ιστόγραμμα μιας gray-level εικόνας είναι η κατανομή των αποχρώσεων του γκρι. Είναι δηλαδή ένα γράφημα που μας δείχνει τι ποσοστό των εικονοστοιχείων αντιστοιχεί σε κάθε επίπεδο έντασης της εικόνας. Το ιστόγραμμα όπως είναι φυσικό περιέχει σημαντική πληροφορία για την εικόνα και είναι ένα πολύ σημαντικό δεδομένο στην επεξεργασία εικόνας [6 (Κεφ. 4), 7].

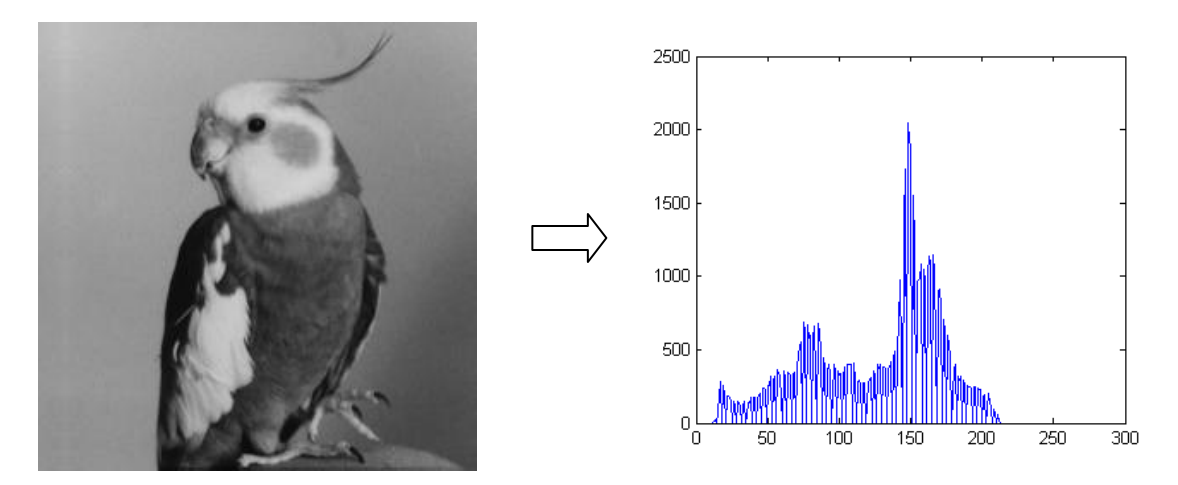

**Εικό***να* **18:** Παράδειγμα ιστογράμματος μιας ασπρόμαυρης εικόνας.

Παρατηρώντας το ιστόγραμμα μιας ασπρόμαυρης εικόνας (εικόνα 18) βλέπουμε ότι υπάρχουν διάφορες κοιλάδες. Συγκεκριμένα οι κοιλάδες αυτές είναι σχεδόν σίγουρο ότι αντιπροσωπεύουν διαφορετικές περιοχές της εικόνας αφού κάθε περιοχή έχει την δική της τιμή έντασης που την περιγράφει.

### **5.3.2.1 Επεξεργασία ιστογράμματος εικόνας**

Η τροποποίηση του ιστογράμματος μιας εικόνας συμβάλει δραστικά στην βελτιστοποίηση της εικόνας και των δεδομένων της. Μέσω της επεξεργασίας του ιστογράμματος μπορούμε να βελτιώσουμε τα χαρακτηριστικά της εικόνας, να μειώσουμε ή να αυξήσουμε την φωτεινότητα, να μειώσουμε τον αριθμό αποχρώσεων του γκρι στην εικόνα, να μειώσουμε τον θόρυβο κ.ά. [6 (Κεφ. 4), 7].

#### **5.3.2.2 Εξισορρόπηση ιστογράμματος**

Η εξισορρόπηση ιστογράμματος (histogram equalization) είναι μια τεχνική τροποποίησης του ιστογράμματος μέσω της οποίας οι γκρι φωτεινότητες μετασχηματίζονται και κατανέμονται ομοιόμορφα στην εικόνα. Με την τεχνική αυτή η νέα εικόνα θα έχει αυξημένη αντίθεση σε σχέση με την αρχική. Η εξισορρόπηση της εικόνας μπορεί να είναι ολική (global histogram equalization) είτε τοπική (local histogram equalization). Στην περίπτωση της τοπικής ισοστάθμισης η εξισορρόπηση εφαρμόζεται τοπικά σε περιοχές μέσω ενός κινούμενου παραθύρου [6 (Κεφ. 4), 7]. Στα πλαίσια της διπλωματικής μου εργασίας εφάρμοσα τοπική ισοστάθμιση.

#### **5.3.3 Κατάτμηση εικόνας (Image segmentation)**

Με τον όρο κατάτμηση εικόνας εννοούμε την διαδικασία εξαγωγής και διαχωρισμού αντικειμένων της εικόνας ή συγκεκριμένων περιοχών που την αποτελούν. Αν και πολύ δύσκολο πρόβλημα η κατάτμηση εικόνας είναι ένα από τα σπουδαιότερα πεδία στην ψηφιακή επεξεργασία εικόνας. Αποτελεί αναπόσπαστο κομμάτι της προεπεξεργασίας εικόνας έτσι ώστε τα αποτελέσματα που θα επιστρέψει να βοηθήσουν στην παραπέρα επεξεργασία και ανάλυσή της. Υπάρχουν πολλές και διάφορες κατηγορίες τεχνικών τμηματοποίησης οι οποίες αναπτύχθηκαν ανάλογα με το σκοπό που χρειαζόταν να εφαρμοστεί η κατάτμηση ή ανάλογα με το είδος της εικόνας (π.χ. ιατρική εικόνα, χειρόγραφα έγγραφα, αεροφωτογραφίες κ.ά.) [6].

Μεγάλο ρόλο στην επιλογή της τεχνικής που θα χρησιμοποιηθεί παίζουν οι ιδιότητες ασυνέχειας και ομογένειας της εικόνας. Λέγοντας ασυνέχεια εννοούμε κυρίως απότομες μεταβολές στην τιμή των pixel όπως γίνεται όταν έχουμε μια καμπύλη, έντονες ακμές ή απότομη αλλαγή στην απόχρωση του γκρι. Αντίθετα με τον όρο ομογένεια εννοούμε κάποια κοινά χαρακτηριστικά όπως παραδείγματος χάριν την τιμή έντασης, τα οποία χαρακτηριστικά μας οδηγούν στην ομαδοποίηση κάποιων περιοχών [6].

Οι τεχνικές που εφαρμόζονται σε γκρι εικόνες διαφέρουν από αυτές που εφαρμόζονται στις έγχρωμες. Στις έγχρωμες εικόνες κύριο παράγοντα παίζει το χρώμα και η υφή μιας περιοχής ενώ στις graylevel εικόνες τον μεγαλύτερο ρόλο παίζει η ένταση της απόχρωσης του γκρι [6].

#### **5.3.4 Μορφολογικοί τελεστές**

Η μορφολογική πράξη είναι ένα μαθηματικό εργαλείο προσέγγισης της επεξεργασίας εικόνας για την διερεύνηση της γεωμετρικής δομής της. Σκοπός της μορφολογικής πράξης σε μια εικόνα είναι η απλοποίηση των δεδομένων της, η διατήρηση των

βασικών χαρακτηριστικών των σχημάτων, ο περιορισμός του θορύβου καθώς επίσης και η ανακατασκευή των σχημάτων από την αλλοιωμένη μορφή τους. Οι δύο βασικές μορφολογικές πράξεις είναι η διάβρωση (erosion) και η διαστολή (dilation), οι οποίες λειτουργίες χρησιμοποιούνται συνήθως σε συνδυασμό.

### *5.3.4.1 Dilation*

Κατά την μορφολογική πράξη διαστολής θέτουμε ένα δομικό στοιχείο το οποίο εφαρμόζεται πάνω σε κάθε pixel ξεχωριστά. Το δομικό αυτό στοιχείο έχει σχήμα και μέγεθος όπως το ορίσουμε εμείς και η διαδικασία εκτελείται εφαρμόζοντας το δομικό στοιχειό κατά μήκος της εικόνας. To κεντρικό pixel της δομής ονομάζεται αρχή του δομικού στοιχείου. Κατά την εφαρμογή του δομικού στοιχείου στην εικόνα ελέγχεται εάν η αρχή της δομής συμπίπτει με μηδενικό στοιχείο, εάν αυτό ισχύει δεν γίνεται καμία αλλαγή και προχωράμε στο διπλανό pixel. Eαν η αρχή συμπίπτει με pixel με τιμή '1' τότε εκτελείται η εντολή OR για όλα τα εικονοστοιχεία που βρίσκονται στην περιοχή εντός του δομικού στοιχείου [7].

Mε την διαστολή μιας περιοχής επιτυγχάνουμε, τα μη μηδενικά στοιχεία της περιοχής να παραμείνουν, γέμισμα οπών, καθώς επίσης και διεύρυνση των ορίων μιας περιοχής.

#### *5.3.4.2 Erosion*

Όπως και στην πράξη της διάβρωσης έτσι και εδώ θέτουμε ένα δομικό στοιχείο το οποίο εφαρμόζεται κατά μήκος της εικόνας. Παρομοίως και εδώ εάν η αρχή του δομικού στοιχείου συμπέσει με μηδενικό στοιχείο δεν γίνεται καμία αλλαγή και προχωράμε στο διπλανό pixel. Αν όμως η αρχή της δομής συμπέσει με pixel με τιμή '1' τότε ελέγχουμε εάν κάποιο '1' της δομής συμπίπτει με '0' της εικόνας, εάν ισχύουν και τα δύο τότε μετατρέπουμε όλες τις τιμές '1' εντός της περιοχής σε '0' και συνεχίζουμε [7].

Mε την διάβρωση μιας περιοχής επιτυγχάνουμε σμίκρυνση των αντικειμένων και απομάκρυνση πολύ μικρών περιοχών .

#### **5.3.4.3 Opening και Closing**

Oι δύο βασικές πράξεις όπως εξηγήθηκαν πιο πάνω μπορούν να συνδυαστούν σε πιο πολύπλοκες διαδικασίες. Οι πιο γνωστές είναι το Opening και το Closing.

To οpening είναι erosion που ακολουθείτε από dilation και οι πράξεις που εκτελούνται εκφράζονται μαθηματικά ως εξής : *A* o *B* = (*A*Θ*B*)⊕ *B*

To closing αντιθέτως είναι dilation που ακολουθείτε από erosion και οι πράξεις που εκτελούνται εκφράζονται μαθηματικά ως εξής : *A* • *B* = (*A*⊕ *B*)Θ*B*

## **5.4 Προτεινόμενος αλγόριθμος για κατάτμηση εικόνων κονιάματος**

Μετά από δοκιμασία κάποιων τεχνικών κατάτμησης, όπως μέθοδος Otsu, μεθόδους εντοπισμού ακμών και μεθόδους μείωσης αποχρώσεων του γκρι, κατέληξα ότι o πιο κατάλληλος τρόπος κατάτμησης για τις συγκεκριμένες εικόνες που μου δόθηκαν είναι, για τις grayscale εικόνες η τεχνική πολυκατωφλίωσης με προσέγγιση του ιστογράμματος και για τις έγχρωμες τεχνική πολυκατωφλίωσης με βάση το χρώμα, την απόχρωση και την ένταση (Hue**,** Saturation and Intensity based) [19, 21, 22].

#### **5.4.1 Τεχνική πολυκατωφλίωσης**

Η συγκεκριμένη διαδικασία στηρίζεται στο ότι η μορφή του ιστογράμματος θα μας βοηθήσει στο διαχωρισμό της εικόνας σε κλάσεις. Τυπώνοντας το ιστόγραμμα της εικόνας παρατηρούμε διάφορες κοιλάδες οι οποίες αντιστοιχούν σε διαφορετικές τιμές φωτεινότητας. Άρα εάν υποθέσουμε ότι κάθε κοιλάδα αντιστοιχεί σε διαφορετική περιοχή μπορούμε να διαχωρίσουμε τα εικονοστοιχεία βάση της τιμής της έντασης που τα διαχωρίζει.

#### **5.4.2 Εικόνες λεπτών και στιλπνών τομών**

Πιο κάτω φαίνονται τα δείγματα λεπτών και στιλπνών τομών που μου δόθηκαν για ανάλυση. Τα δείγματα λήφθηκαν από τον Πύργο και τα Τείχη της αρχαίας Πολυρρήνιας στα Χανιά. Οι εικόνες είναι αποθηκευμένες σε μορφή .jpeg ή .gif και παρουσιάζονται πιο κάτω.

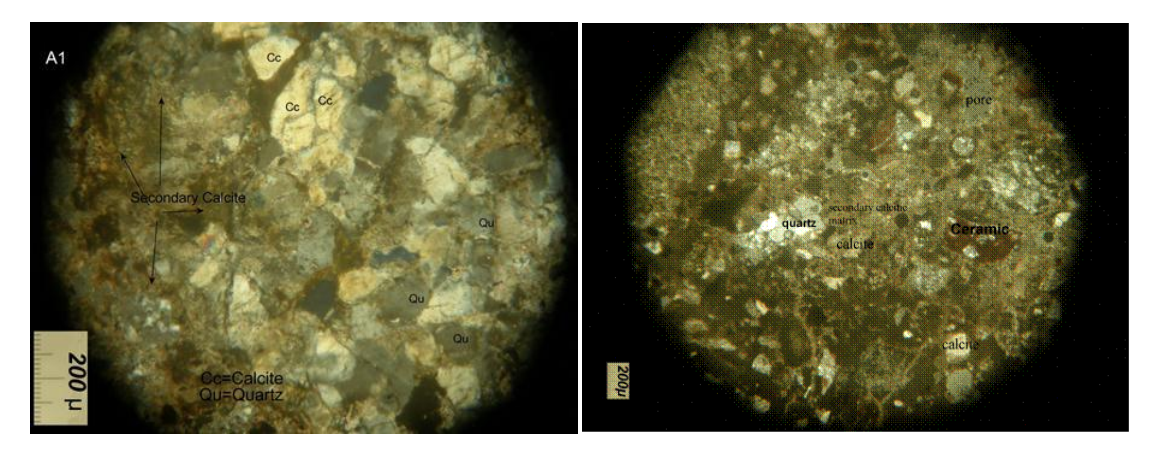

 $(\alpha)$  (β)

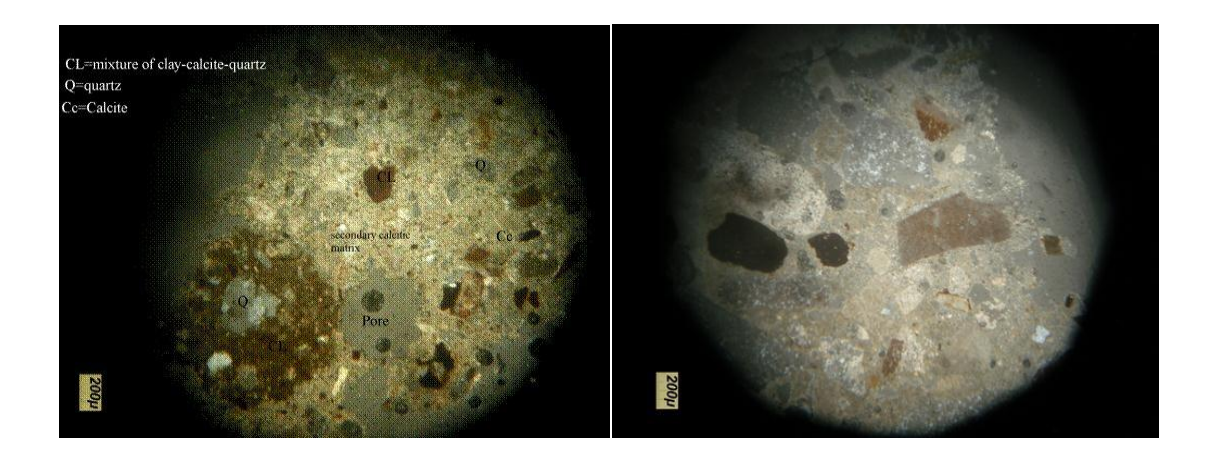

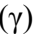

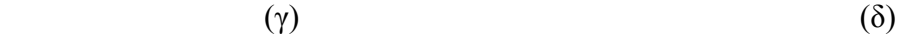

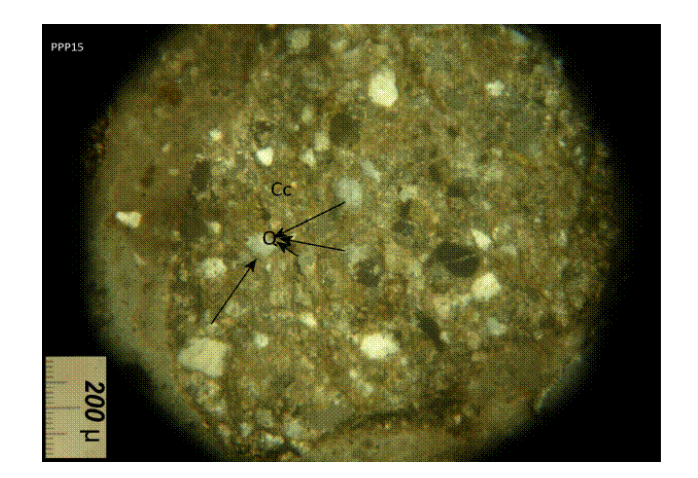

(ε)

**Εικόνα 19:** Εικόνες μικροσκοπίου λεπτών τομών (α) ΠΤΕ17 (β) ΠΤ1 (γ) ΠΤ2 (δ) ΠΤΕ7 (ε) ΠΠΠ15.

Πιο πάνω φαίνονται οι εικόνες των λεπτών τομών. Οι λεπτές τομές όπως προανέφερα αναφέρονται σε διαφανή ορυκτά και εξετάζονται σε πολωτικό μικροσκόπιο με διερχόμενο πολωμένο φως. Στις πιο πάνω εικόνες συναντούμε κόκκους χαλαζία, ασβεστίτη, κεραμικού, ασβεστιτικό κονίαμα, δευτερογενή ασβεστίτη, πηλό, μίγμα από θραύσματα πηλού, ασβεστίτη και χαλαζία καθώς και κάποια αδιαφανή ορυκτά ή κόκκους σε θέση απόσβεσης. Ο δευτερογενής ασβεστίτης αποτελείται από την χημική ένωση ανθρακικό ασβέστιο (CaCO3) και έχει προκύψει μετά από μετατροπή της υδρασβέστου [Ca(ΟΗ)2] με την παρουσία υγρασίας και διοξειδίου του άνθρακα, όπως φαίνεται στην χημική αντίδραση που ακολουθεί. Υπάρχουν και αδρανή από CaCO3 αλλά δεν έχουν την ίδια μορφή στην λεπτή τομή με τον δευτερογενή

ασβεστίτη, του οποίου η έκταση αποτελεί και ένδειξη της ποσότητας της κονίας που χρησιμοποιήθηκε στο κονίαμα.

### $Ca(OH)<sub>2</sub> + CO<sub>2</sub> + H<sub>2</sub>O \rightarrow CaCO<sub>3</sub> + 2H<sub>2</sub>O$

Όλα τα πιο πάνω, τα οποία αποτελούν είτε μέρος της κονίας της λεπτής τομής, είτε κάποιο αδρανές υλικό, καλούμε να τα διαχωρίσω και να εξάγω κάθε ορυκτό ξεχωριστά. Οι δυσκολίες που αντιμετώπισα στις συγκεκριμένες εικόνες είναι κυρίως η κακή ποιότητα των εικόνων, οι σκιές που εμφανίζονται στην περιφέρεια της εικόνας καθώς και η ανομοιογένεια του χρώματος στην επιφάνεια των κόκκων.

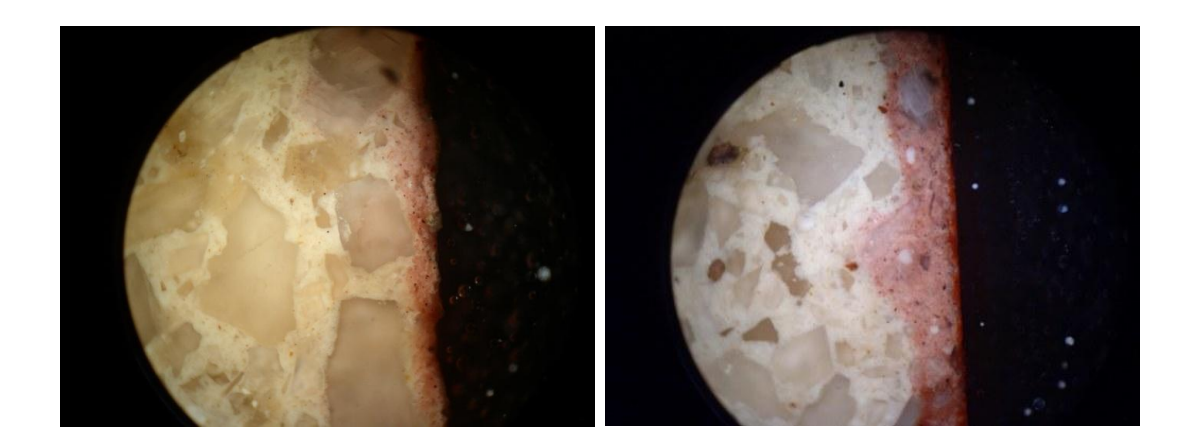

 $(\alpha)$  (β)

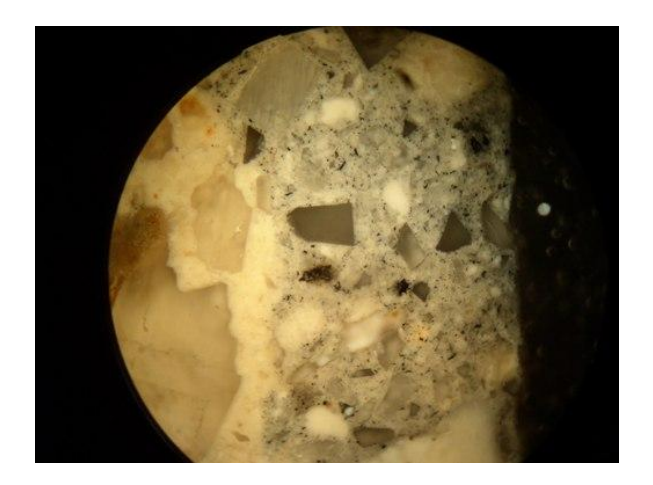

(γ)

**Εικόνα 20:** Εικόνες μικροσκοπίου στιλπνών τομών.

Πιο πάνω βλέπουμε τις εικόνες των στιλπνών τομών, οι οποίες αφορούν αδιαφανή ορυκτά ή μεταλλεύματα, και μελετώνται σε μεταλλογραφικό μικροσκόπιο με ανακλώμενο φως. Για τις συγκεκριμένες εικόνες μας ενδιέφερε μόνο ο διαχωρισμός του συνδετικού υλικού, που σε αυτήν την περίπτωση είναι ο δευτερογενής ασβεστίτης, και ακολούθως ο εντοπισμός περιοχής της κόκκινης χρωστικής ουσίας. Η

χρωστική ουσία ήταν εύκολο να εντοπιστεί λόγω του έντονου κόκκινου χρώματος της. Η εξαγωγή του κάθε κόκκου ξεχωριστά σε αυτές τις εικόνες ήταν πρακτικά αδύνατη λόγω της εμφανής ανομοιογένειας του χρώματος στην επιφάνεια σχεδόν όλων των κόκκων. Λόγω αυτού εστιάσαμε στην εξαγωγή μόνο του συνδετικού υλικού. Το πρόβλημα που εμφανίστηκε εδώ είναι ότι και ο ασβεστίτης των αδρανών όπως και ο δευτερογενής ασβεστίτης της συνδετικής κονίας στην προκειμένη περίπτωση έχουν το ίδιο χρώμα και έτσι κατά την εξαγωγή του συνδετικού υλικού εμφανίζονται και κάποιοι κόκκοι ασβεστίτη.

### **5.4.3 Υλοποίηση αλγορίθμου**

Για αρχή μετέτρεπα τις εικόνες σε grayscale. Αφού έκανα τοπική ισοστάθμιση περνούσα τις εικόνες από φίλτρα, απομόνωνα κάποιες περιοχές, για να επεξεργαστώ τις τιμές τους και να λάβω μια γενική εικόνα, και στην συνέχεια κυρίως βάση αυτού, αλλά και έχοντας υπόψη σαν προσθετική πληροφορία τις κοιλότητες του ιστογράμματος αποφάσιζα τα όρια που θα έθετα για κάθε ορυκτό ή πέτρωμα.

Στην συνέχεια με την υλοποίηση μιας συνάρτησης μετέτρεπα την εικόνα από τον RGB χρωματικό μοντέλο στο HSI μοντέλο. Και σε αυτήν την περίπτωση έλεγχα τις τιμές των διαφόρων ορυκτών αφού απομόνωνα από την εικόνα μου τις περιοχές που με ενδιέφεραν. Παρατηρώντας τις τιμές του χρώματος, του κορεσμού και της έντασης κάθε περιοχής, διαχώρισα την εικόνα που μελετούσα κάθε φορά σε περιοχές συνδυάζοντας τα κατώφλια και των τριών συνιστωσών (H, S, I).

Μόνο στις περιπτώσεις των δειγμάτων ΠΤΕ7 και ΠΤΕ17 είχα μια διαφορετική αντιμετώπιση. Στην περίπτωση των εικόνων αυτών κάθε φορά που εξήγαγα ένα ορυκτό έφτιαχνα μια νέα εικόνα από την οποία αφαιρούσα το ορυκτό πέτρωμα που είχα ήδη βρει. Έτσι στην συνέχεια έκανα εκ νέου ισοστάθμιση στην νέα εικόνα και επαναλάμβανα την διαδικασία έως ότου διαχωριστούν όλοι οι ορυκτοί κόκκοι μεταξύ τους. Ο λόγος που το έκανα αυτό ήταν κυρίως λόγω του ότι οι συγκεκριμένες εικόνες αναπαρίστανται από πολλά περισσότερα χρώματα σε σχέση με τις υπόλοιπες εικόνες.

Τέλος για όλες τις εικόνες συνδύασα τα αποτελέσματα που πήρα για κάθε περιοχή από την επεξεργασία των grayscale εικόνων, αλλά και των HSI και θεώρησα ότι αυτά ήταν τα τελικά αποτελέσματα. Στην συνέχεια για την βελτίωση των αποτελεσμάτων χρησιμοποίησα μορφολογικούς τελεστές erosion και dilation.

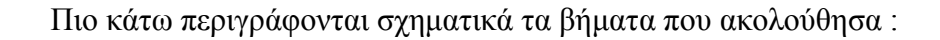

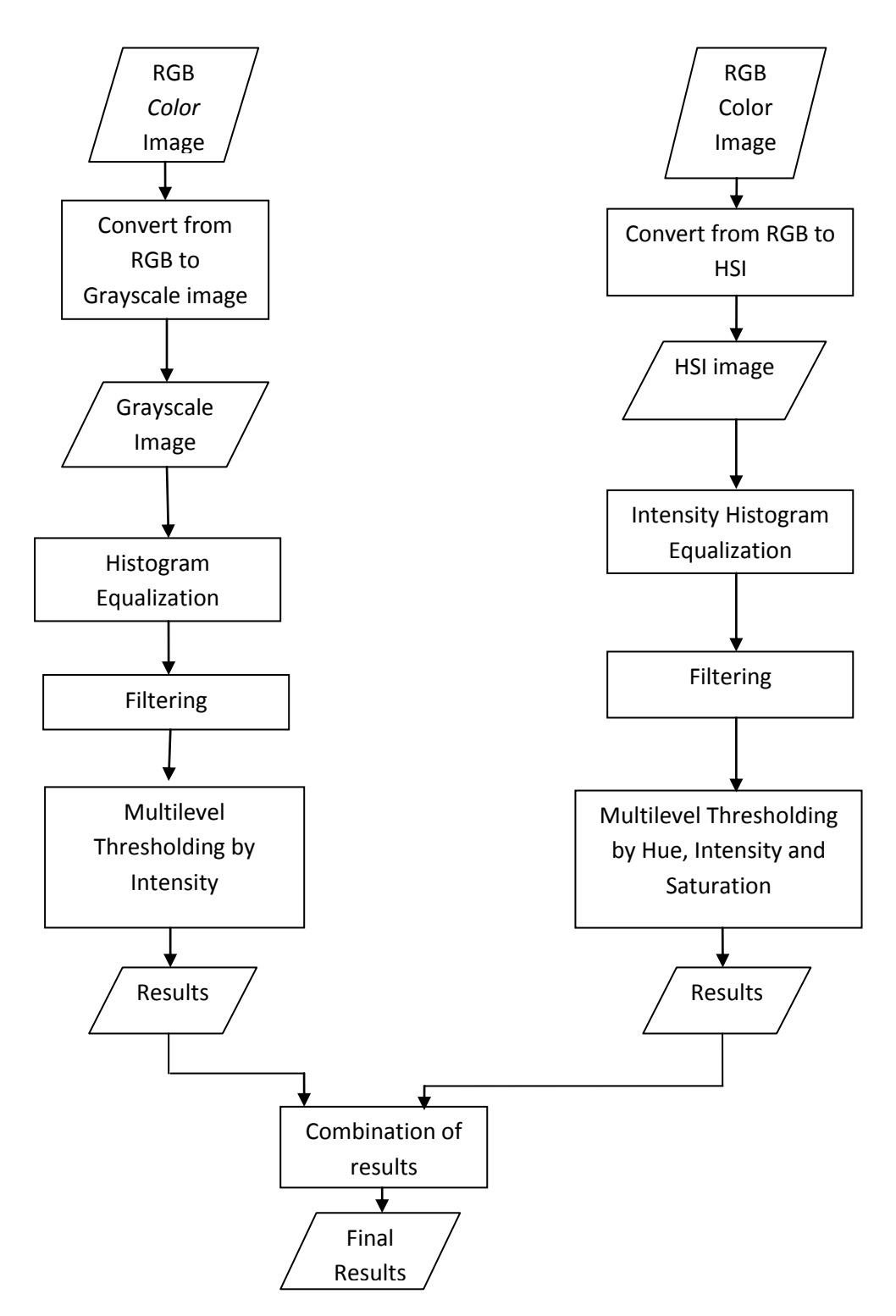

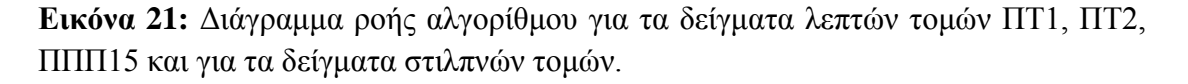

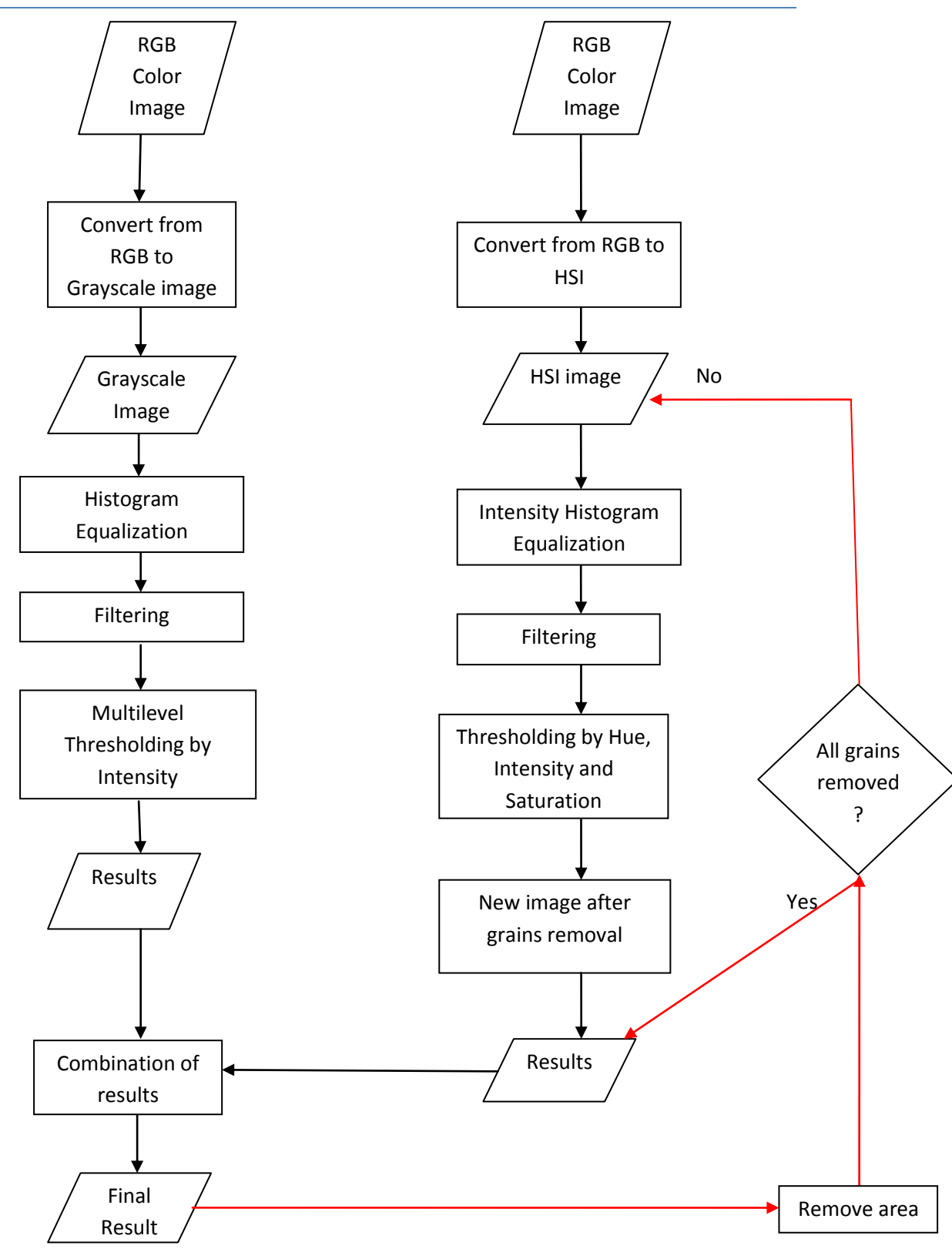

**Εικόνα 22:** Διάγραμμα ροής αλγορίθμου για τα δείγματα λεπτών τομών ΠΤΕ17 και ΠΤΕ7.

Η κατάτμηση των εικόνων ήταν μια δύσκολη διαδικασία καθώς κάθε εικόνα ήθελε ξεχωριστή αντιμετώπιση είτε λόγω κακής λήψης, είτε λόγω κακής ανάλυσης και ποιότητας ή ανάλογα με το αν έβγαινε φωτεινή ή σκοτεινή. Επίσης πολλά ορυκτά που ήταν κοινά σε κάποιες εικόνες έβγαιναν με διαφορετική ένταση από εικόνα σε εικόνα με αποτέλεσμα να μην μπορώ να χρησιμοποιήσω κάποιο κοινό κώδικα. Επιπρόσθετα το γεγονός ότι τα ίδια τα ορυκτά δεν είχαν ομοιογενές χρώμα σε όλη την επιφάνειά τους, και το γεγονός ότι κόκκοι από το ίδιο ορυκτό είχαν διαφορετικό χρώμα ακόμη και στην ίδια εικόνα ήταν ένας ακόμη παράγοντας που δυσκόλεψε τον διαχωρισμό τους.

# **Κεφάλαιο 6**

# **Αποτελέσματα**

Πιο κάτω είναι τα αποτελέσματα της ανάλυσης των εικόνων μικροσκοπίου λεπτών και στιλπνών τομών. Για τις εικόνες των λεπτών τομών μας ενδιαφέρει να διαχωρίσουμε τα διάφορα ορυκτά που την αποτελούν. Όσο αφορά τις εικόνες των στιλπνών τομών θέλουμε μόνο να διαχωρίσουμε το συνδετικό υλικό και την χρωστική ουσία που χρησιμοποιείται στην προετοιμασία της τοιχογραφίας.

### **6.1 Εξαγωγή και απόδοση περιεχομένου λεπτών τομών**

#### **Δείγμα ΠΤΕ17:**

Στην πιο κάτω εικόνα φαίνεται η περιοχή του **ασβεστιτικού κονιάματος** με βάση τον συνδυασμό των αποτελεσμάτων της κατωφλίωσης της grayscale και αργότερα της HSI εικόνας, όπως γίνεται βέβαια για όλες τις εικόνες.

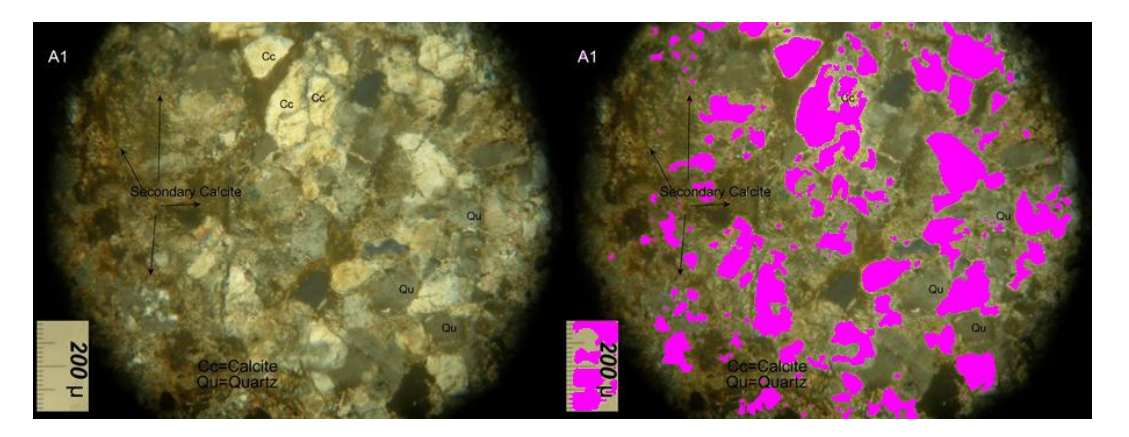

**Εικόνα 23:** Ασβεστιτικό κονίαμα.

Ο **ασβεστίτης** των αδρανών ήταν εύκολο να εντοπιστεί λόγω του φωτεινού άσπρου χρώματός του. Όπως φαίνεται και από τα αποτελέσματα οι δύο μεγάλοι κόκκοι επειδή είναι τόσο κοντά μεταξύ τους εμφανίζονται σαν ένας.

Στην συνέχεια αφαίρεσα όλη την περιοχή που φαίνεται πιο πάνω χρωματισμένη και πήρα μια νέα εικόνα, εφάρμοσα ισοστάθμιση και στην συνέχεια μέσω μιας απλής συνάρτησης μετέτρεψα την νέα εικόνα στο ΗSI χρωματικό μοντέλο.

Επιλέγω τώρα να εντοπίσω ένα μέρος από την περιοχή του **δευτερογενούς ασβεστίτη** που εμφανίζεται με πιο σκούρο χρώμα .

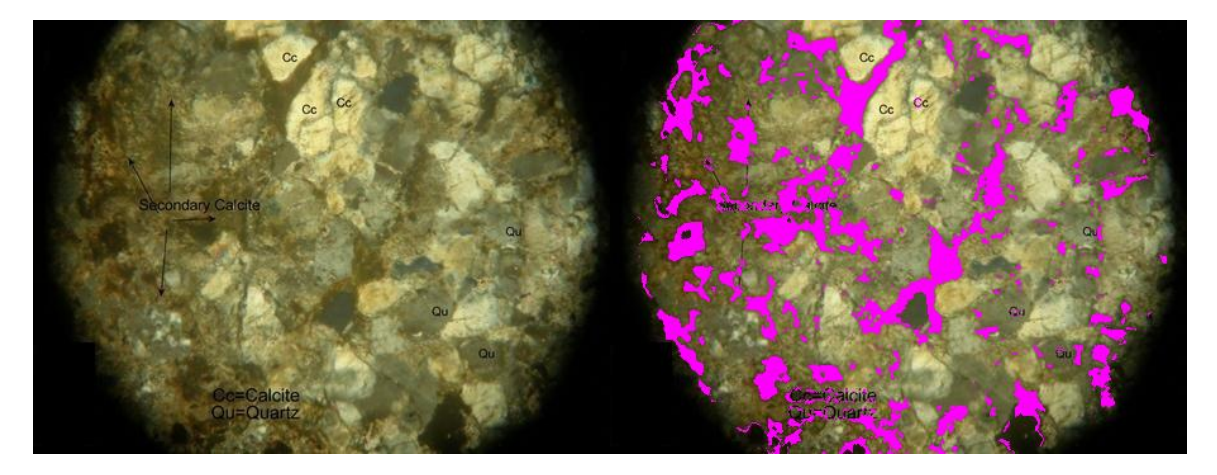

**Εικόνα 24:** Περιοχή δευτερογενούς ασβεστίτη.

Μελετώντας τις τιμές που έχω για την περιοχή του **δευτερογενή ασβεστίτη** και θέτοντας τα κατώφλια μου πήρα την πιο πάνω περιοχή όπως φαίνεται στην εικόνα. Και πάλι συνεχίζοντας στο ίδιο μοτίβο αφαιρώ την πιο πάνω περιοχή, κάνω ισοστάθμιση και μετατρέπω την νέα εικόνα στον HSI χρωματοχώρο και θέτοντας στην συνέχεια καινούρια κατώφλια.

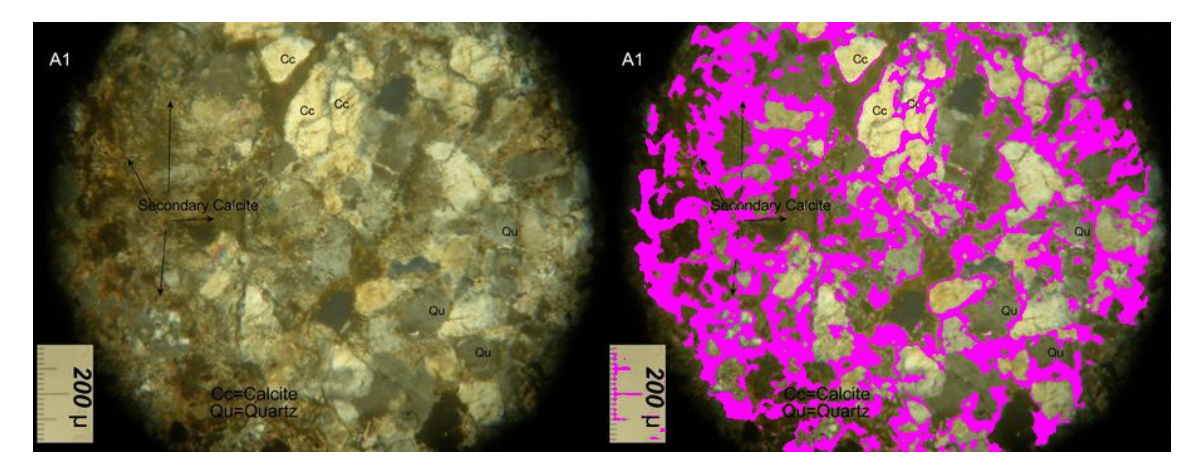

**Εικόνα 25:** Περιοχή δευτερογενούς ασβεστίτη.

Για να βρω όλη την περιοχή του **δευτερογενούς ασβεστίτη** έπρεπε να εντοπίσω και τις υπόλοιπες περιοχές που την αποτελούν οι οποίες όμως εμφανίζονται με διαφορετικό χρώμα, πιο απαλό. Αλλάζοντας και πάλι τα κατώφλια παίρνω και το υπόλοιπο μέρος του **δευτερογενή ασβεστίτη** και στην συνέχεια αφαιρώ και αυτήν την περιοχή από την εικόνα και τώρα πλέον μένει να εντοπιστούν οι κόκκοι **χαλαζία** και οι κόκκοι **ορυκτών σε θέση απόσβεσης**.

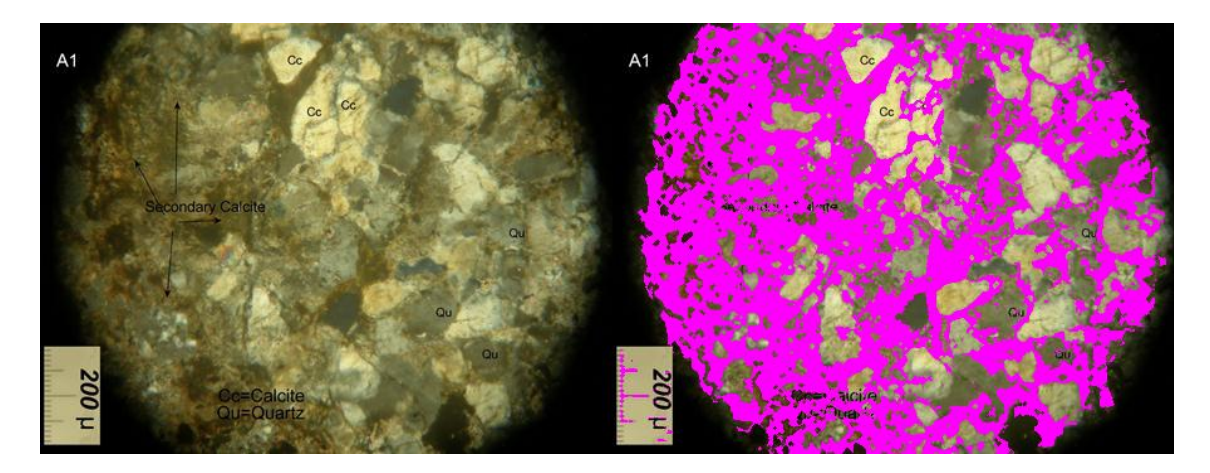

**Εικόνα 26:** Περιοχή κονίας της λεπτής τομής. Το υπόλοιπο που μένει είναι τα αδρανή υλικά.

Εδώ φαίνεται ο συνδυασμός των αποτελεσμάτων των δύο πιο πάνω εικόνων έτσι ώστε να φαίνεται ολόκληρη η περιοχή του **δευτερογενούς ασβεστίτη** που στην περίπτωσή μας είναι και το **συνδετικό υλικό**, ή διαφορετικά η **κονία** που ενώνει μεταξύ τους τα αδρανή υλικά. Στην συγκεκριμένη εικόνα είναι εμφανής αυτός ο διαχωρισμός, δηλαδή ο διαχωρισμός της **κονίας** από τους **κόκκους των αδρανών**. Αυτό το αποτέλεσμα μπορεί να χρησιμοποιηθεί για να καταλάβουμε με απεικονιστικό τρόπο και γρήγορα πόση **κονία** περιέχει το κονίαμα. Είναι σημαντικό αποτέλεσμα επειδή η χημική ανάλυση δεν επιτρέπει άμεσα να βρεθεί η **κονία** ειδικά όταν τα αδρανή είναι και αυτά ασβεστολιθικά. Χρειάζονται πολλαπλές χρονοβόρες αναλύσεις για να υπολογίσουμε με ακρίβεια τον **ασβεστίτη** που αντιστοιχεί στα αδρανή και εκείνον της **κονίας**. Έτσι αυτή η μέθοδος δίνει ημι-ποσοτικά μία εκτίμηση της ποσότητας της **κονίας** σε σχέση με τα αδρανή. Εικόνα 27: Κόκκοι ορυκτών σε θέση απόσβεσης.<br>
Βατισμός τον αποτελεσμάτων των δύο πο π<br>
εικόνα 27: Κόκκοι ορυκτών προϊόνται είναι το συνδετικό πληροφορίες το δευτερογενούς ασφαινή υλικά. Στην συνεκριμένη από τους κόκκοι εί

Συνεχίζοντας με βάση τα κατώφλια που έθεσα από την νέα εικόνα που πήρα κατάφερα να εξάγω και τους κόκκους **ορυκτών σε θέση απόσβεσης** όπως φαίνονται πιο κάτω.

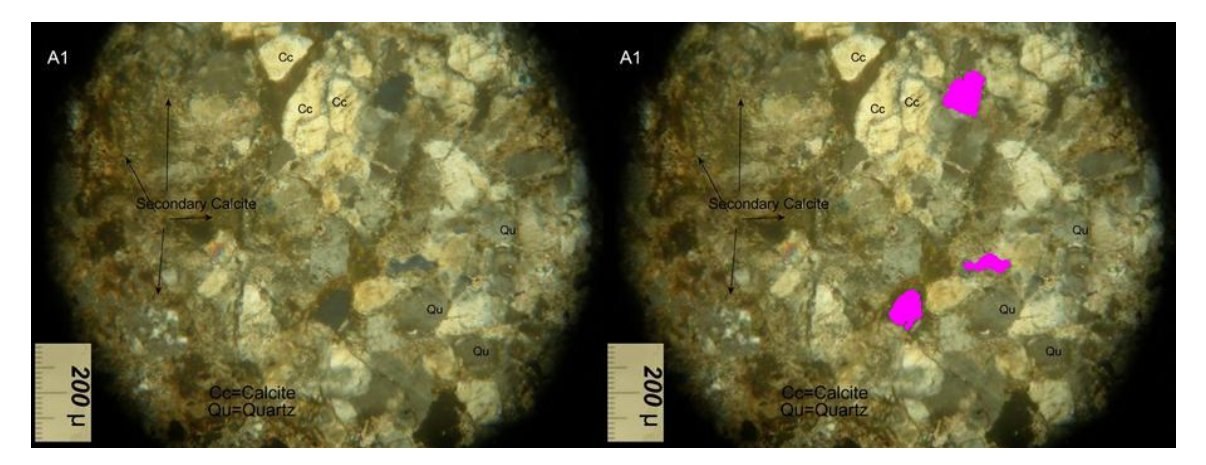

Το σκουρόχρωμο πέτρωμα κάτω δεξιά ανήκει και αυτό στους **κόκκους σε θέση απόσβεσης** αλλά επειδή λόγω των σκιών κατά μήκος της περιφέρειας εξάγονταν λάθος αποτελέσματα προτίμησα να μην το λάβω υπόψη.

Αμέσως μετά ακολούθησα τα ίδια βήματα όπως αναφέρονται πιο πάνω για τις προηγούμενες περιοχές και τώρα παραμένει να εντοπιστούν μόνο οι κόκκοι **χαλαζία**.

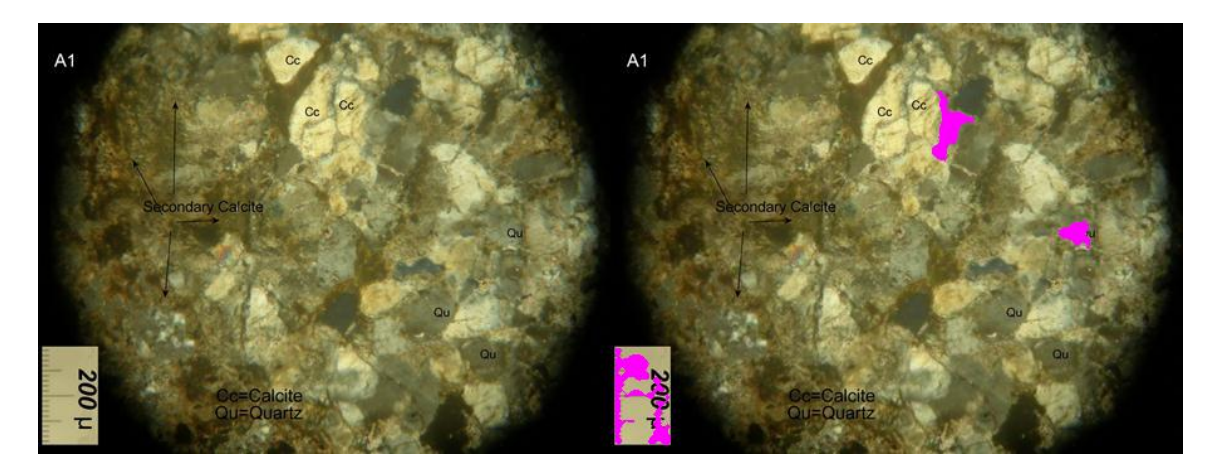

**Εικόνα 28:** Κόκκοι χαλαζία.

Οι κόκκοι **χαλαζία** είναι αυτοί που εμφανίζονται με γκρίζο χρώμα αλλά όπως παρατηρείτε δεν έχουν όλοι την ίδια απόχρωση του γκρίζου. Έτσι όπως και με την περίπτωση του **δευτερογενούς ασβεστίτη** έπρεπε ο εντοπισμός να γίνει σε δύο στάδια. Για αρχή αναγνωρίζοντας τα κατώφλια που έπρεπε να θέσω επέλεξα να εντοπίσω τους κόκκους με το ανοικτό γκρίζο όπως φαίνεται πιο πάνω. Στην συνέχεια αφαίρεσα τους δύο αυτούς κόκκους και δημιουργώντας μια νέα εικόνα και επαναλαμβάνοντας τα βήματα που εφάρμοσα για όλες τις περιοχές εντόπισα και τους υπόλοιπους κόκκους **χαλαζία**.

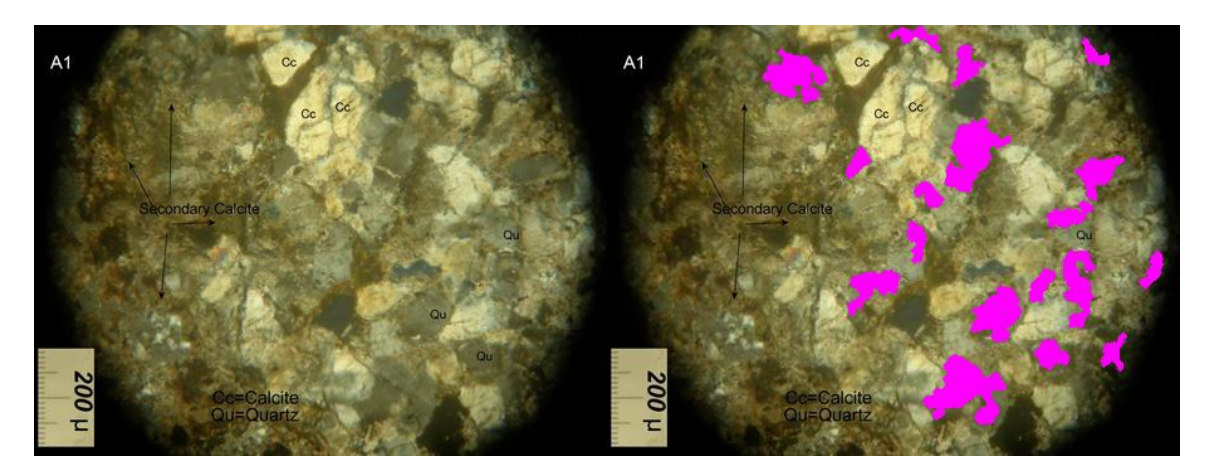

**Εικόνα 29:** Κόκκοι χαλαζία.

Παρατηρώντας τα αποτελέσματα για την συγκεκριμένη περιοχή βλέπουμε ότι ανακτώνται και κάποιες περιοχές που ίσως ανήκουν στην συγκεκριμένη κατηγορία αλλά λόγω των μορφολογικών πράξεων διευρύνεται η έκταση των ορίων τους.

Γενικά για όλα τα πιο πάνω αποτελέσματα, για όλες τις περιοχές μπορεί ο ερευνητής να μην λάβει υπόψη του κάποιους κόκκους που θεωρεί ότι δεν ανήκουν στην περιοχή όπου εμφανίζονται.

Στο τέλος υπολογίζεται και επιστρέφεται το ποσοστό κάλυψης από την κονία και από τα αδρανή υλικά στην επιφάνεια της λεπτής τομής. Ο υπολογισμός γίνεται μέσω απλής συνάρτησης:

- o Τα αδρανή αποτελούν ποσοστό 70.6 % του κονιάματος.
- o H κονία αποτελεί ποσοστό 29.4 % του κονιάματος.

Είναι σημαντικό να τονιστεί πως σε αυτό το κονίαμα η τιμή κονίας και αδρανών αντιστοιχεί στην αναλογία που συνήθως προσδιορίζεται στα κονιάματα.

### **Δείγμα ΠΤ1:**

Στην πιο κάτω εικόνα βλέπουμε χρωματισμένους τους κόκκους **ασβεστίτη**.

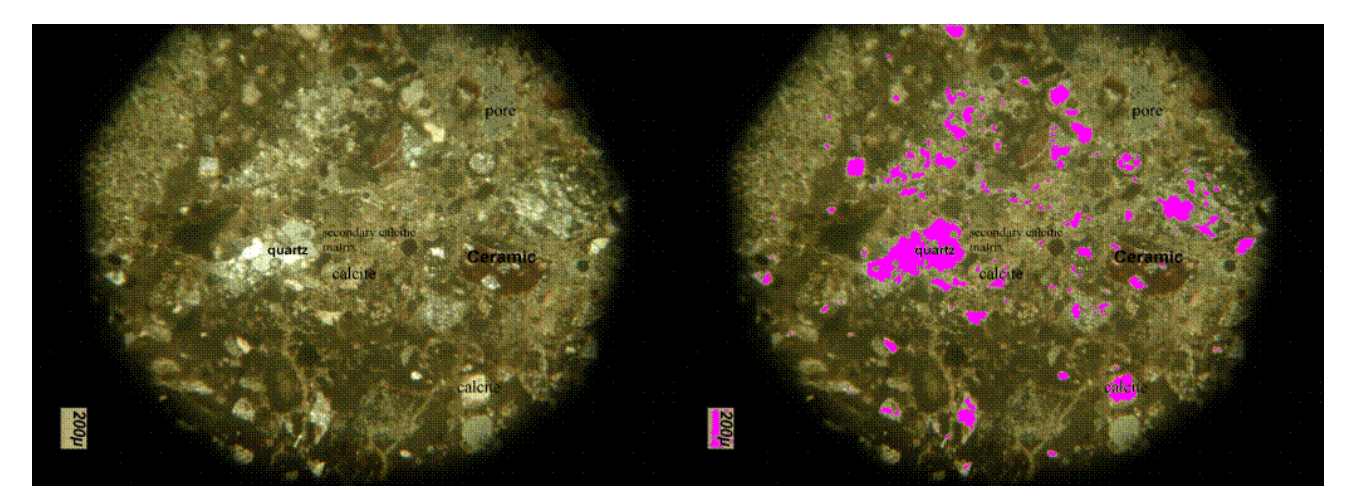

**Εικόνα 30:** Περιοχή ασβεστίτη.

Το πρόβλημα κατά τον εντοπισμό του **ασβεστίτη** στην προκειμένη περίπτωση ήταν ότι λόγω φιλτραρίσματος κατά την επεξεργασία εικόνας, καθώς επίσης και λόγω παρόμοιου χρώματος στο μικροσκόπιο, σε κάθετους πολωτές, κάποια κομμάτια **χαλαζία** εξάγονται σαν κόκκοι **ασβεστίτη**, όπως συμβαίνει στον κόκκο με την ένδειξη 'quartz' όπως φαίνεται και στην εικόνα.

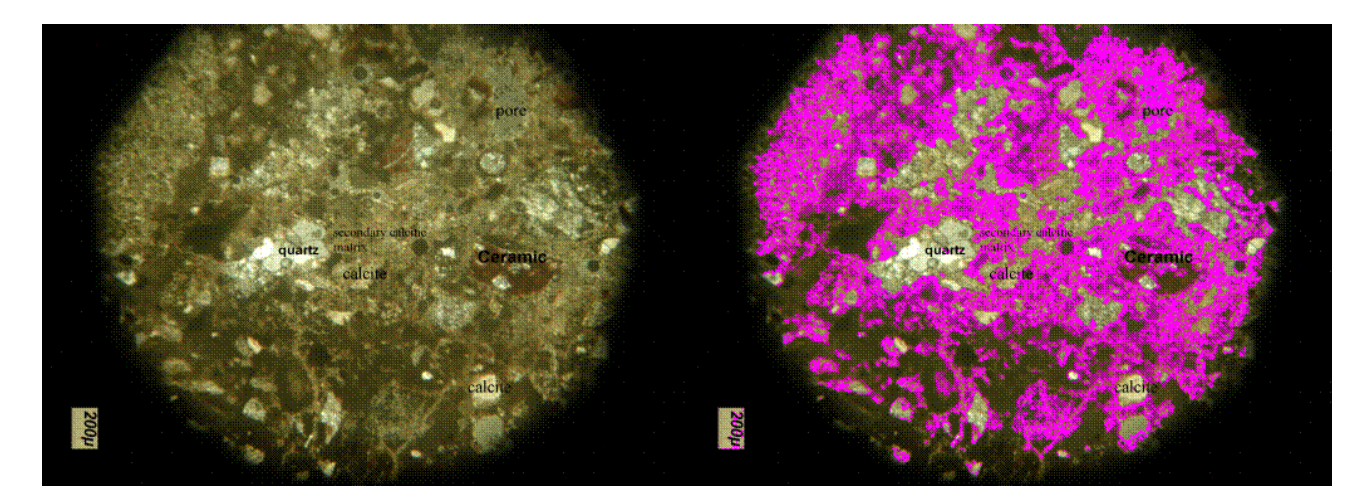

**Εικόνα 31:** Περιοχή δευτερογενούς ασβεστίτη.

Στην συνέχεια με αλλαγή των κατωφλιών τόσο για την grayscale εικόνα όσο και τις τρεις συνιστώσες της HSI εικόνας εντόπισα την περιοχή **δευτερογενούς ασβεστίτη**. Ένα μέρος της περιοχής όμως όπως φαίνεται και πιο πάνω δεν εντοπίζεται. Με αλλαγή στις τιμές των κατωφλιών μπορούσε να εντοπιστεί δίνοντας όμως και κόκκους που δεν άνηκαν στην περιοχή, έτσι επέλεξα να αφήσω τα αποτελέσματα ως έχουν.

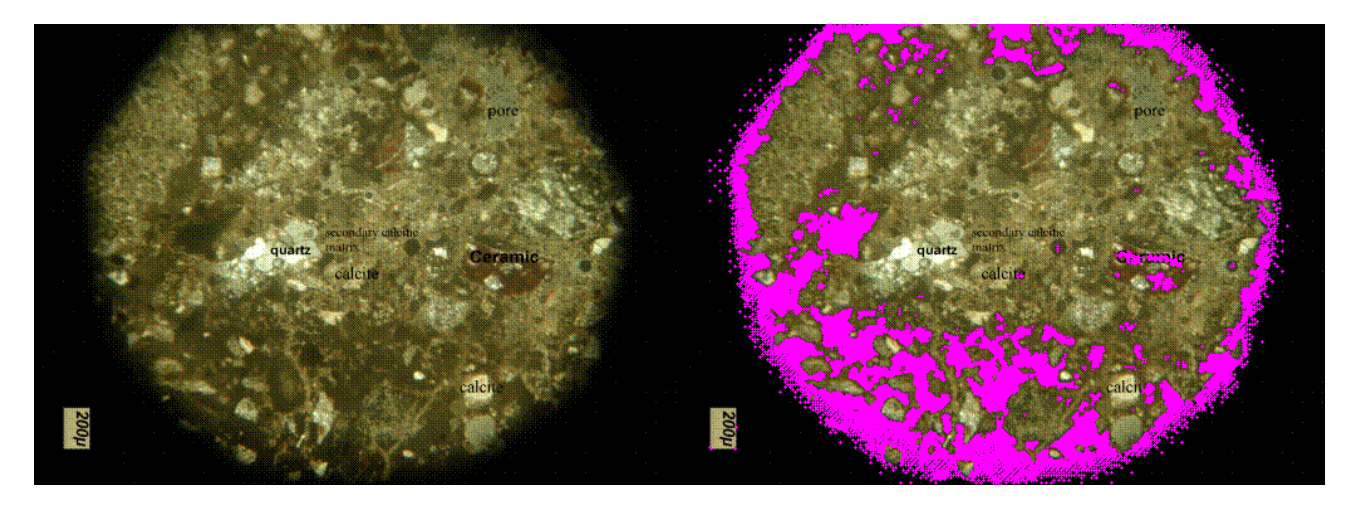

**Εικόνα 32:** Μέρος της κονίας της λεπτής τομής.

Η πιο πάνω περιοχή είναι μέρος της **κονίας** της λεπτής τομής και ήταν σχετικά εύκολο να εντοπιστεί λόγω του σκούρου πράσινου χρώματος της.

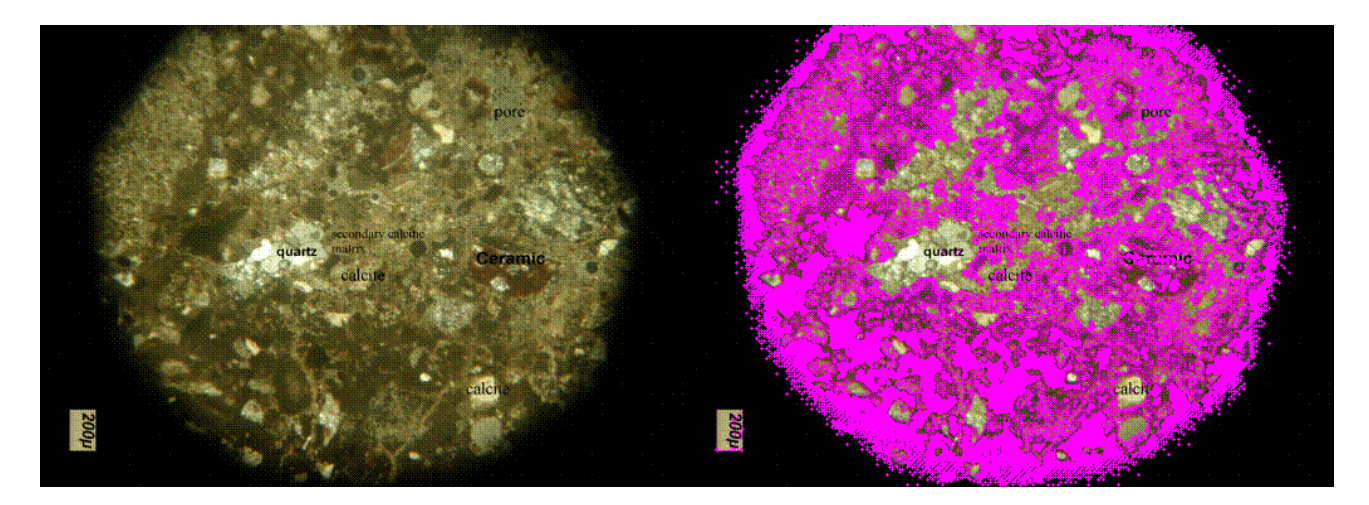

**Εικόνα 33:** Κονία της λεπτής τομής ή διαφορετικά Matrix.

Στην πιο πάνω εικόνα εμφανίζεται όλη η περιοχή της **κονίας** με συνδυασμό των αποτελεσμάτων των δυο εικόνων από πάνω της.

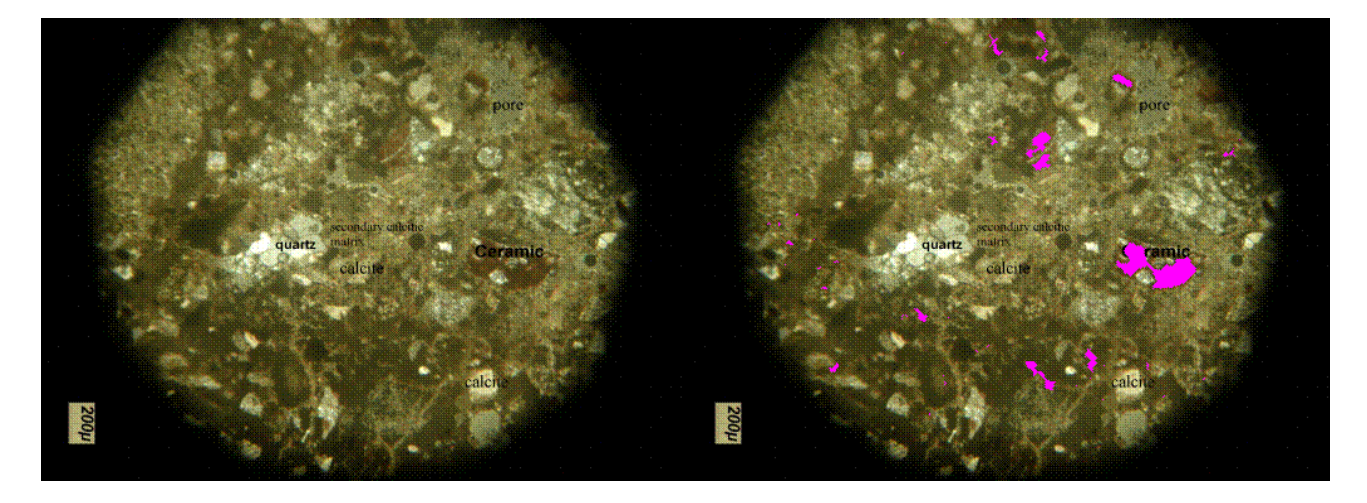

**Εικόνα 34:** Κόκκοι κεραμικού.

Συνεχίζοντας, βάζοντας τα κατάλληλα κατώφλια εντόπισα τους κόκκους **κεραμικού**. Ο εντοπισμός των συγκεκριμένων κόκκων ήταν δύσκολος λόγω του ότι το **κεραμικό** δεν έχει ομοιόμορφο χρώμα στην συγκεκριμένη εικόνα, βλέπουμε ότι εκτός από αυτό το καστανοκόκκινο χρώμα που το χαρακτηρίζει περιέχει και σημεία με πρασινωπό χρώμα. Έτσι αν και απομόνωσα την συγκεκριμένη περιοχή με την σήμανση 'ceramic', και εφάρμοσα τα κατώφλια που θεώρησα πιο σωστά, βλέπουμε ότι εμφανίζονται και κάποια διάσπαρτα σημεία κάτω αριστερά. Επίσης παρατηρώντας την εικόνα πάνω δεξιά βλέπουμε ότι υπάρχει ένας ακόμη κόκκος **κεραμικού**, ο οποίος όμως δεν ήταν δυνατόν να εντοπιστεί με τα συγκεκριμένα κατώφλια λόγω του σκούρου κοκκινωπού χρώματος του λόγο σκιών που εμφανίζονται στην περιφέρεια της τομής.

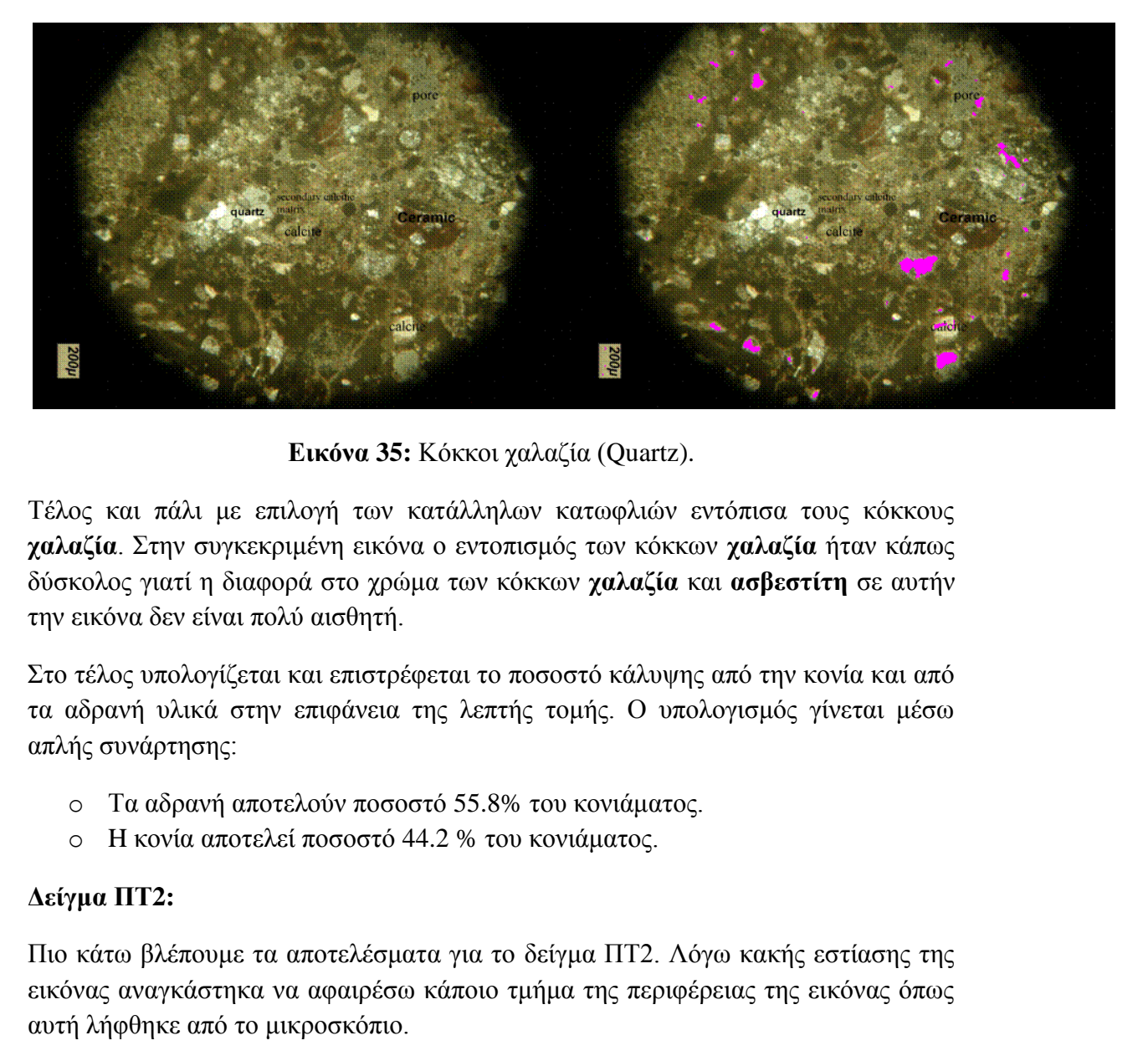

**Εικόνα 35:** Κόκκοι χαλαζία (Quartz).

Τέλος και πάλι με επιλογή των κατάλληλων κατωφλιών εντόπισα τους κόκκους **χαλαζία**. Στην συγκεκριμένη εικόνα ο εντοπισμός των κόκκων **χαλαζία** ήταν κάπως δύσκολος γιατί η διαφορά στο χρώμα των κόκκων **χαλαζία** και **ασβεστίτη** σε αυτήν την εικόνα δεν είναι πολύ αισθητή.

Στο τέλος υπολογίζεται και επιστρέφεται το ποσοστό κάλυψης από την κονία και από τα αδρανή υλικά στην επιφάνεια της λεπτής τομής. Ο υπολογισμός γίνεται μέσω απλής συνάρτησης:

- o Τα αδρανή αποτελούν ποσοστό 55.8% του κονιάματος.
- o H κονία αποτελεί ποσοστό 44.2 % του κονιάματος.

#### **Δείγμα ΠΤ2:**

Πιο κάτω βλέπουμε τα αποτελέσματα για το δείγμα ΠΤ2. Λόγω κακής εστίασης της εικόνας αναγκάστηκα να αφαιρέσω κάποιο τμήμα της περιφέρειας της εικόνας όπως αυτή λήφθηκε από το μικροσκόπιο.

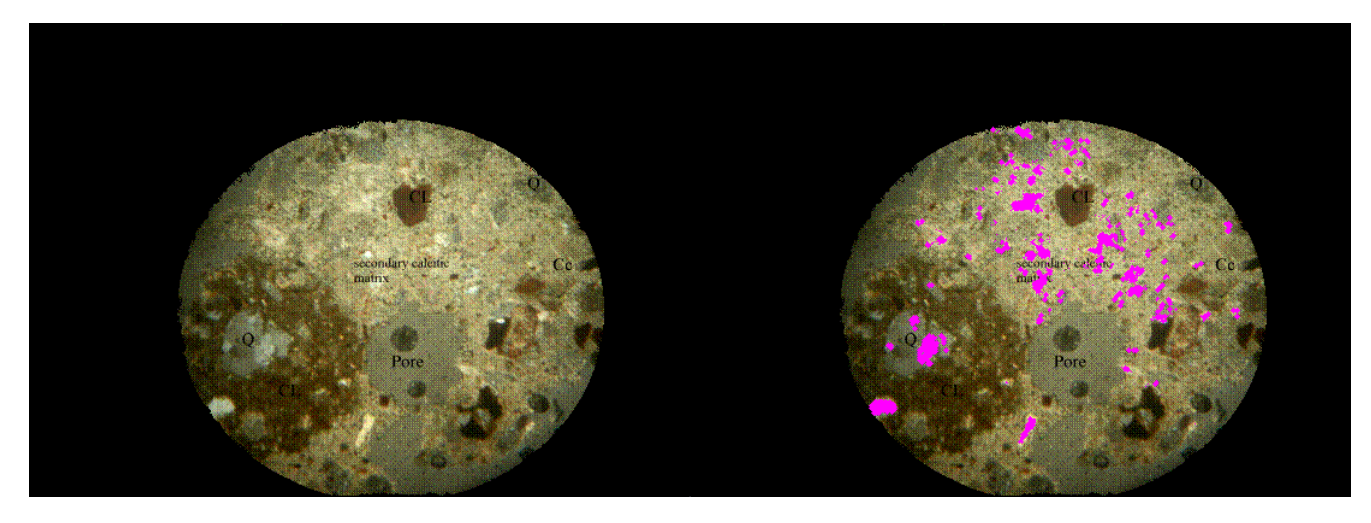

**Εικόνα 36:** Κόκκοι ασβεστίτη (Calcite).

Η πιο πάνω εικόνα απεικονίζει τους κόκκους **ασβεστίτη** που εντοπίστηκαν. Κάποιοι από αυτούς τους κόκκους που παρουσιάζονται εδώ είμαστε σίγουροι ότι είναι όντως **ασβεστίτης** λόγω του άσπρου τους χρώματος. Για άλλους όμως, όπως το σημείο που εμφανίζεται χρωματισμένο μέσα στον κόκκο με την ένδειξη 'Q' ξέρουμε ότι δεν είναι **ασβεστίτης** αλλά λόγω του πολύ απαλού γκρίζου χρώματός του εμφανίζεται σαν να ανήκει στους κόκκους **ασβεστίτη**.

Μετά απομονώνοντας τις περιοχές με σκούρο χρώμα και παρατηρώντας τις τιμές έντασης σύμφωνα με την grayscale εικόνα και τις τιμές των συνιστωσών H, S, Ι κατάφερα να τις απομονώσω από το υπόλοιπο δείγμα. Τα αποτελέσματα φαίνονται πιο κάτω.

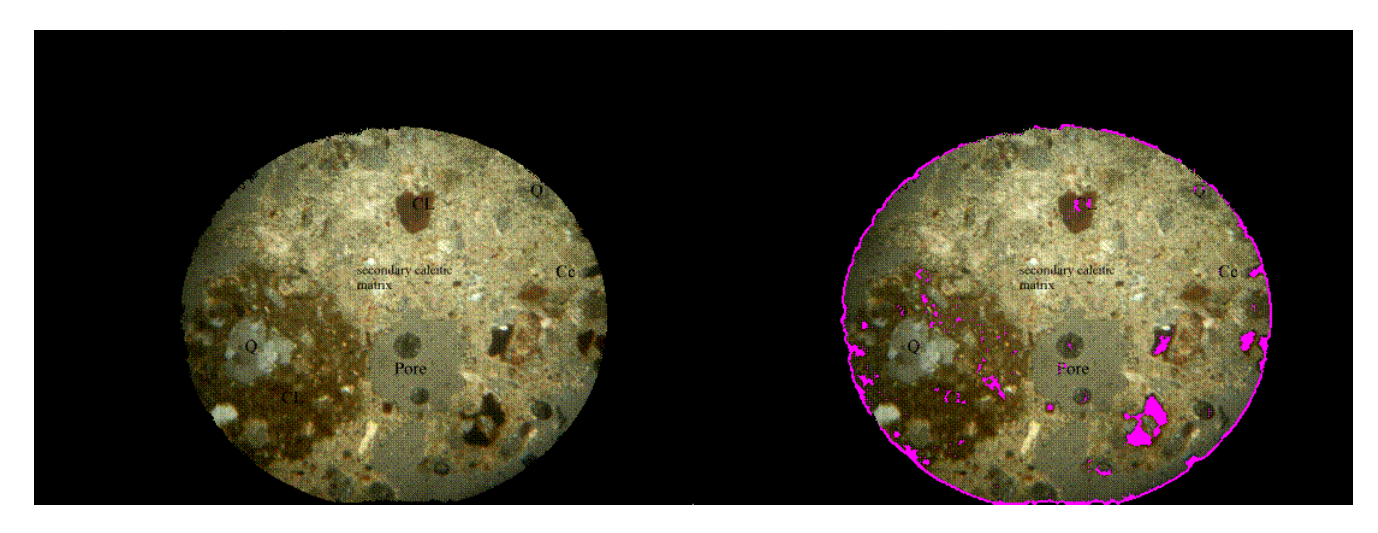

**Εικόνα 37:** Κόκκοι σε θέση απόσβεσης ή αδιαφανή υλικά.

Οι συγκεκριμένοι κόκκοι ορυκτού μπορούν κάλλιστα να είναι είτε **κόκκοι σε θέση απόσβεσης** είτε κάποια **αδιαφανή ορυκτά**. Παρατηρώντας τα αποτελέσματα είναι εμφανές βέβαια ότι ο κύκλος που βγαίνει κατά μήκος όλης της περιφέρεις δεν έπρεπε να εμφανίζεται. Δεν μπορούσα όμως να το αποφύγω αφού τα συγκεκριμένα πετρώματα έχουν αρκετά σκούρο χρώμα, σχεδόν μαύρο όπως επίσης και το φόντο.

Ακολούθως με τον ίδιο τρόπο εντοπίζω την περιοχή **CL** όπως εμφανίζεται στην πιο κάτω εικόνα.

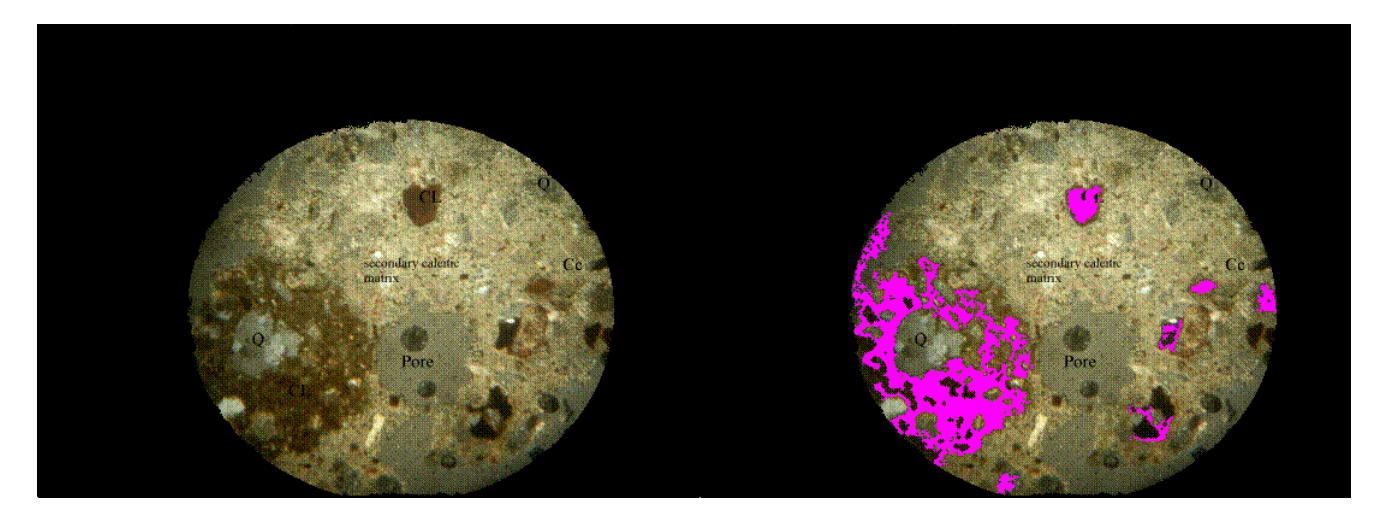

**Εικόνα 38:** Περιοχή CL.

Το **CL** είναι ένα μίγμα από θραύσματα **πηλού**, **ασβεστίτη** και **χαλαζία**. Όπως και το **κεραμικό** έτσι και το **CL** χαρακτηρίζεται από το καστανοκόκκινο χρώμα του το οποίο για την συγκεκριμένη εικόνα ήταν βοηθητικό για τον διαχωρισμό του.

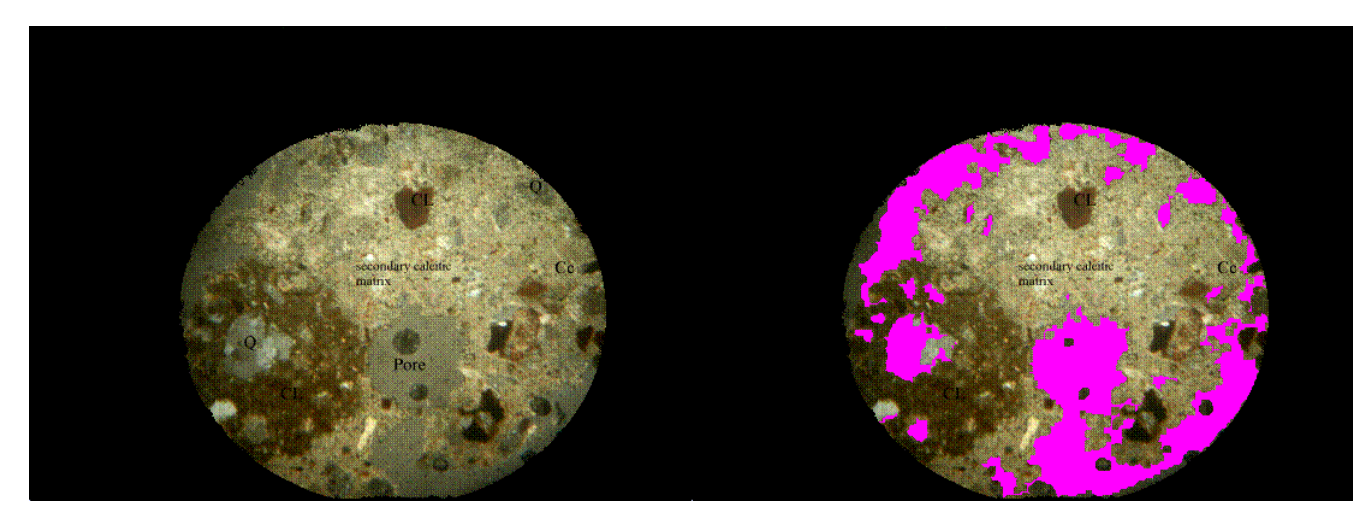

**Εικόνα 39:** Πηλός και Χαλαζίας

Ακολούθως προσπάθησα να εντοπίσω τους κόκκους **χαλαζία**. Όπως βλέπετε στην εικόνα στην περίπτωση αυτή ο διαχωρισμός αυτός ήταν αδύνατο να επιτευχθεί. Ο **χαλαζίας** στην προκειμένη περίπτωση έχει ακριβώς το ίδιο χρώμα με τον **πηλό** με αποτέλεσμα να είναι αδύνατο να διαχωρίζονταν αυτά τα δύο. Έτσι εμφανίζοντας τα αποτελέσματα ο παρατηρητής μπορεί να δει και να αποφανθεί εάν ένα σημείο πρόκειται για πέτρωμα **χαλαζία** ή **πηλό**.

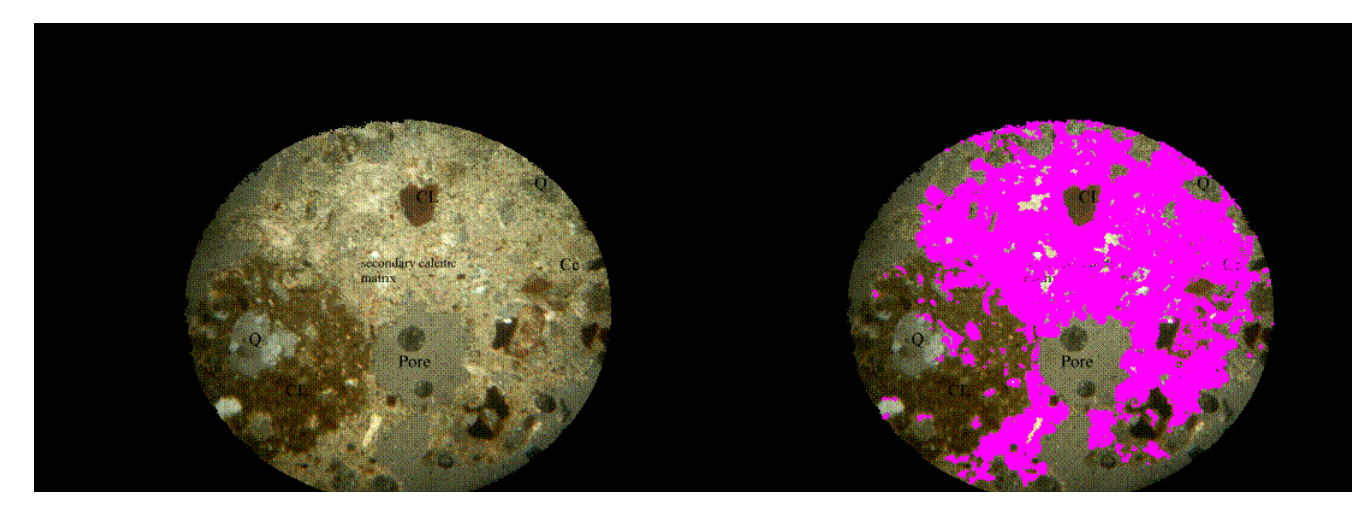

**Εικόνα 40:** Περιοχή δευτερογενή ασβεστίτη (Secondary Calcite Matrix).

Τέλος έπρεπε να εντοπιστεί και ο **δευτερογενής ασβεστίτης** της τομής ο οποίος εντοπισμός ήταν σχετικά εύκολος γιατί εδώ το **συνδετικό υλικό** έχει αισθητή χρωματική αντίθεση σε σχέση με τα χρώματα των υπόλοιπων υλικών που περιέχονται στην εικόνα.

Στο τέλος υπολογίζεται και επιστρέφεται το ποσοστό κάλυψης από την κονία και από τα αδρανή υλικά στην επιφάνεια της λεπτής τομής. Ο υπολογισμός γίνεται μέσω απλής συνάρτησης:

- o Τα αδρανή αποτελούν ποσοστό 69.88 % του κονιάματος.
- o H κονία αποτελεί ποσοστό 30.12 % του κονιάματος.

### **Δείγμα ΠΤΕ7:**

Και σε αυτήν την περίπτωση η εικόνα λήψης ήταν πολύ κακή σε ποιότητα, και σκοτεινή σε κάποια σημεία, και έτσι αφαίρεσα και εδώ επίσης μέρος της περιφέρειας από την εικόνα. Για την συγκεκριμένη περίπτωση ακολούθησα ίδια τεχνική με το δείγμα ΠΤΕ17. Δηλαδή κάθε φορά που εξήγαγα μια περιοχή την αφαιρούσα δημιουργώντας μια νέα εικόνα, έκανα ισοστάθμιση στη νέα εικόνα, την μετέτρεπα στον HSI χρωματοχώρο, συνδύαζα τα αποτελέσματα της grayscale μαζί με των HSI εικόνων και επαναλάμβανα έως ότου να διαχωριστούν όλοι οι κόκκοι.

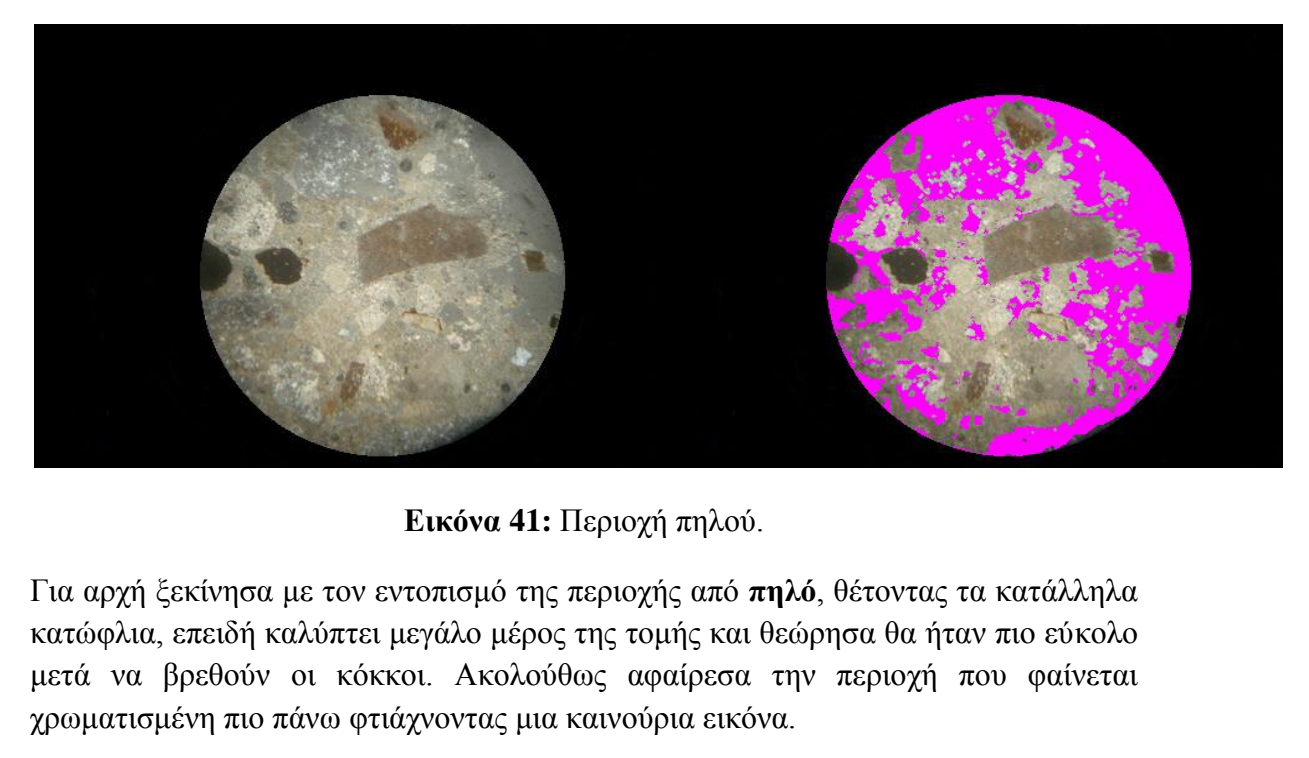

**Εικόνα 41:** Περιοχή πηλού.

Για αρχή ξεκίνησα με τον εντοπισμό της περιοχής από **πηλό**, θέτοντας τα κατάλληλα κατώφλια, επειδή καλύπτει μεγάλο μέρος της τομής και θεώρησα θα ήταν πιο εύκολο μετά να βρεθούν οι κόκκοι. Ακολούθως αφαίρεσα την περιοχή που φαίνεται χρωματισμένη πιο πάνω φτιάχνοντας μια καινούρια εικόνα.

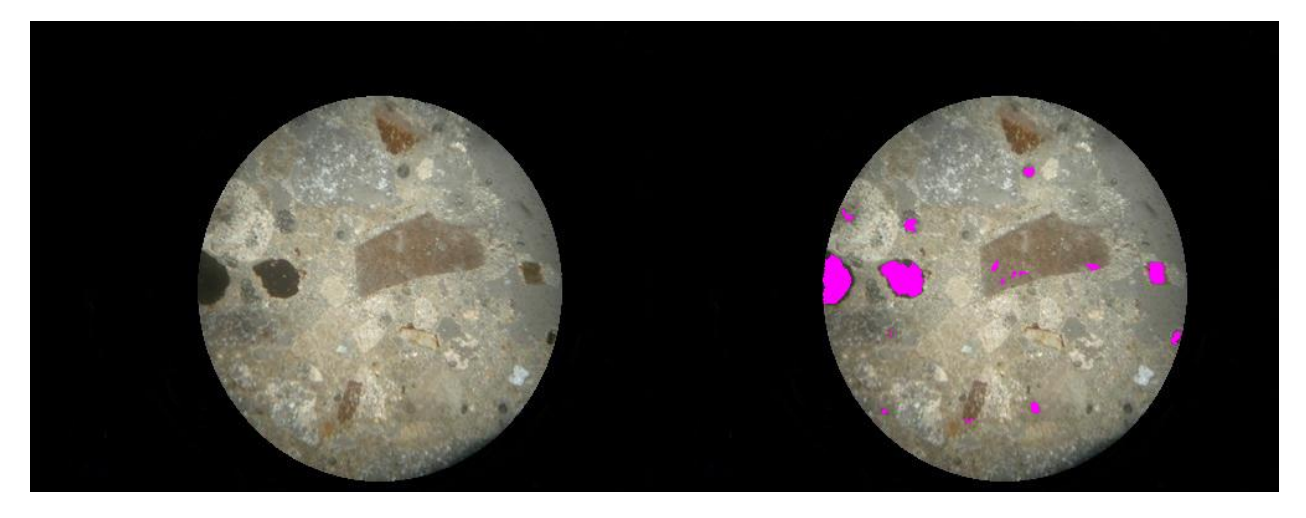

**Εικόνα 42:** Κόκκοι σε θέση απόσβεσης ή αδιαφανή ορυκτά.

Παρατηρώντας το σκούρο χρώμα των δυο κόκκων αριστερά αποφάσισα να είναι τα επόμενα που θα εξάγω. Έτσι αλλάζοντας κατώφλια με βάση την ΗSI αναπαράσταση της νέας μου εικόνας και σε συνδυασμό με τις τιμές της έντασης της grayscale κατάφερα να τα διαχωρίσω.

Οι πιο πάνω κόκκοι, όπως αναγράφεται και στην περιγραφή της εικόνας είτε είναι **κόκκοι σε θέση απόσβεσης** και φτάνουν στο μάτι μας με μαύρο χρώμα είτε είναι κάποιο **αδιαφανές υλικό** που δεν αφήνει την φωτεινή δέσμη να το διαπεράσει με αποτέλεσμα να φαίνεται με σκούρο χρώμα. Όπως και πιο πάνω αφαίρεσα και αυτήν την περιοχή, ακολούθησα τη συνήθη διαδικασία και συνέχισα με τον εντοπισμό των κόκκων **ασβεστίτη** όπως φαίνεται και πιο κάτω.

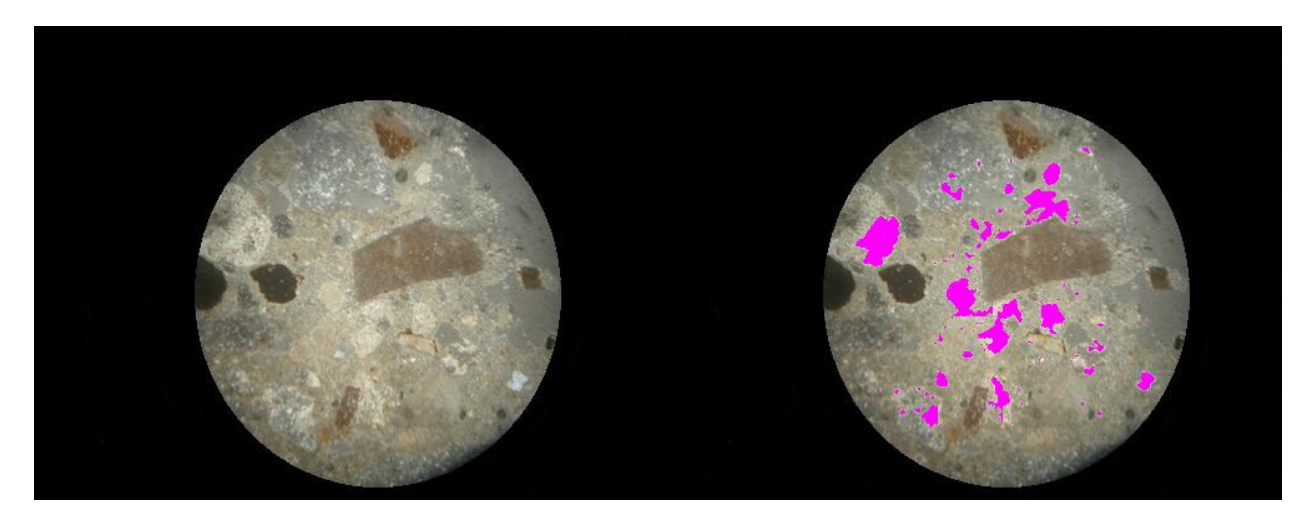

**Εικόνα 43:** Κόκκοι ασβεστίτη.

Όπως φαίνεται ο **ασβεστίτης** δεν ξεχωρίζει αρκετά από τον **δευτερογενή ασβεστίτη** με αποτέλεσμα να ενώνονται περιοχές και το σχήμα των κόκκων να μην βγαίνει ομοιόμορφο. Ακολούθως επαναλαμβάνοντας την διαδικασία ξεχώρισα την περιοχή του **συνδετικού υλικού** που και εδώ είναι ο **δευτερογενής ασβεστίτης** όπως φαίνεται στην επόμενη εικόνα.

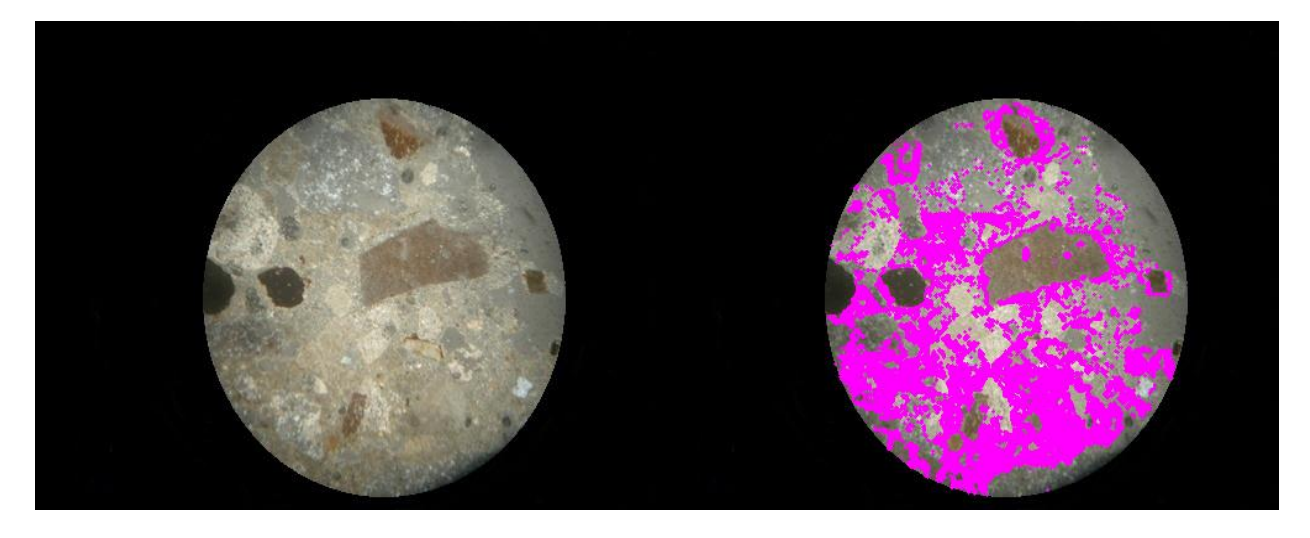

**Εικόνα 44:** Περιοχή δευτερογενή ασβεστίτη.

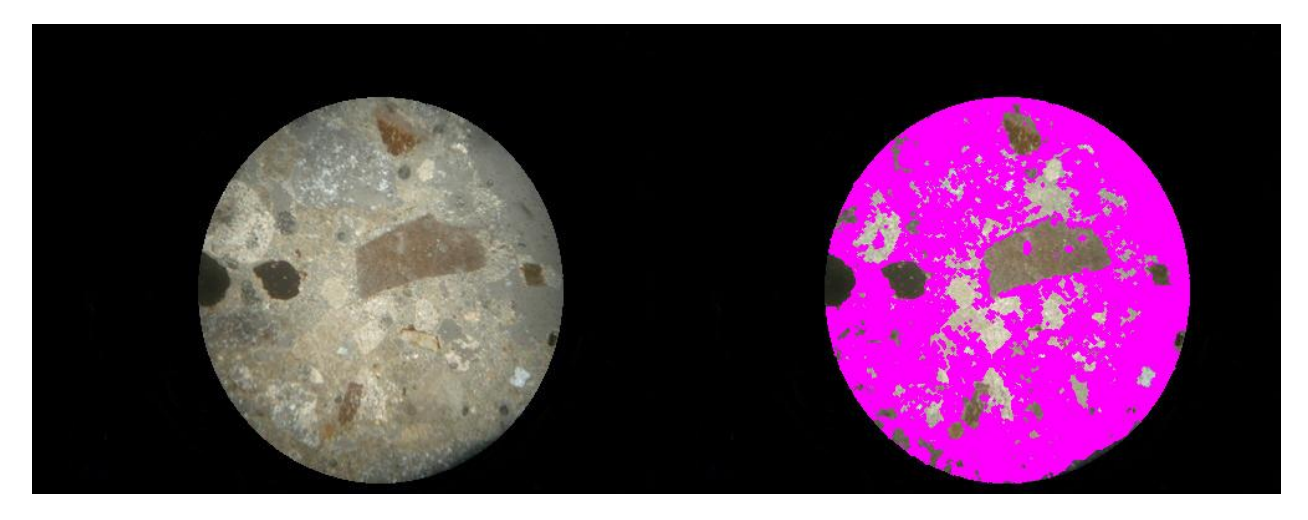

**Εικόνα 45:** Περιοχή όλης της κονίας της λεπτής τομής και πηλού.

Η προσέγγιση της περιοχής του **συνδετικού υλικού** είναι πολύ καλή αφού όπως φαίνεται και στην πιο πάνω εικόνα διαχωρίζονται τα αδρανή υλικά από το **συνδετικό υλικό** με καλή προσέγγιση.

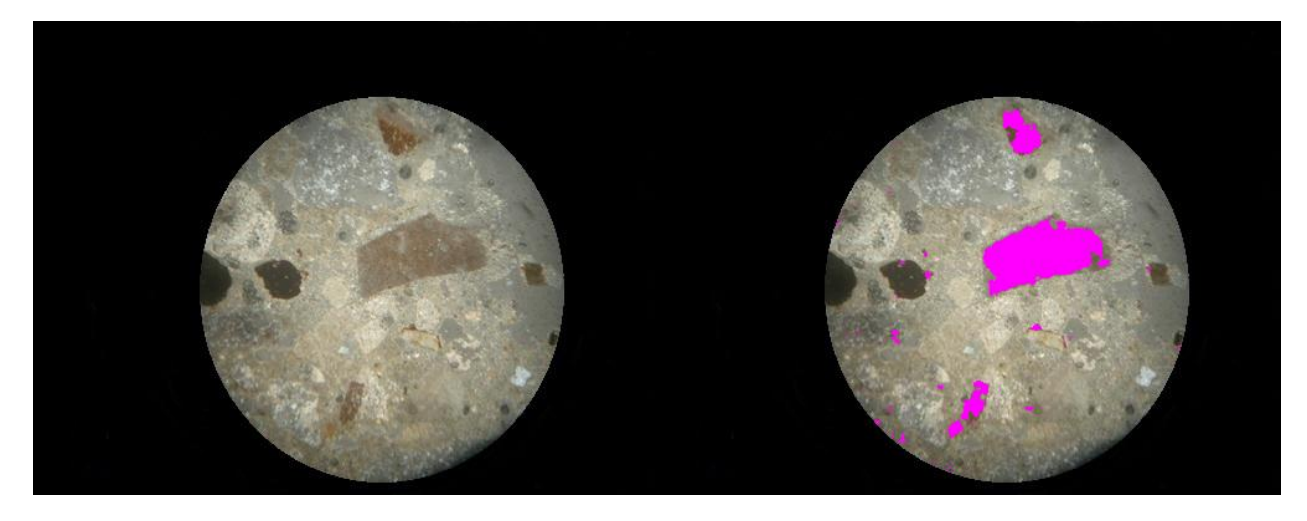

**Εικόνα 46:** Κόκκοι κεραμικού.

Τέλος αφού έχουν αφαιρεθεί όλες οι πιο πάνω περιοχές παραμένουν οι κόκκοι του **κεραμικού** οι οποίοι μετά από μια μικρή επεξεργασία με μορφολογικές πράξεις, όπως έκανα βεβαίως σε όλα τα αποτελέσματα, παίρνουν σχεδόν το αρχικό τους σχήμα.

Στο τέλος υπολογίζεται και επιστρέφεται το ποσοστό κάλυψης από την κονία και από τα αδρανή υλικά στην επιφάνεια της λεπτής τομής. Ο υπολογισμός γίνεται μέσω απλής συνάρτησης:

- o Τα αδρανή αποτελούν ποσοστό 70.43 % του κονιάματος.
- o H κονία αποτελεί ποσοστό 29.57 % του κονιάματος.

### **Δείγμα ΠΠΠ15:**

Η πιο κάτω εικόνα είναι η τελευταία όσο αφορά τις εικόνες λεπτών τομών. Η συγκεκριμένη εικόνα δεν είναι σωστά εστιασμένη και είναι πολύ χαμηλής ευκρίνειας με επιπτώσεις στα αποτελέσματα.

Ξεκινώντας εντόπισα τους κόκκους **ασβεστίτη** και τα οποία αποτελέσματα φαίνονται πιο κάτω.

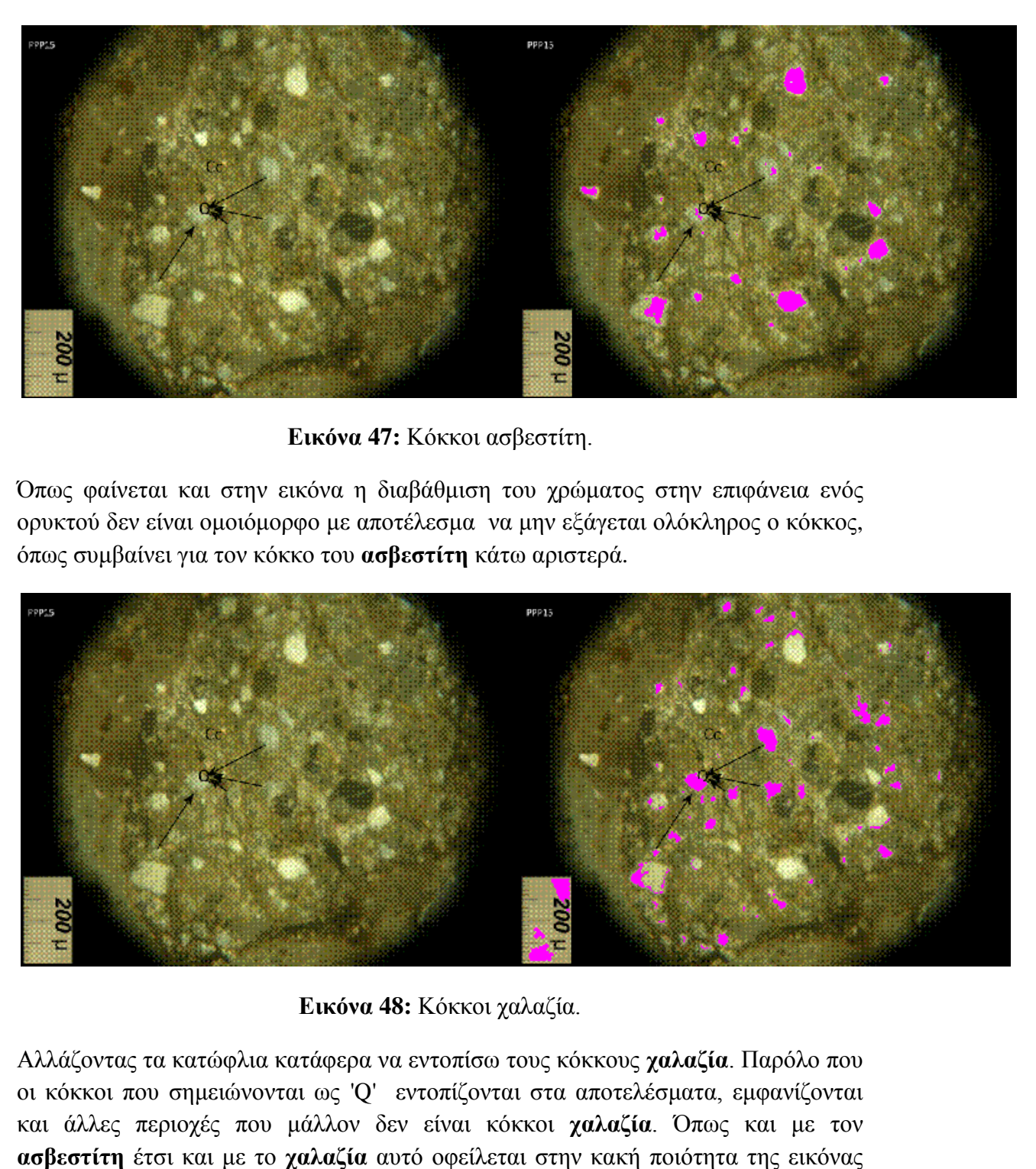

**Εικόνα 47:** Κόκκοι ασβεστίτη.

Όπως φαίνεται και στην εικόνα η διαβάθμιση του χρώματος στην επιφάνεια ενός ορυκτού δεν είναι ομοιόμορφο με αποτέλεσμα να μην εξάγεται ολόκληρος ο κόκκος, όπως συμβαίνει για τον κόκκο του **ασβεστίτη** κάτω αριστερά.

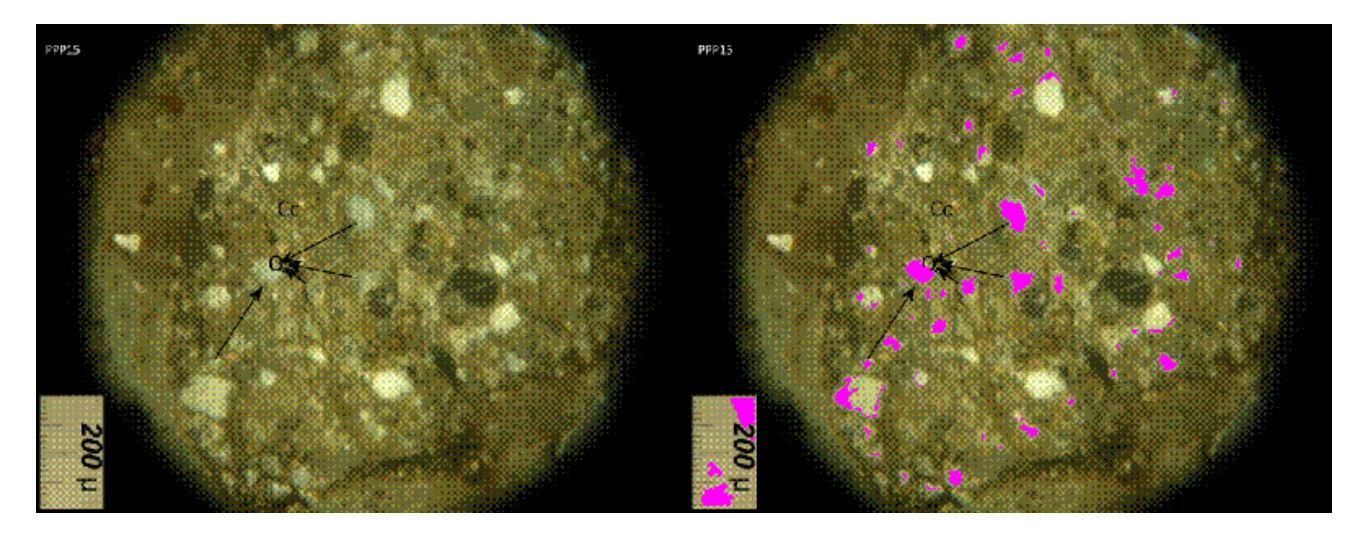

**Εικόνα 48:** Κόκκοι χαλαζία.

Αλλάζοντας τα κατώφλια κατάφερα να εντοπίσω τους κόκκους **χαλαζία**. Παρόλο που οι κόκκοι που σημειώνονται ως 'Q' εντοπίζονται στα αποτελέσματα, εμφανίζονται και άλλες περιοχές που μάλλον δεν είναι κόκκοι **χαλαζία**. Όπως και με τον

αλλά και στη ανομοιομορφία του χρώματος στην επιφάνεια των περισσότερων κόκκων της εικόνας.

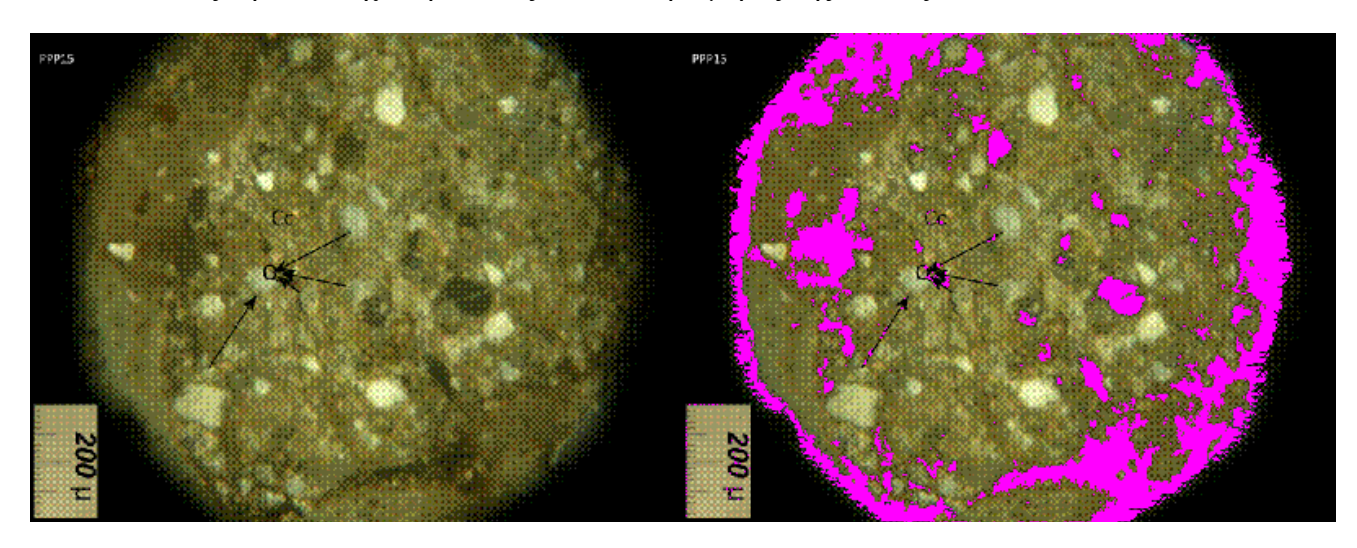

Ακολουθώντας την ίδια τεχνική εντοπίζω το σκούρο μέρος της **κονίας**.

**Εικόνα 49:** Μέρος την κονίας.

Στην συνέχεια εντοπίζω και το υπόλοιπο μέρος της **κονίας**, δηλαδή την περιοχή του **δευτερογενή ασβεστίτη**. Λόγω ανομοιογένειας του χρώματος κάποια μέρη της περιοχής δεν εντοπίζονται, όπως θα έπρεπε.

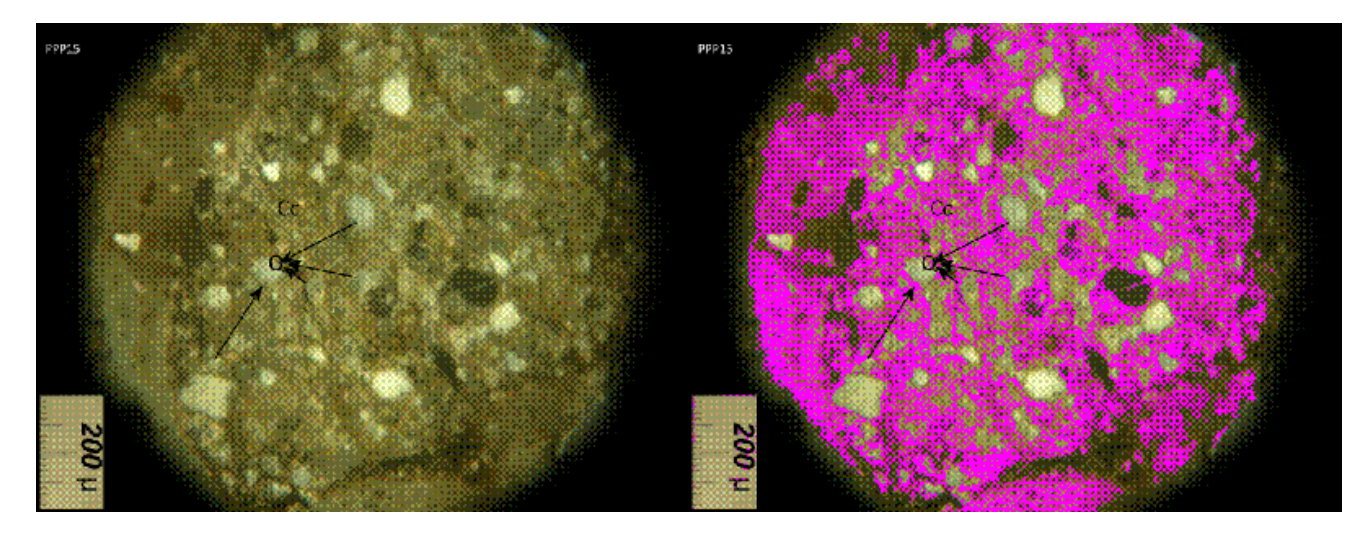

**Εικόνα 50:** Περιοχή δευτερογενούς ασβεστίτη.

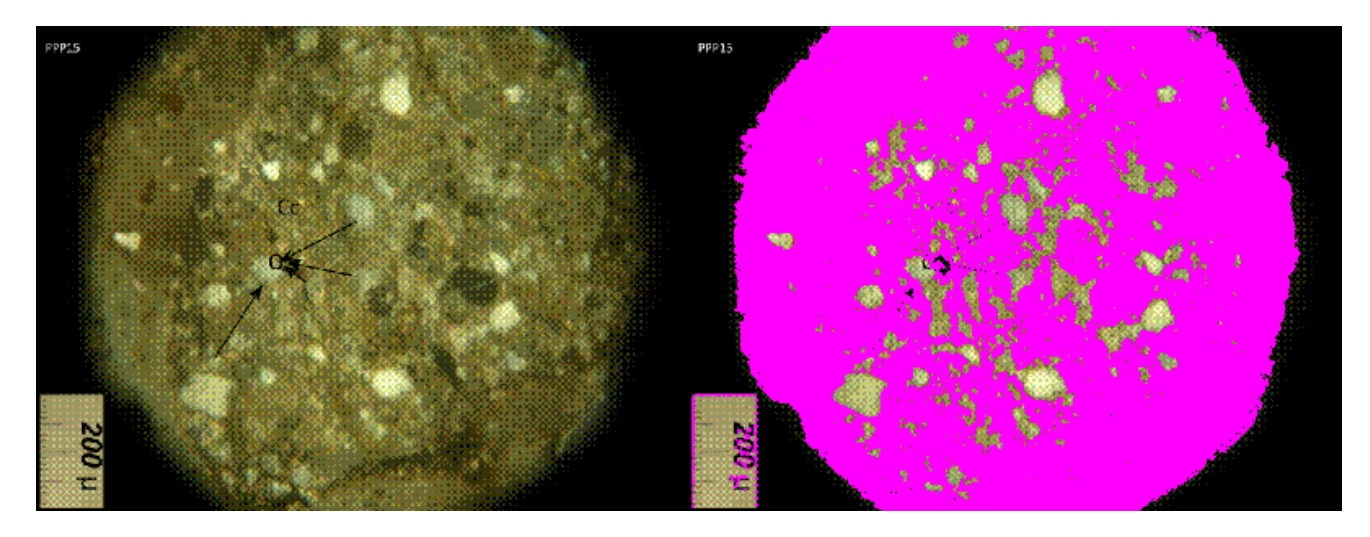

**Εικόνα 51:** Κονία λεπτής τομής.

Στην πιο πάνω εικόνα βλέπουμε τον συνδυασμό των δύο εικόνων που παρουσιάζουν μέρη της **κονίας**, έτσι ώστε να σχηματίσουμε ολόκληρη την περιοχή της **κονίας**. Τα αποτελέσματα είναι σχετικά καλά γιατί είναι εμφανής ο διαχωρισμός των κόκκων από την **κονία**.

Στο τέλος υπολογίζεται και επιστρέφεται το ποσοστό κάλυψης από την κονία και από τα αδρανή υλικά στην επιφάνεια της λεπτής τομής. Ο υπολογισμός γίνεται μέσω απλής συνάρτησης:

- o Τα αδρανή αποτελούν ποσοστό 38.86 % του κονιάματος.
- o H κονία αποτελεί ποσοστό 61.14 % του κονιάματος.

## **6.2 Εξαγωγή και απόδοση περιεχομένου στιλπνών τομών**

Όπως προανέφερα για τις συγκεκριμένες εικόνες τομών μας ενδιαφέρει μόνο ο εντοπισμός του **συνδετικού υλικού** καθώς και της **χρωστικής ουσίας** και η επεξεργασία τους ήταν σαφώς πολύ πιο εύκολη.

### **Εικόνα 18 (α):**

Ξεκινώντας έθεσα τα κατώφλια που έπρεπε έτσι ώστε να εξάγω την περιοχή του **συνδετικού υλικού**.

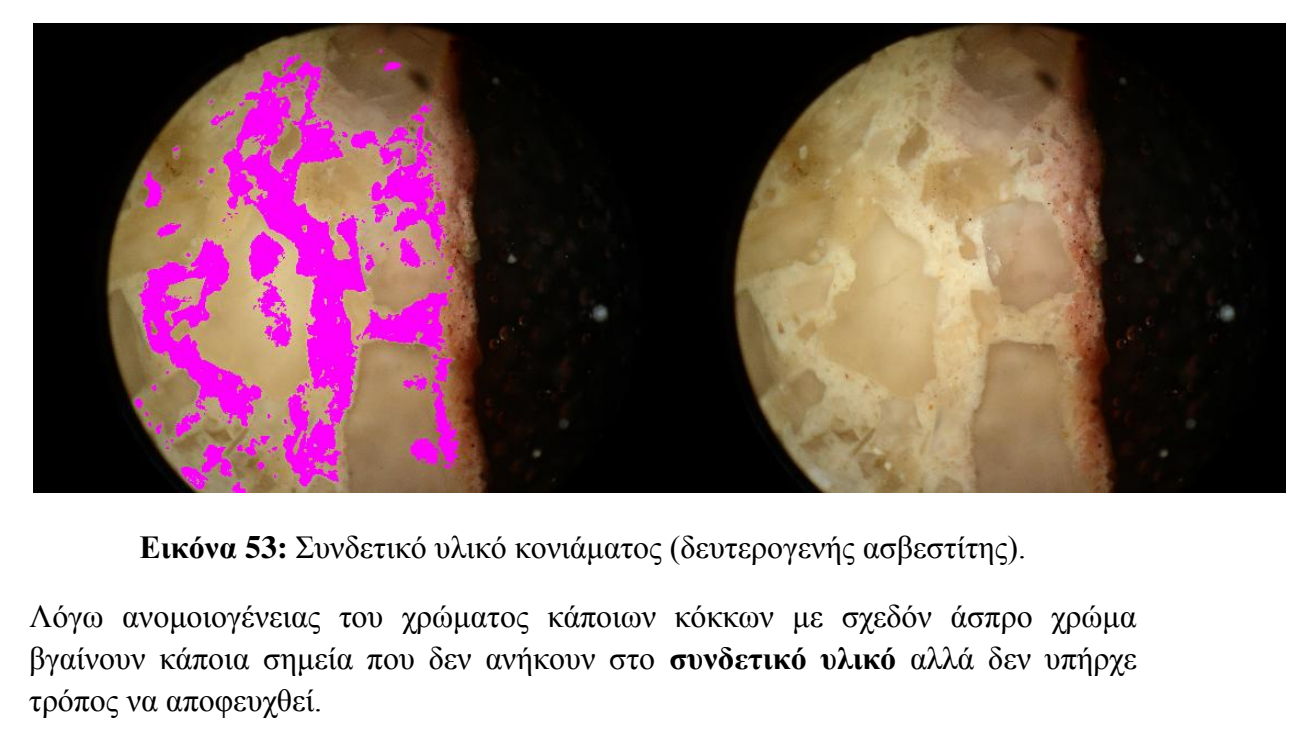

**Εικόνα 53:** Συνδετικό υλικό κονιάματος (δευτερογενής ασβεστίτης).

Λόγω ανομοιογένειας του χρώματος κάποιων κόκκων με σχεδόν άσπρο χρώμα βγαίνουν κάποια σημεία που δεν ανήκουν στο **συνδετικό υλικό** αλλά δεν υπήρχε τρόπος να αποφευχθεί.

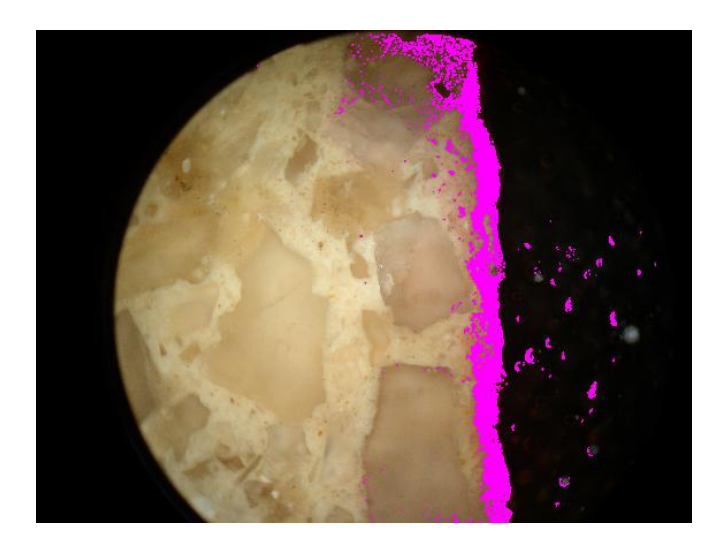

**Εικόνα 54:** Χρωστική ουσία στην επιφάνεια του κονιάματος.

Ακολούθως εντόπισα την περιοχή της **κόκκινης χρωστικής ουσίας** όπως φαίνεται στην εικόνα πιο πάνω. Ο εντοπισμός ήταν πολύ εύκολος λόγω του έντονου κόκκινου χρώματος που δίνει η **χρωστική**.

### **Εικόνα 18 (β):**

Την ίδια διαδικασία ακολούθησα βεβαίως και εδώ βάζοντας τα κατάλληλα κατώφλια. Τα αποτελέσματα που επιστρέφονται για το **συνδετικό υλικό** είναι τα πιο κάτω.

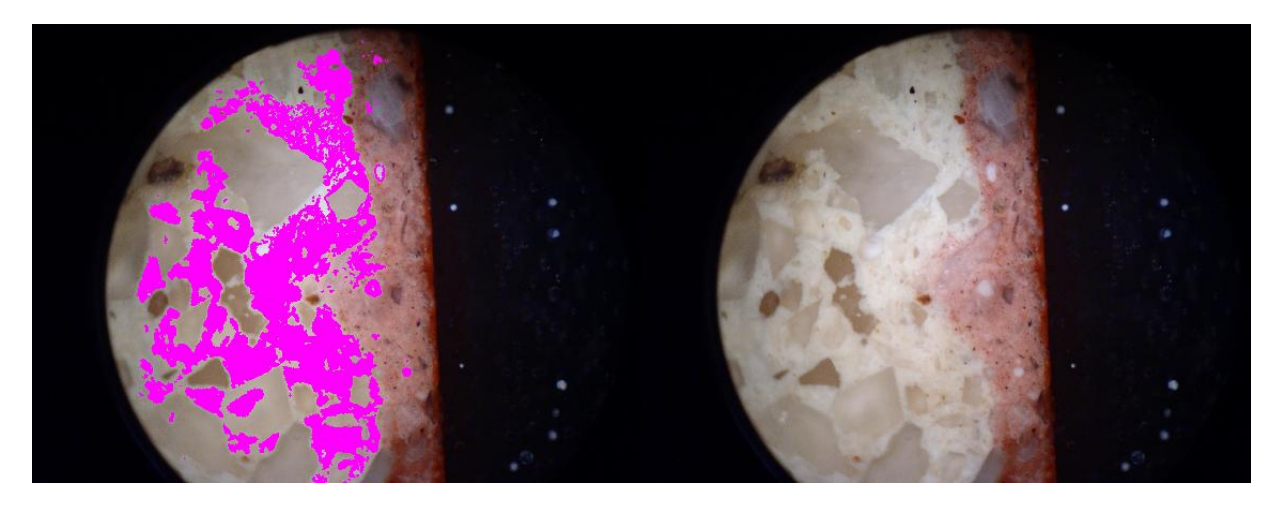

**Εικόνα 55:** Συνδετικό υλικό κονιάματος (δευτερογενής ασβεστίτης).

Και σε αυτήν την περίπτωση βεβαίως λόγω ανομοιογένειας του χρώματος κάποιων πετρωμάτων με σχεδόν άσπρο χρώμα βγαίνουν κάποια σημεία που δεν ανήκουν στο **συνδετικό υλικό**. Ακολούθως αλλάζοντας τα κατώφλια εντοπίζεται η περιοχή της **χρωστικής ουσίας** όπως εμφανίζεται πιο κάτω.

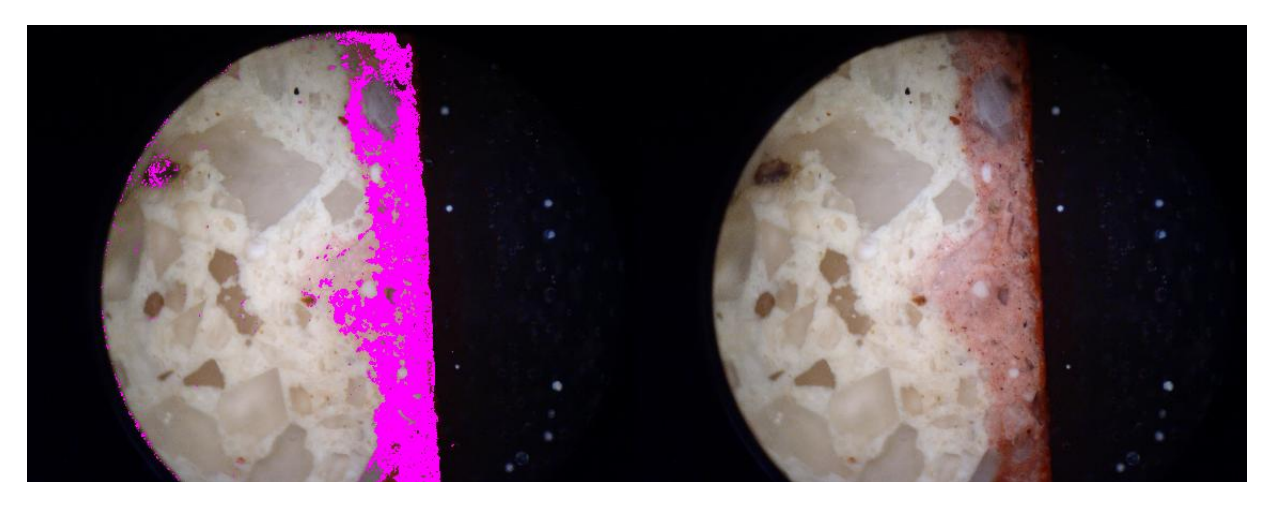

**Εικόνα 56:** Χρωστική ουσία στην επιφάνεια του κονιάματος.

### **Εικόνα 18 (γ):**

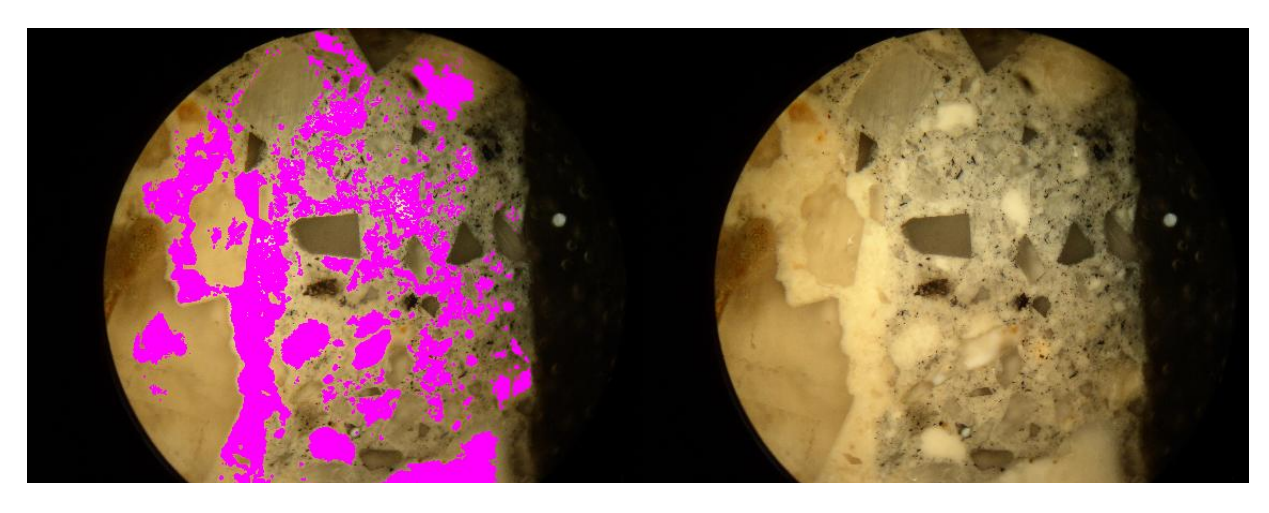

**Εικόνα 57:** Συνδετικό υλικό δείγματος (δευτερογενής ασβεστίτης).

Από την συγκεκριμένη εικόνα έπρεπε να διαχωριστεί μόνο το **συνδετικό υλικό**. Εντοπίστηκε και εδώ επίσης λόγω του άσπρου χρώματος που έχει και βεβαίως υπήρχε και εδώ η ανεπιθύμητη εμφάνιση κόκκων **ασβεστίτη**.

# **6.3 Κοκκομετρική ανάλυση λεπτών τομών μέσω ανάλυσης εικόνας**

Στο υποκεφάλαιο 3.3.2 έχω εξηγήσει τι είναι η κοκκομετρική ανάλυση. Σκοπός σε αυτό το σημείο της εργασίας είναι να αποφευχθεί η όλη διαδικασία του κοσκινίσματος και οι διάμετροι των αδρανών να υπολογίζονται μέσω της εικόνας. Κατά την λήψη μιας εικόνας μικροσκοπίου πρέπει να αναγράφεται η αντιστοιχία μικρού ανά pixel.

Μέσω μιας συνάρτησης που υλοποίησα στέλνω ως δεδομένα την περιοχή του κάθε κόκκου ξεχωριστά. Η συνάρτηση αυτή αριθμεί τον κάθε κόκκο ξεχωριστά και υπολογίζει την διάμετρο του σύμφωνα με την έτοιμη εντολή που παρέχει η Matlab. Τα αποτελέσματα επιστρέφονται σε μορφή πίνακα διαστάσεων Ν x 2.

Στην συνέχεια με μια δεύτερη συνάρτηση υπολογίζεται τι ποσοστό του κονιάματος αναλογεί στα αδρανή και τι ποσοστό στο συγκολλητικό υλικό, δηλαδή την κονία.

Η κοκκομετρική ανάλυση έγινε δοκιμαστικά μόνο στα δείγματα ΠΤΕ7 και ΠΤΕ17.

## **6.4 Υπολογισμός διαμέτρων μέσω της Matlab για το δείγμα ΠΤΕ17**

Για να υπολογιστεί η διάμετρος έπρεπε να ξέρω την αναλογία μικρού ανά pixel. Σύμφωνα με το υπόμνημα της εικόνας σε αυτή την περίπτωση ένα pixel αντιστοιχεί σε 2.564 μικρά.

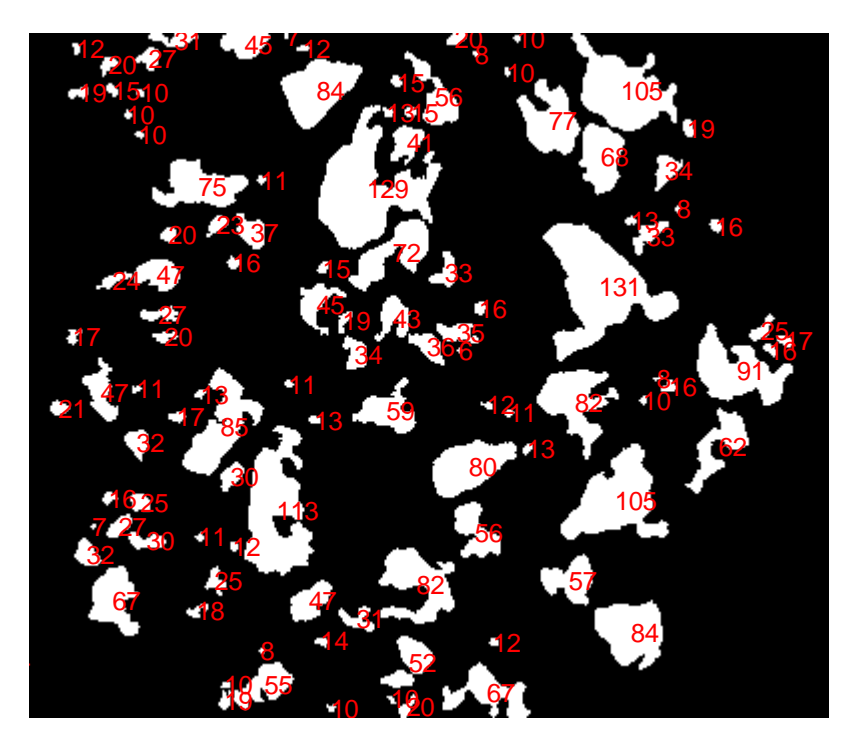

Οι τιμές των διαμέτρων για το δείγμα ΠΤΕ17 και το κάθε ορυκτό ξεχωριστά είναι:

**Εικόνα 58:** Κόκκοι ασβεστίτη**,** στο κέντρο κάθε κόκκου αναγράφεται η διάμετρος του.

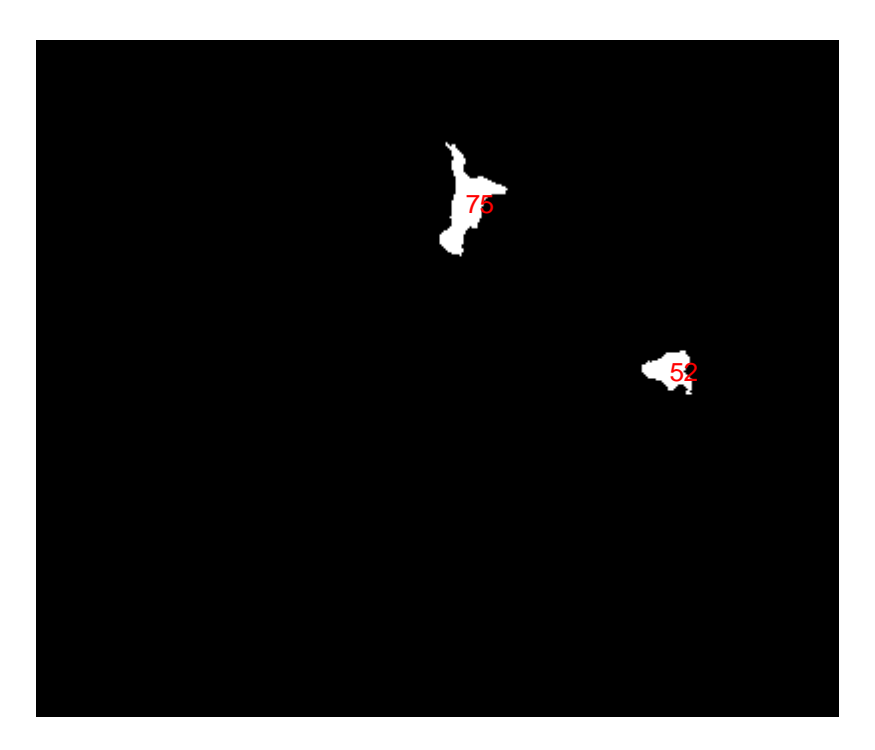

**Εικόνα 59:** Διάμετροι για κόκκους χαλαζία (1<sup>ο</sup> μέρος).

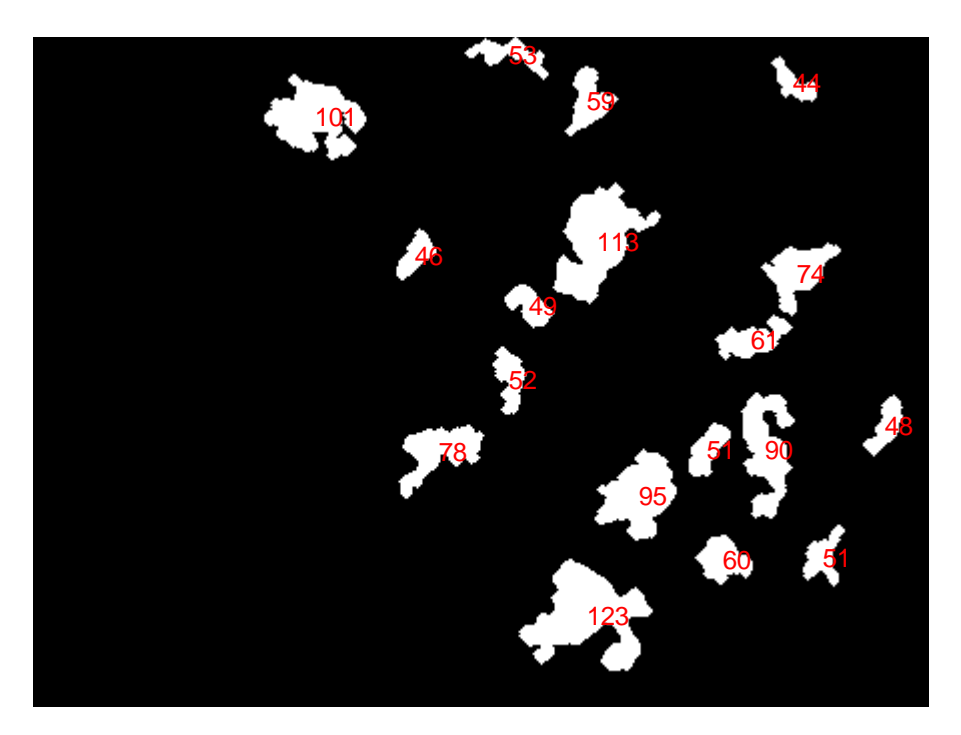

**Εικόνα 60:** Διάμετροι για κόκκους χαλαζία (2<sup>ο</sup> μέρος).

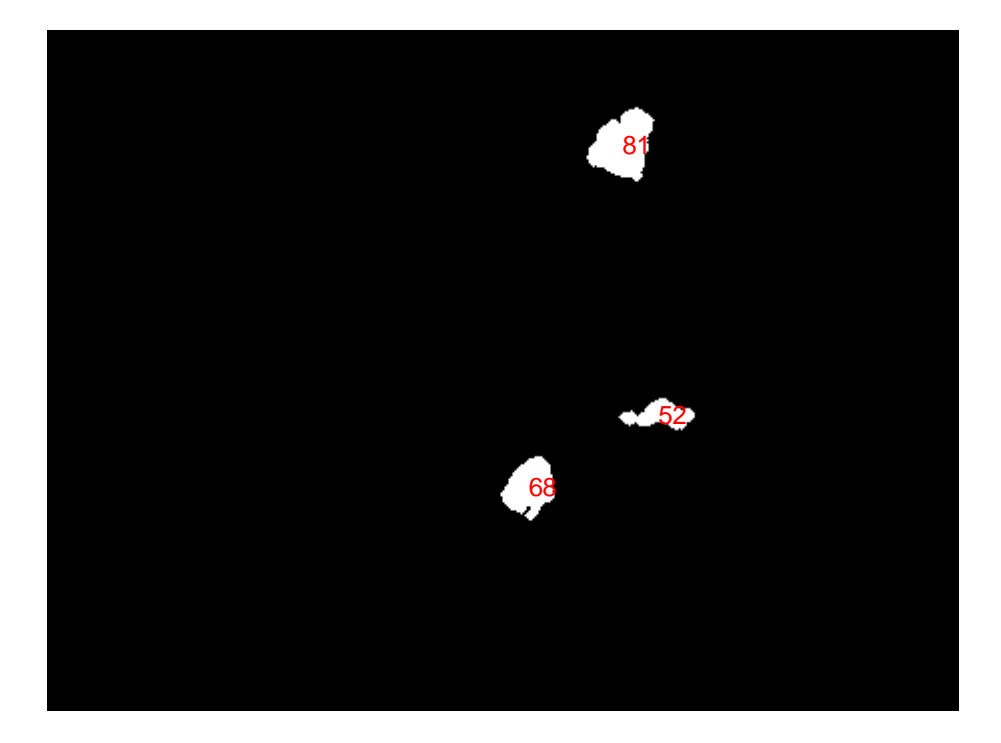

**Εικόνα 61:** Διάμετροι για κόκκους σε θέση απόσβεσης**.**

#### **6.4.1 Σύγκριση τιμών των διαμέτρων για δείγμα ΠΤΕ17**

Συγκεκριμένα για το δείγμα ΠΤΕ17 μου δόθηκαν οι τιμές κάποιων διαμέτρων και η σύγκριση για το κάθε ένα γίνεται στις επόμενες γραμμές. Τώρα στο κέντρο κάθε κόκκου αναγράφεται ο αριθμός της περιοχής (labeling) και όχι η διάμετρος.

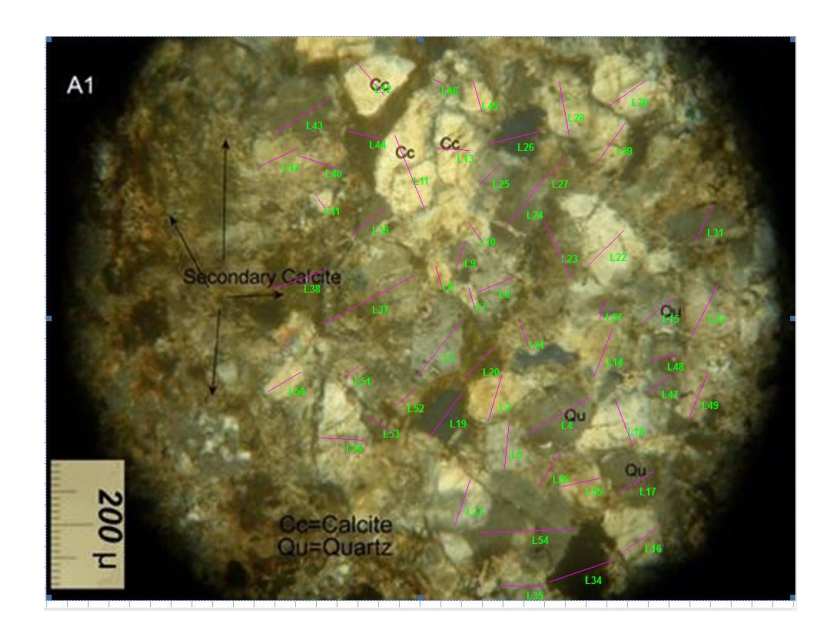

**Εικόνα 62:** Δείγμα ΠΤΕ17 με αριθμημένα το κάθε ένα πέτρωμα ξεχωριστά όπως αριθμήθηκαν στο εργαστήριο.

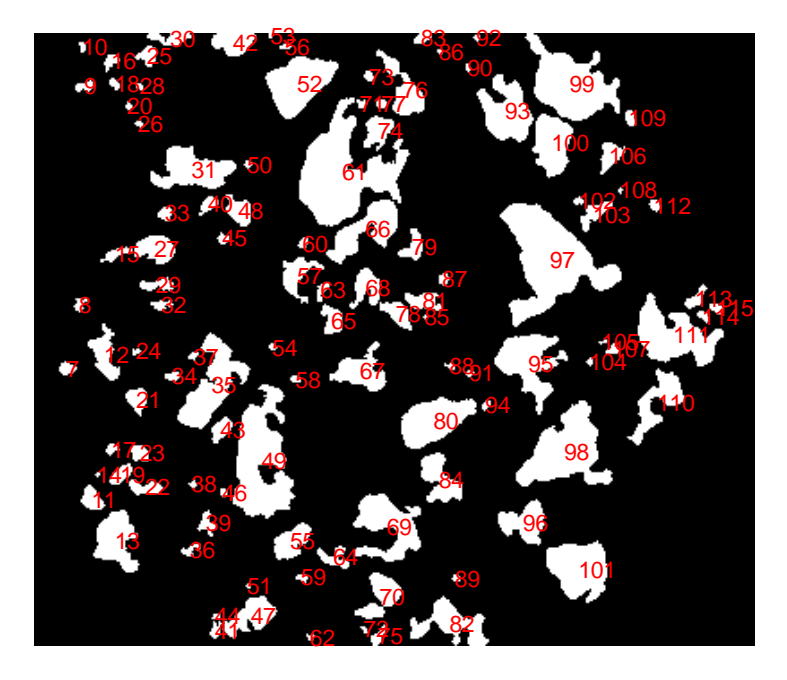

**Εικόνα 63:** Αρίθμηση περιοχών για σύγκριση.

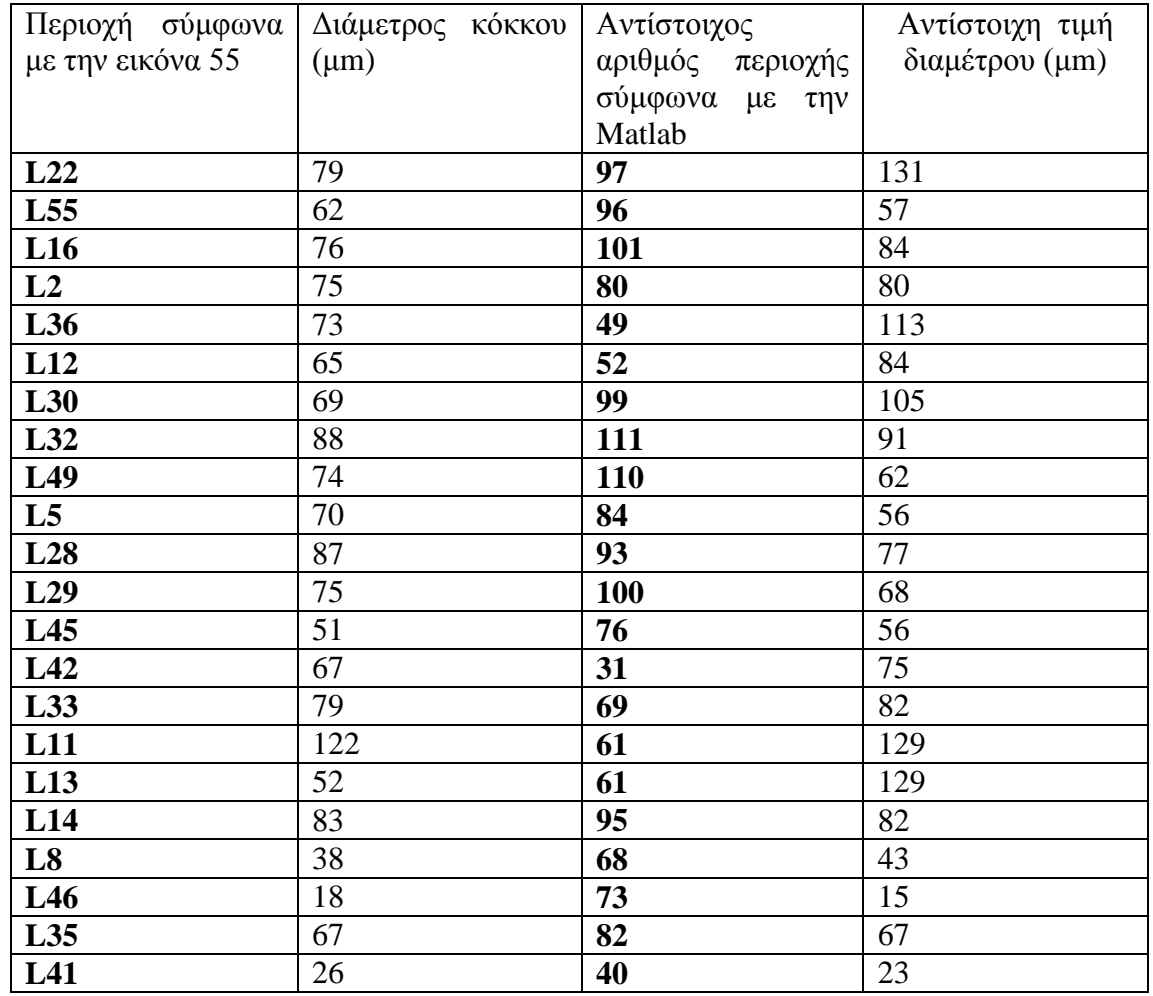

#### **Πιο κάτω είναι οι συγκρίσεις των τιμών κάποιων διαμέτρων:**

**Πίνακας 1:** Στον πίνακα φαίνονται οι τιμές των διαμέτρων για κάποιους κόκκους ασβεστίτη όπως υπολογίστηκαν στο εργαστήριο με την βοήθεια του λογισμικού Image Pro Plus και δίπλα αναγράφονται οι τιμές όπως υπολογίστηκαν στην Matlab.

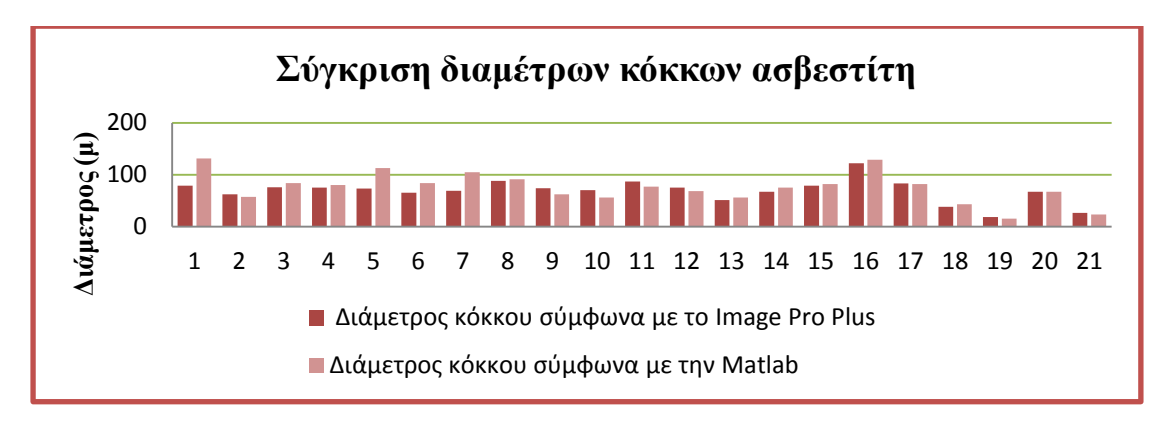

**Διάγραμμα 1:** Σύγκριση αποτελεσμάτων σχηματικά.

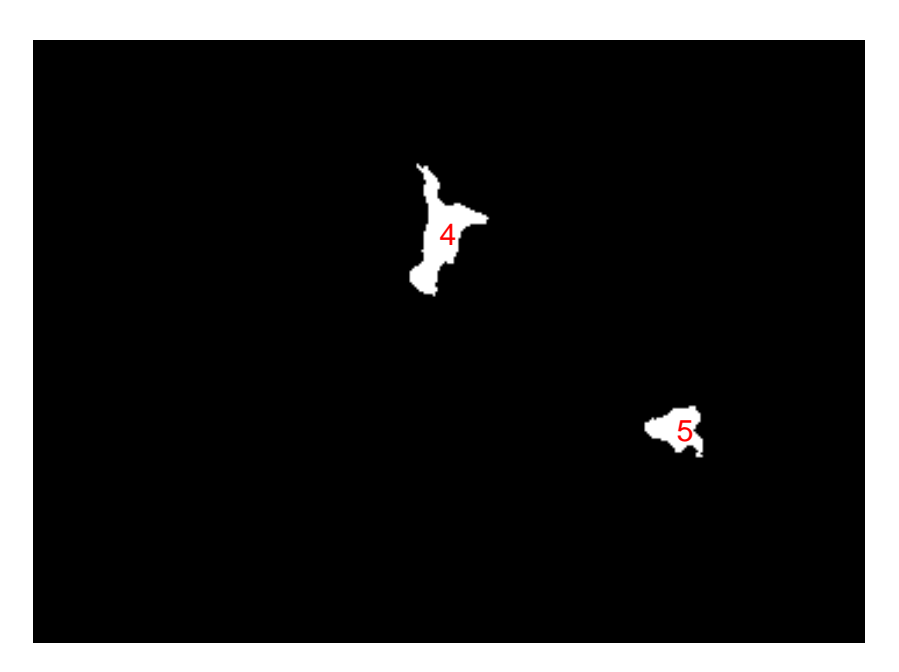

**Εικόνα 64:** Αρίθμηση περιοχών για σύγκριση.

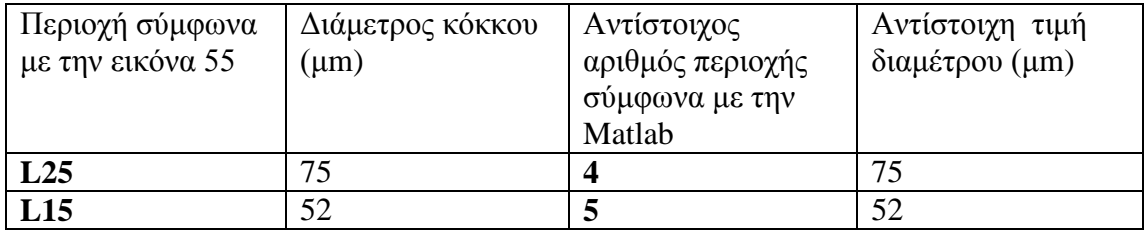

**Πίνακας 2:** Στον πίνακα φαίνονται οι τιμές των διαμέτρων για κάποια από τα πετρώματα χαλαζία όπως υπολογίστηκαν στο εργαστήριο, με την βοήθεια του λογισμικού Image Pro Plus, και δίπλα αναγράφονται οι τιμές όπως υπολογίστηκαν στην Matlab.

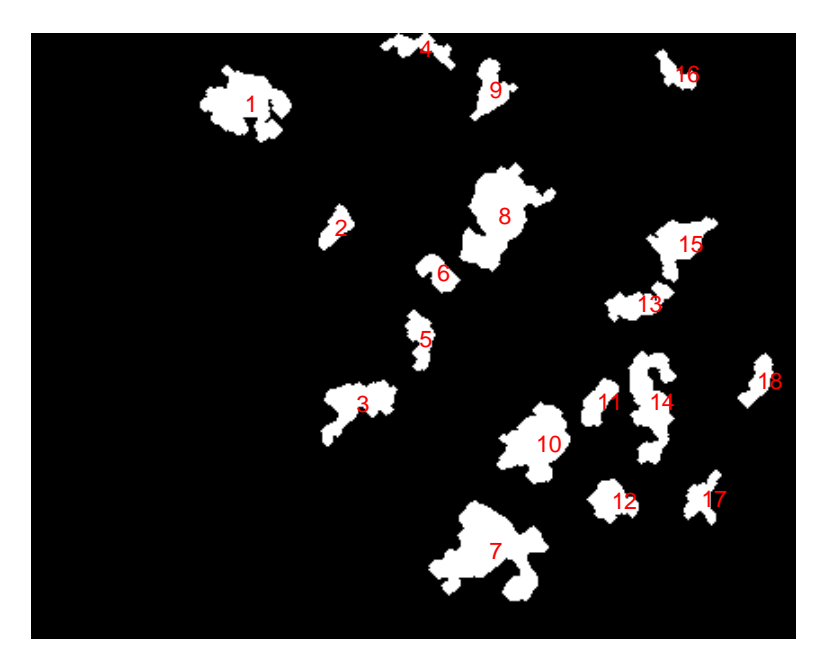

**Εικόνα 65:** Αρίθμηση περιοχών χαλαζία για σύγκριση.

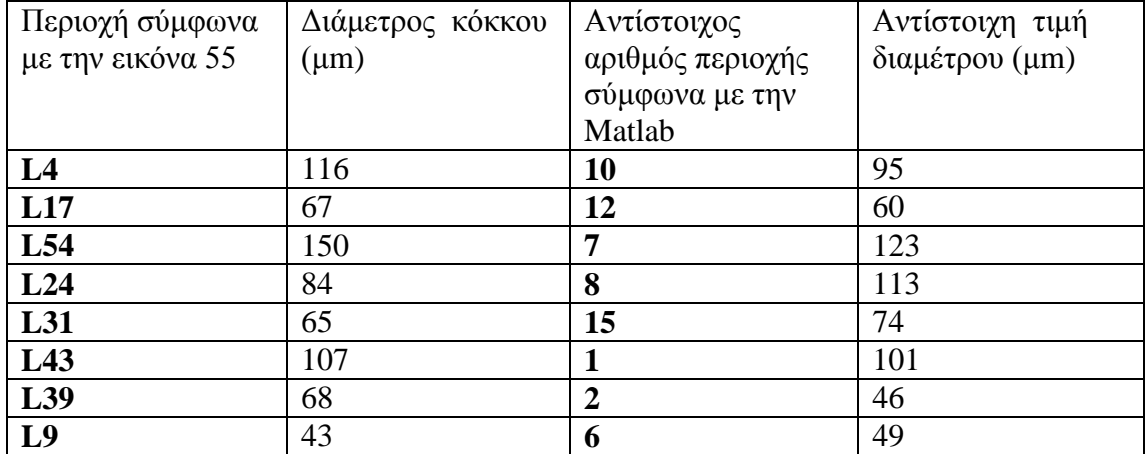

**Πίνακας 3:** Στον πίνακα φαίνονται οι τιμές των διαμέτρων για κάποια από τα ορυκτά χαλαζία όπως υπολογίστηκαν στο εργαστήριο, με την βοήθεια του λογισμικού Image Pro Plus, και δίπλα αναγράφονται οι τιμές όπως υπολογίστηκαν στην Matlab.
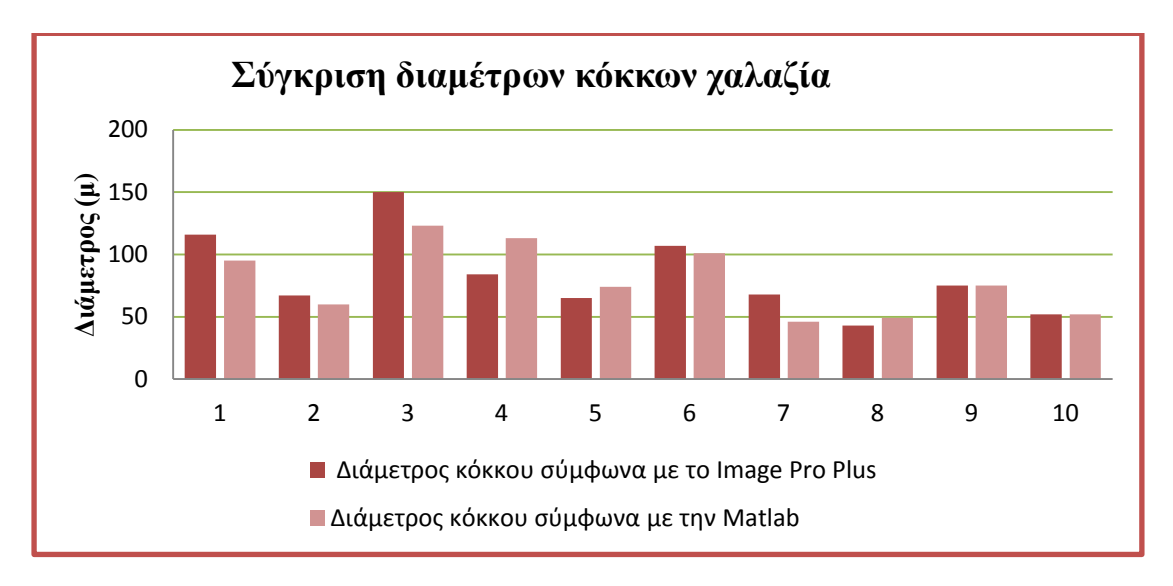

**Διάγραμμα 2:** Σύγκριση αποτελεσμάτων σχηματικά

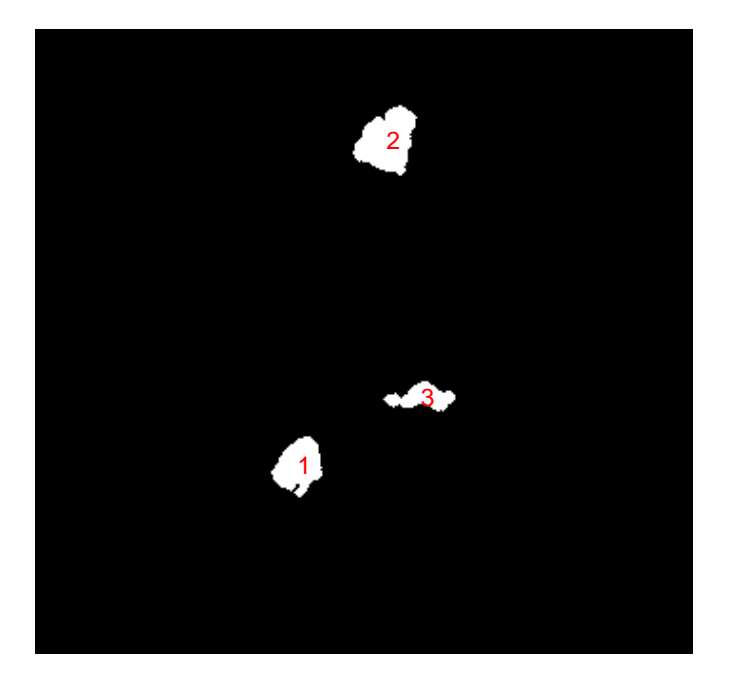

**Εικόνα 66:** Αρίθμηση περιοχών κόκκων σε απόσβεση για σύγκριση.

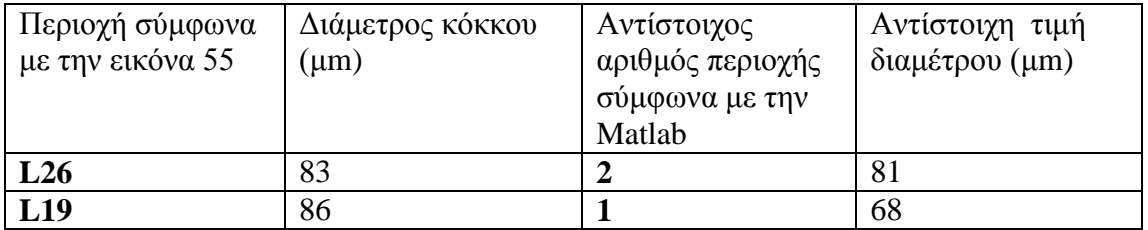

**Πίνακας 4:** Στον πίνακα φαίνονται οι τιμές των διαμέτρων για κάποια από τα ορυκτά σε θέση απόσβεσης όπως υπολογίστηκαν στο εργαστήριο, με την βοήθεια του λογισμικού Image Pro Plus, και δίπλα αναγράφονται οι τιμές όπως υπολογίστηκαν στην Matlab.

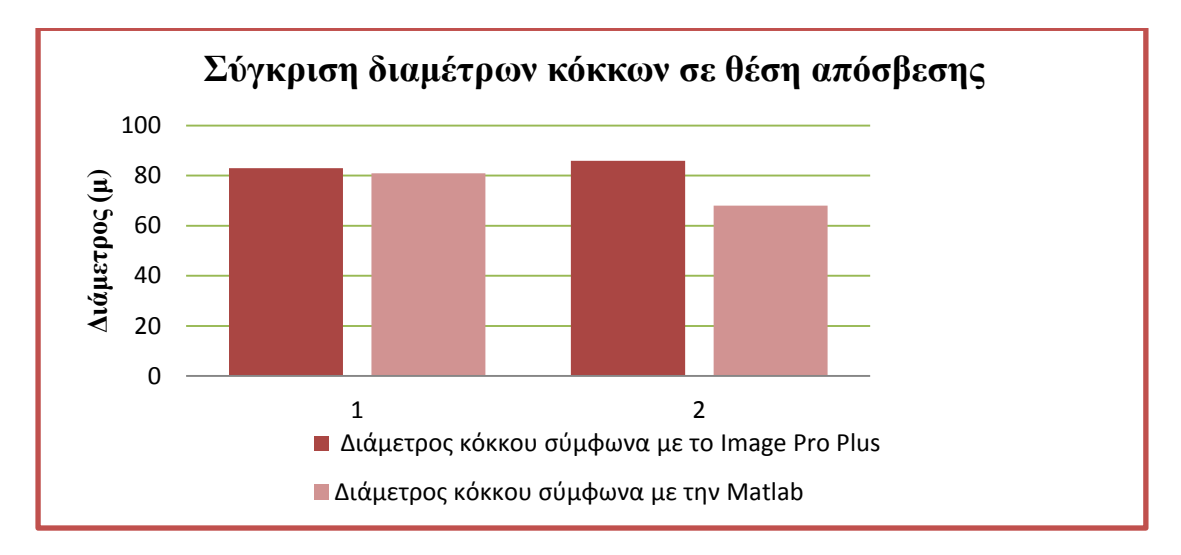

**Διάγραμμα 3:** Σύγκριση αποτελεσμάτων σχηματικά.

Παρατηρώντας την σύγκριση των αποτελεσμάτων για όλους τους κόκκους βλέπουμε ότι πολλές τιμές είναι πολύ κοντά στην πραγματική διάμετρο του ορυκτού. Βέβαια κάποιες άλλες απέχουν κατά πολύ. Αυτό οφείλεται κυρίως στο τρόπο που υπολογίζεται η διάμετρος με το χέρι σε σχέση με το πως υπολογίζεται μέσω της Matlab. Στην Matlab υπολογίζεται από πόσα pixels αποτελείται μια περιοχή, στην περίπτωση μας ορυκτό, και στην συνέχεια υπολογίζει τον βέλτιστο κύκλο που μπορεί να φτιάξει με τα συγκεκριμένα pixels σύμφωνα με τον τύπο:

```
Diameter = sqrt(4 * [Area] / pi);
```
Επίσης το αποτέλεσμα ίσως αλλάζει λόγω των μορφολογικών τελεστών που χρησιμοποιώ και κυρίως στο ότι κάποια ορυκτά δεν ανακτώνται τελείως με το αρχικό τους σχήμα ή ακόμη και λόγω του ότι κάποια άλλα που βρίσκονται σε κοντινή θέση ενώνονται σε έναν ενιαίο κόκκο.

### **6.5 Υπολογισμός κοκκομετρικής καμπύλης μέσω της Matlab για το δείγμα ΠΤΕ7**

Σε αυτό το σημείο έκανα μια προσομοίωση της μηχανής κοσκινίσματος. Έτσι ο πίνακας με τις διαμέτρους όλων των κόκκων στέλνονται σε μια συνάρτηση και με απλούς υπολογισμούς υπολογίζεται το συγκρατούμενο καθώς και το διερχόμενο κάθε κόσκινου. Σύμφωνα με το υπόμνημα της εικόνας σε αυτή την περίπτωση σε ένα pixel αντιστοιχούν 5.714 μικρά. Εδώ αν και υπολογίστηκαν οι διάμετροι για το κάθε πέτρωμα ξεχωριστά δεν παρουσιάζονται. Αντί αυτού παρουσιάζεται η αναλογία διερχομένου για κάθε κόσκινο ξεχωριστά έτσι ώστε να μεταφερθούν στην κοκκομετρική καμπύλη.

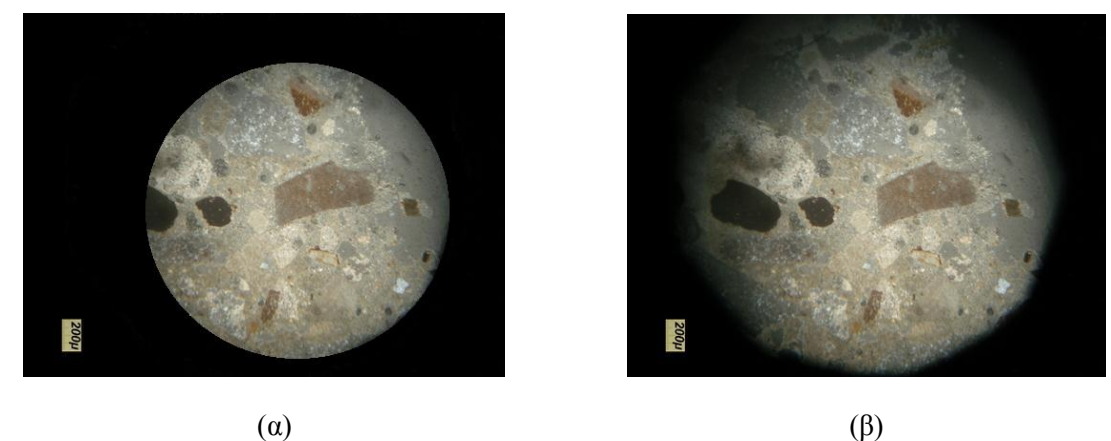

**Εικόνα 67:** Εικόνα λεπτής τομής δείγματος ΠΤΕ7: α) Εικόνα που χρησιμοποιήθηκε στην υλοποίηση του κώδικα β) Αρχική εικόνα.

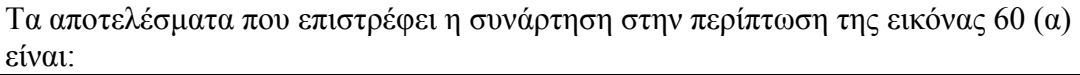

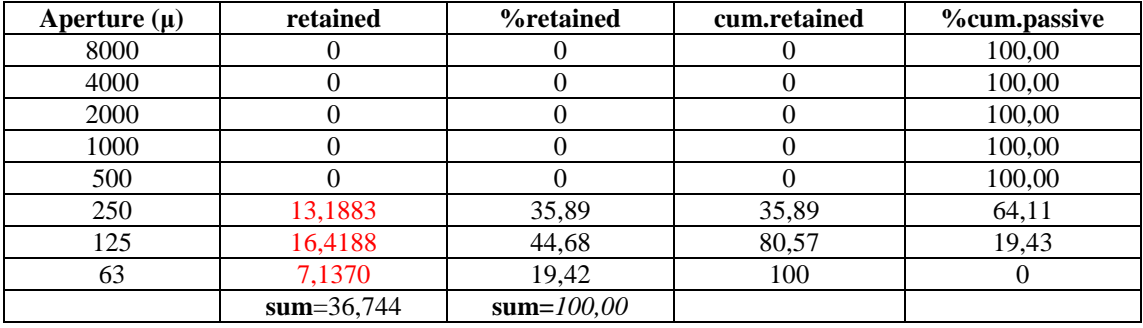

**Πίνακας 5:** Αποτελέσματα για το % συγκρατούμενο και % διερχόμενο για κάθε κόσκινο.

Βέβαια φαίνεται και από τα αποτελέσματα πώς μόνο των 36.744% των αδρανών μας δίνουν αποτέλεσμα μέσω εικόνας. Είναι προφανές πως μέσω της εικόνας του δείγματος δεν είναι δυνατόν να εντοπιστούν κόκκοι πολύ μεγάλου μεγέθους γιατί δεν χωράνε στην εικόνα. Το δείγμα θεωρείται χονδρόκοκκο μιας και πάνω από το 50% έχει διάμετρο πάνω από 500 μικρά. Έτσι είναι φυσικό τα κόσκινα με διάμετρο 50, 125 και 250 μ να συγκρατούν μικρό ποσοστό όπως αναγράφονται και στον πίνακα 5.

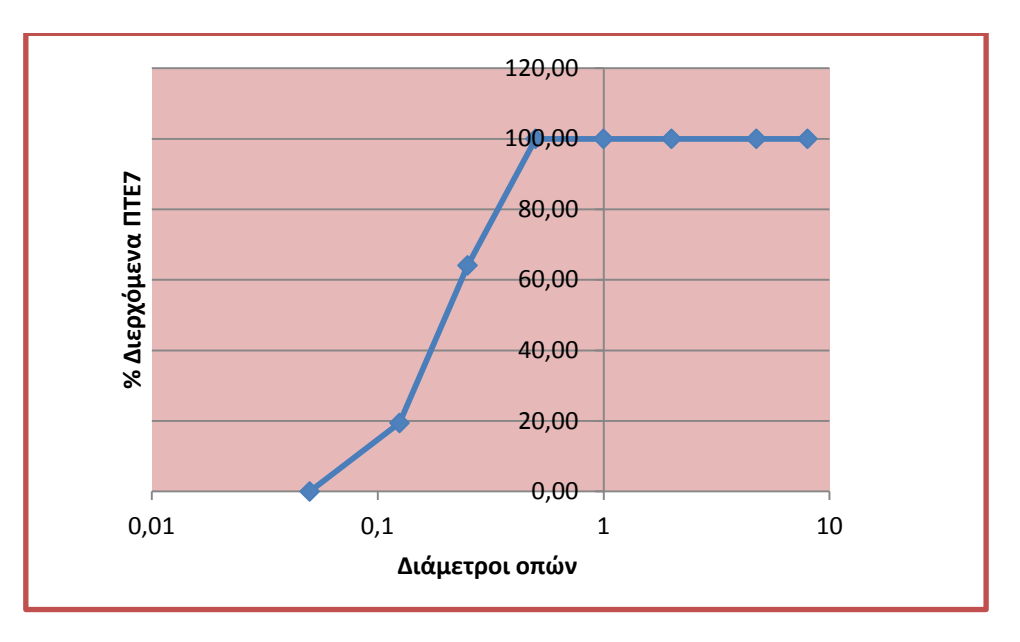

**Εικόνα 68:** Κοκκομετρική καμπύλη δείγματος ΠΤΕ7 για την εικόνα 60 (α)

Τα αποτελέσματα που επιστρέφει η συνάρτηση στην περίπτωση της εικόνας 60 (β) είναι:

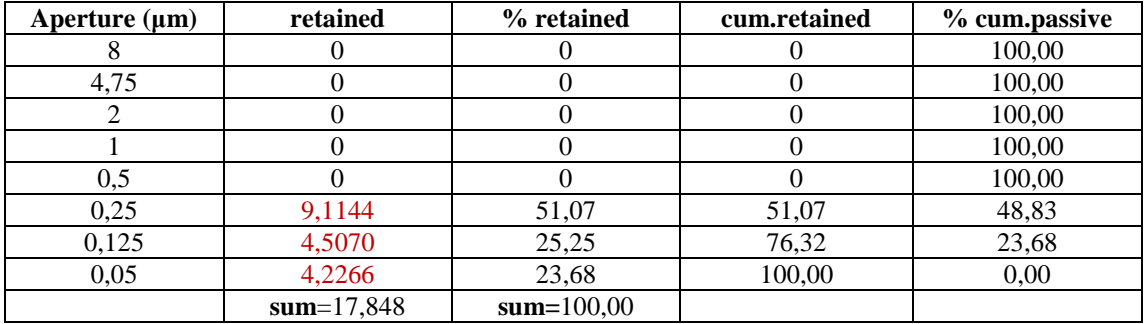

**Πίνακας 6:** Αποτελέσματα για το % συγκρατούμενο και % διερχόμενο για κάθε κόσκινο.

Και σε αυτήν την περίπτωση βλέπουμε ότι αποτελέσματα επιστρέφονται μόνο για τα κόσκινα με διαμέτρους 50, 125 και 250 mm και λαμβάνεται υπόψη το 17,848 % των αδρανών.

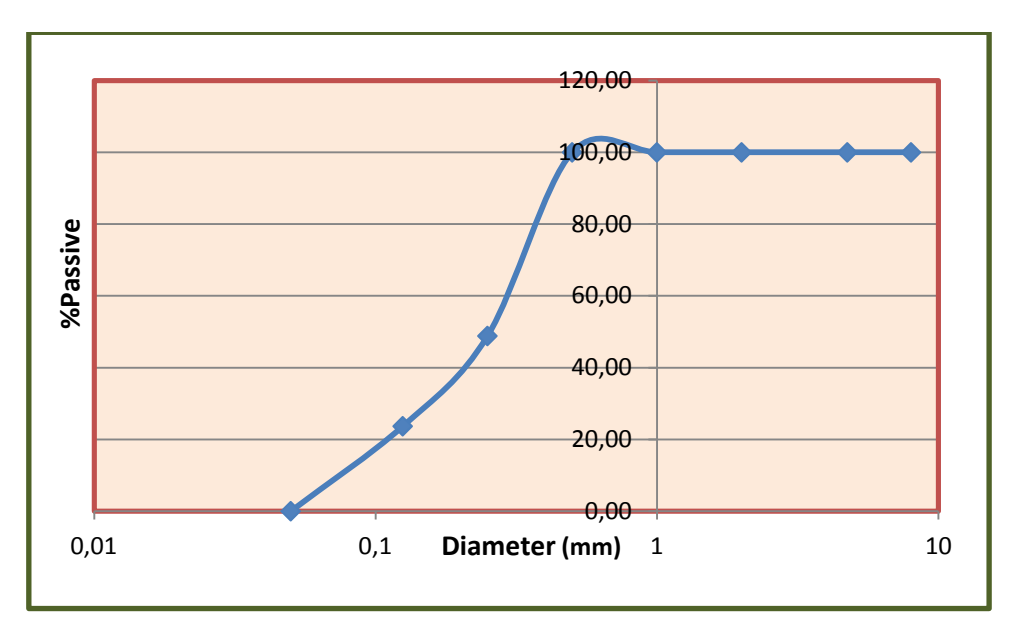

**Εικόνα 69:** Κοκκομετρική καμπύλη δείγματος ΠΤΕ7 για την εικόνα 60 (β).

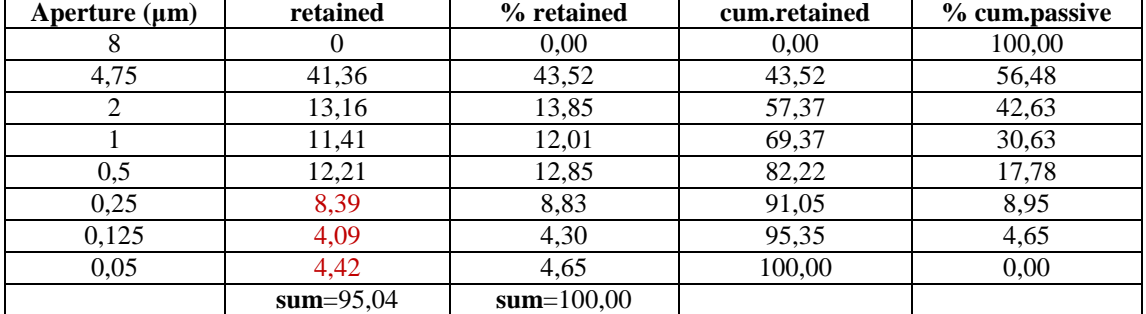

Πιο κάτω φαίνονται τα αποτελέσματα όπως υπολογίστηκαν στο εργαστήριο:

**Πίνακας 7:** Αποτελέσματα κοκκομέτρησης όπως υπολογίστηκαν στο εργαστήριο

Όπως βλέπουμε από τα αποτελέσματα στην περίπτωση που χρησιμοποιήσουμε την αρχική εικόνα τα αποτελέσματα είναι κάπως συγκρίσιμα. Όπως ανέφερα πιο πάνω σε κάθε pixel αντιστοιχούν 5.714 μικρά. Η διάμετρος της έλλειψης μέσα από την οποία βλέπουμε την λεπτή τομή έχει μήκος 301 pixels στην περίπτωση της εικόνας 60 (α) και 434 στην περίπτωση της εικόνα 60 (β). Άρα είναι πρακτικά αδύνατο στην πρώτη περίπτωση να χωρέσει κόκκος με διάμετρο μεγαλύτερη από 1720 μικρά και στη δεύτερη κόκκος μεγαλύτερος από 2480. Έτσι δικαιολογημένα η συνάρτηση δεν μας επιστρέφει αποτελέσματα για όλα τα κόσκινα. Επίσης μας ενδιαφέρει να βρούμε τις διαμέτρους των πολύ μικρών κόκκων γιατί η διάμετρος των χονδρόκοκκων αδρανών υπολογίζεται και χωρίς μεγέθυνση στο μικροσκόπιο. Ακόμη όπως ανέφερα και πιο πάνω σημαντικό ρόλο διαδραματίζει και ο τρόπος που υπολογίζονται οι διάμετροι μέσω της Matlab.

## **Κεφάλαιο 7**

# **Συμπεράσματα και μελλοντική εργασία**

Στο παρόν κεφάλαιο αναφέρεται η συμβολή της διπλωματικής εργασίας και προτείνονται ιδέες για μελλοντικές επεκτάσεις.

#### **7.1 Συμπεράσματα**

Στο πρώτο μέρος, που αφορά την κατάτμηση και εξαγωγή περιοχών, βάση των αποτελεσμάτων κατάτμησης των εικόνων από τομές φαίνεται ότι η τεχνική που χρησιμοποιήθηκε επέφερε αρκετά καλά αποτελέσματα, αφού οι περιοχές διαχωρίζονται σωστά με εξαίρεση κάποιες μεμονωμένες περιπτώσεις.

Συγκρίνοντας την συγκεκριμένη τεχνική με τις μεθόδους που αναφέρονται στο σημείο της *Εισαγωγής* σε παρόμοια προβλήματα, δείξαμε ότι η κατάτμηση εικόνων τομών μπορεί να επιτευχθεί με λιγότερο χρονοβόρες μεθόδους, εξίσου αποτελεσματικές. Δείξαμε επίσης ότι ο συνδυασμός των αποτελεσμάτων από δύο ανεξάρτητες τεχνικές κατάτμησης που κουβαλούν και οι δύο εξίσου σημαντική πληροφορία μπορεί να προσεγγίσει καλύτερα τη μορφή της περιοχής που θέλουμε να διαχωρίσουμε.

Ακολούθως στο δεύτερο μέρος, όπου αφορά τον υπολογισμό των διαμέτρων των κόκκων και την προσομοίωση της μηχανής κοσκινίσματος είδαμε ότι τα αποτελέσματα ήταν παραπλήσια με αυτά που υπολογίστηκαν σε εργαστηριακό επίπεδο για τα κόσκινα μικρών οπών. Αυτό το σημείο της εργασίας αποσκοπούσε στον αυτόματο υπολογισμό των διαμέτρων με στόχο στην αποφυγή της χρονοβόρας διαδικασίας κοσκινίσματος από μηχανές. Οι εικόνες που στέλλονταν ως δεδομένα στην συνάρτηση υπολογισμού των διαμέτρων είχαν δυαδική μορφή και προτού σταλούν υπόκεινται σε μορφολογική επεξεργασία με σκοπό την βελτίωση των ορίων τους, άρα καλύτερη προσέγγιση διαμέτρου.

Συγκρίνοντας με παρόμοια μέθοδο, όπως αναφέρεται στην βιβλιογραφία [30], βλέπουμε ότι για κόκκους με μικρές διαμέτρους η τεχνική μας είναι το ίδιο αποτελεσματική ενώ για μεγάλους κόκκους υστερεί. Η επιτυχία της μεθόδου της βιβλιογραφίας οφείλεται στο γεγονός ότι το αρχικό δείγμα χωρίστηκε σε τέσσερις τομείς και στην συνέχεια για κάθε τομέα παρασκευάστηκε μια ξεχωριστή λεπτή τομή. Έτσι σαν αποτέλεσμα είχαν περισσότερη πληροφορία και κατάφεραν να λάβουν υπόψη όλους τους κόκκους, μεγάλων αλλά και πολύ μικρών διαμέτρων. Βέβαια αυτή η παρατήρηση δεν επηρεάζει την δική μας δουλειά γιατί στην κοκκομετρική ανάλυση κονιάματος το δύσκολο σημείο δεν είναι ο διαχωρισμός των μεγάλων κόκκων, οι οποίοι φαίνονται και εκτιμώνται οι διαστάσεις τους με γυμνό οφθαλμό, αλλά το κρίσιμο σημείο είναι ο διαχωρισμός των μικρών κόκκων που έχουν διαστάσεις παρόμοιες με τους κόκκους της κονίας. Έτσι το ότι αυτή η εργασία ξεχώρισε μέσα από τις λεπτές τομές μικροσκοπίου κονία και λεπτόκοκκα αδρανή καθιστά την μέθοδο εργασίας πολύτιμη και εφαρμόσιμη, προσφέροντας πληροφορία και σημαντικό έργο στον δυσκολότερο διαχωρισμό των λεπτόκοκκων αδρανών.

#### **7.2 Μελλοντική επέκταση εργασίας**

Όσο αφορά το προγραμματιστικό μέρος των τεχνικών κατάτμησης θα ήταν πολύ βοηθητικό η τροποποίηση τους έτσι ώστε να είναι δυνατή η αυτόματη επιλογή των κατωφλιών, με στόχο την αυτόματη τμηματοποίηση χωρίς να χρειάζεται η απομόνωση των περιοχών για την μελέτη τους. Αυτό θα είχε ως αποτέλεσμα το κέρδος χρόνου του προγραμματιστή και επίσης με αυτό τον τρόπο θα ήταν εφικτή η τμηματοποίηση οποιασδήποτε εικόνας από όσες περιοχές και να αποτελείται.

Συνεχίζοντας όσο αφορά τα αποτελέσματα θα είχε ιδιαίτερο ενδιαφέρον η εξαγωγή και της πορώδους επιφάνειας της τομής που συσχετίζεται με το ποσοστό νερού που περιέχεται στην τομή. Ακόμη, μεγάλο ενδιαφέρον θα είχε και η εξαγωγή των μορφολογικών και γεωμετρικών ιδιοτήτων των αδρανών, όπως για παράδειγμα ο υπολογισμός της σφαιρικότητας τους και της λεπτότητά τους που συνήθως προδίδουν τον τόπο προέλευση των αδρανών. Θα μπορούσε επίσης βάση των αποτελεσμάτων της κοκκομέτρησης μέσω εικόνας και λαμβάνοντας υπόψη τις ποσοστιαίες αναλογίες, να υπολογίζεται το φαινόμενο βάρος και ο όγκος των αδρανών καθώς επίσης και ο όγκος κενού ανάμεσα στα αδρανή βάση του ποσοστού αναλογίας της κονίας. Βάση του όγκου των κενών μπορεί να υπολογιστεί η ποσότητα κονίας που χρειάζεται για να ενωθούν τα αδρανή και η οποία ποσότητα είναι υπεύθυνη για τις ικανοποιητικές ή όχι μηχανικές αντοχές του κονιάματος. Συνδυάζοντας τα πιο πάνω μπορεί να υλοποιηθεί μια συνάρτηση που να ''μαντεύει'' εάν ένα κονίαμα θα έχει ικανοποιητικές μηχανικές αντοχές ή όχι.

### **Βιβλιογραφία**

[1]. Τριαντάφυλλος Σέλματος, Γεώργιος Χριστοφίδης, Οπτική ορυκτολογία -Στοιχεία Οπτικής Κρυσταλλογραφίας, Τόμος Α , Θεσσαλονίκη 2011.

- [2]. Οπτικές ιδιότητες πετρογενετικών ορυκτών,Εργαστήριο Ορυκτολογίας Πετρολογίας- Κοιτασματολογίας.
- [3]. Σημειώσεις Εργαστηρίου συστηματικής ορυκτολογίας.
- [4]. Ιστοσελίδα: http://el.wikipedia.org/wiki/Ορατό\_φάσμα.
- [5]. Ιστοσελίδα: http://el.wikipedia.org/wiki/Όραση.
- [6]. Νικόλαος Η. Παπαμάρκος, Ψηφιακή επεξεργασία και ανάλυση εικόνας , 2<sup>η</sup> έκδοση 2010.
- [7]. Πολυτεχνείο Κρήτης, Μηχανική Όραση (Διαλέξεις).
- [8]. Ιστοσελίδα: http://portal.tee.gr/portal/page/portal/MATERIAL\_GUIDES/P\_KONIAMATA/ko1.htm.

[9]. Αιμ. Γ. Κορωναίος, Γ. Ι. Πουλάκος , Τεχνικά Υλικά ,Τόμος 1, , Εθνικό Μετσόβιο Πολυτεχνείο, Αθήνα 2006.

[10]. Ιστοσελίδα: http://courses.arch.ntua.gr/fsr/128319/Adranh\_Skyrodema.pdf.

[11]. Διπλωματική εργασία: http://dspace.lib.ntua.gr/bitstream/123456789/4117/3/antonopoulosa\_aggregates.pdf.

[12]. Ι. Παπαγιάννη - Ν. Οικονόμου, Δομικά Υλικά Ι, Τμήμα Πολιτικών Μηχανικών Α.Π.Θ.

[13]. Ιστοσελίδα: http://www.google.gr/url?sa=t&rct=j&q=kokkometriki%20analusi%20adranvn&source=web&cd =2&cad=rja&ved=0CDkQFjAB&url=http%3A%2F%2F1epalvront.chi.sch.gr%2Fdomiko%2Fkokkometrikianalysi. pps&ei=skGOUZ6OKMbgtQaH\_4GYDA&usg=AFQjCNEaqpSDuQmVEh89WoY5XbgMBcwTGg&bvm=bv.463 40616,d.bGE.

[14]. Ιστοσελίδα: http://www.youtube.com/user/venetiapeireus (εικόνες διαδικασίας τετραμερισμού)

[15]. Τ.Ε.Ι Πειραιά, Έλεγχος ποιότητας και τεχνολογία δομήσιμων υλικών, Σημειώσεις Εργαστηρίου Γενικού τμήματος Φυσικής Χημείας και Τεχνολογίας Υλικών.

[16]. Ιστοσελίδα: www.geostand.gr (εικόνα κοκκομετρικής ανάλυσης).

[17]. Ιστοσελίδα: www.geo.auth.gr/courses/gmo/gmo534y/ergastiria/ergastirio\_02.ppt (σελ 11-13).

[18]. Ιστοσελίδα: geode.colorado.edu (εικόνα λεπτής και στιλπνής τομής).

[19]. Hanzi Wang and David Suter, Color Image Segmentation Using Global Information and Local Homogeneity, Proc. 7<sup>th</sup> Digital Image Computing: Techniques and Applications, pp 10-12, 2003.

[20]. H. D. Cheng, X. H. Jiang and Jingli Wang, Color Image Segmentation Based on Homogram Thresholding and Region Merging, Pattern Recognition, pp 373-393, vol.35, Issue 2, 2002.

[21]. Heng-Da Cheng & Ying Sun, A Hierarchical Approach to Color Image Segmentation Using Homogeneity, Image Processing, IEEE Transactions, pp 2071 - 2082, vol.9, Issue 12, 2001.

[22]. Ιστοσελίδα: http://el.wikipedia.org/wiki/Ορυκτολογία.

[23]. Ιστοσελίδα: http://el.wikipedia.org/wiki/Πετρολογία.

[24]. Ιστοσελίδα: http://el.wikipedia.org/wiki/Ορυκτό.

[25]. Ιστοσελίδα: http://el.wikipedia.org/wiki/Πέτρωμα.

[26]. Ιστοσελίδα: http://el.wikipedia.org/wiki/Κρύσταλλος.

[27]. Εθνικό Μετσόβιο Πολυτεχνείο, Τμήμα μηχανικών Μεταλλείων-Μεταλλουργών, Τομέας γεωλογικών επιστημών, Γενική Ορυκτολογία.

[28]. Ιστοσελίδα: http://www.physics.ntua.gr/~cchrist/SIMEIOSEIS/TECH.PEIR.FYS.2004.PDF/TECH.PEIR.FYS. 2004.KEF.07.pdf , Σημειώσεις Οπτικής και Ηλεκτρονικής Μικροσκοπίας.

[29]. Młynarczuk. M, Some remarks on the application of image analysis and image processing or the description of the geometrical structures of rock, Physicochemical problems of mineral processing, pp107-116, vol. 33, 1999.

[30]. Nicoletta Marinoni & Alessandro Pavese, Marco Foi, Luca Trombino, Characterisation of mortar morphology in thin sections by digital image processing, Cement and Concrete Research, pp 1613-1619, vol. 35, Issue 8, 2005.

[31]. Boguslaw Obara & Alena Kožušníková, Utilisation of the image analysis method for the detection of the morphological anisotropy of calcite grains in marble, Computational Geosciences, pp 275-281, vol. 11, Issue 4, 2007.

[32]. F. Lumberas & J. Serrat, Segmentation of Petrological Images of Marbles, Computers & Geosciences, pp 547- 558, vol.22, 1996.

[33]. Joseph Barraud, The use of watershed segmentation and GIS software for textural analysis of thin sections, Journal of Volcanology and Geothermal Research, pp 17-33, vol. 154, Issue 1-2, 2006.

[34]. B. Obara, Application of the image analysis method to the detection of transcrystalline microcracks observed in microscope images of dolomite and granite structures, Archives of Minning Sciences, pages 537-551, vol.50 (4), 2005.

[35]. B. Obara, Application of the image analysis method to the detection of transcrystalline microcracks observed in microscope images of rock structures, Geophysical Research Abstracts, Vol. 8, 00016, 2006.